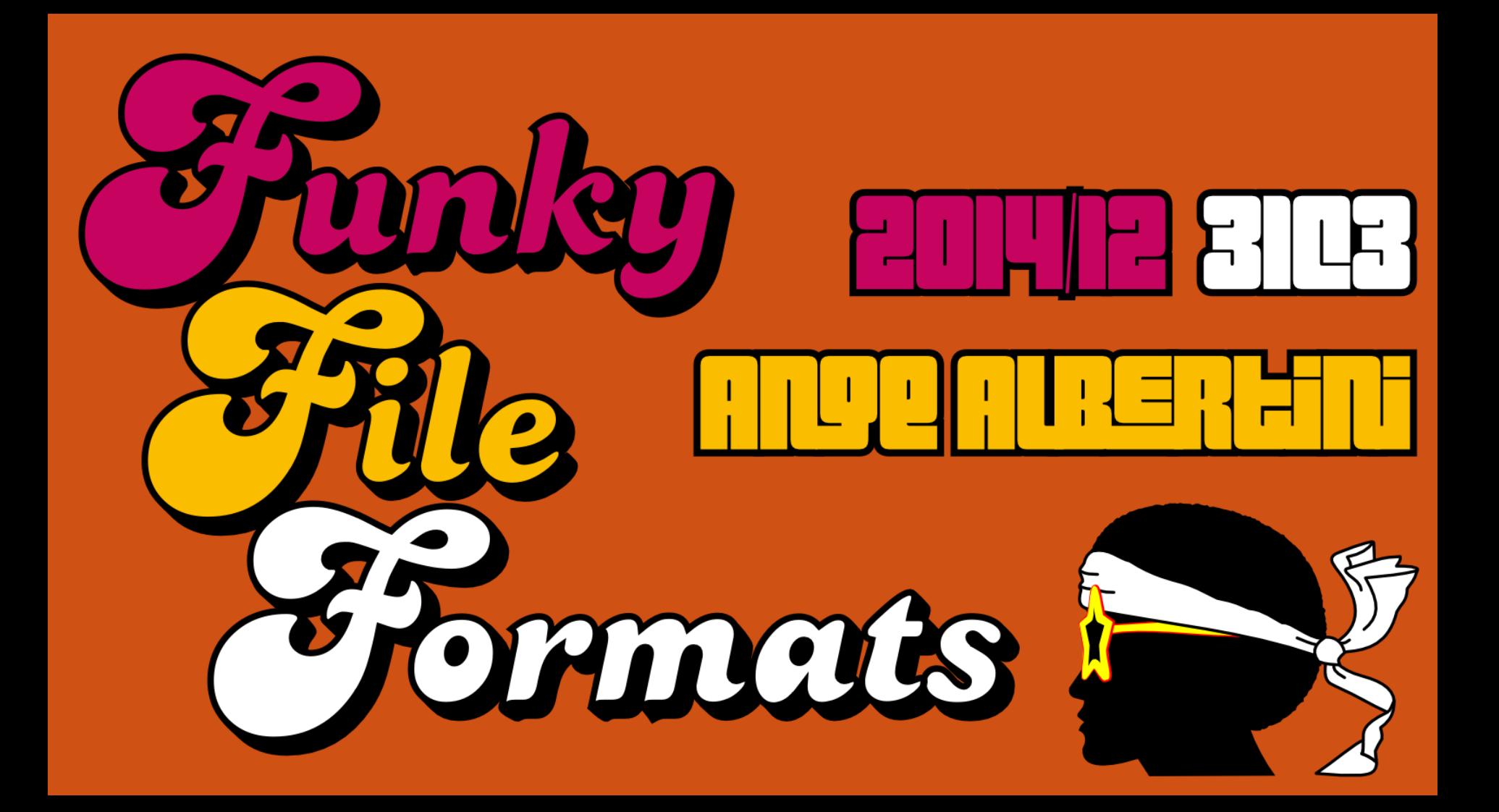

### Ange Albertini reverse engineering visual documentations

**[@angealbertini](https://twitter.com/angealbertini)** [ange@corkami.com](mailto:ange@corkami.com) <http://www.corkami.com>

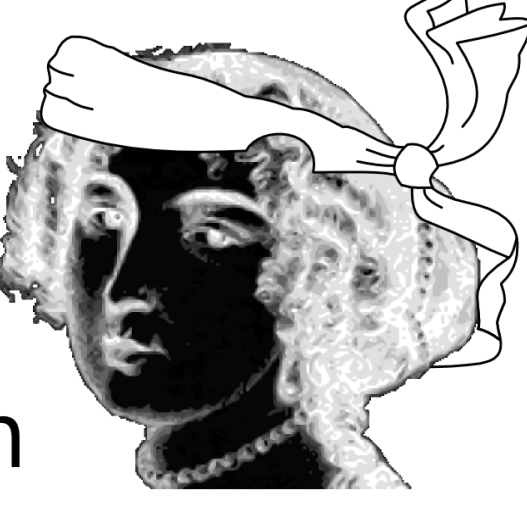

## a file is:

So, this talk is about files… what are the usual files' categories?

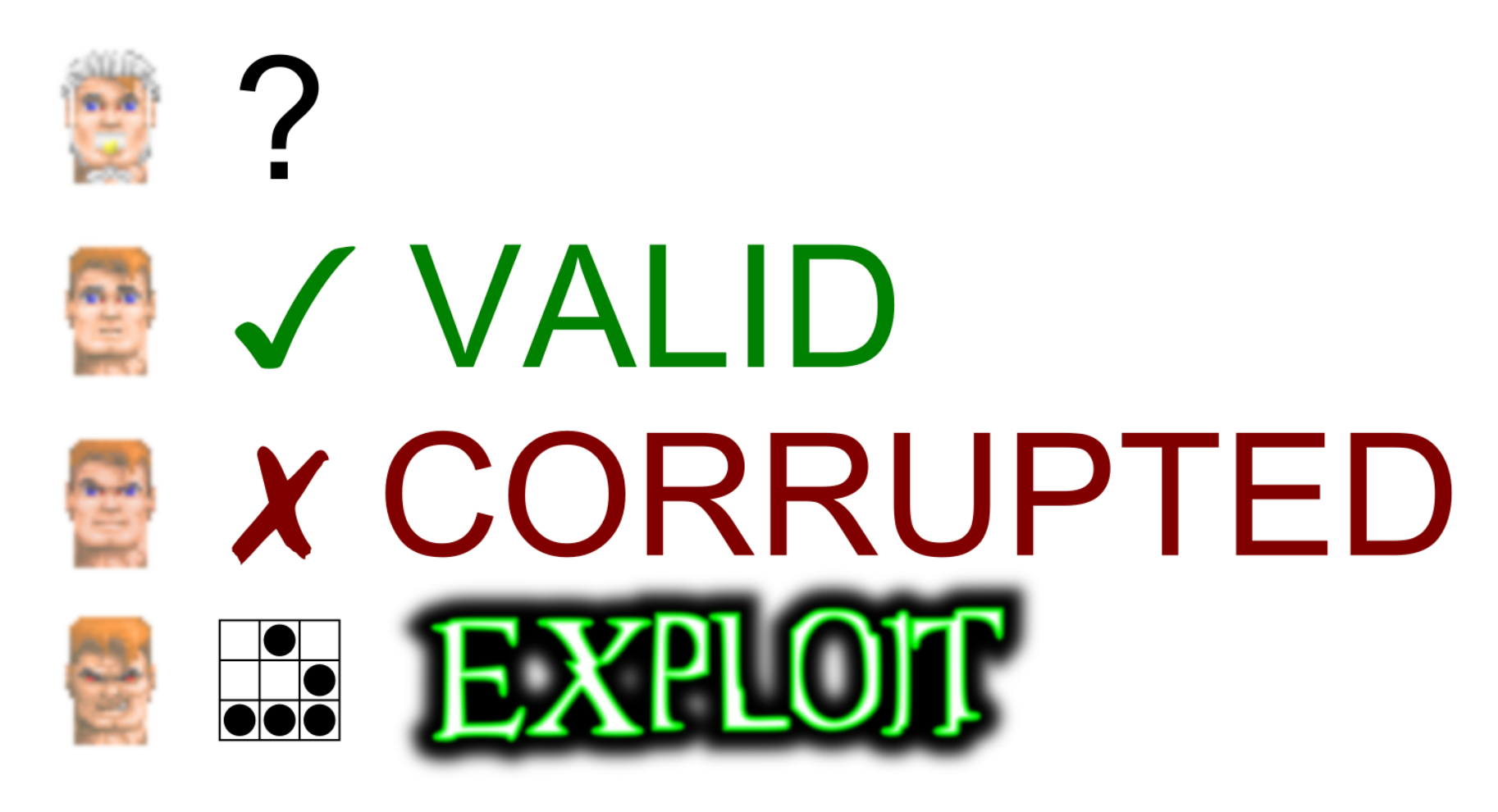

It depends if you're a newbie, a user, a dev, a hacker...

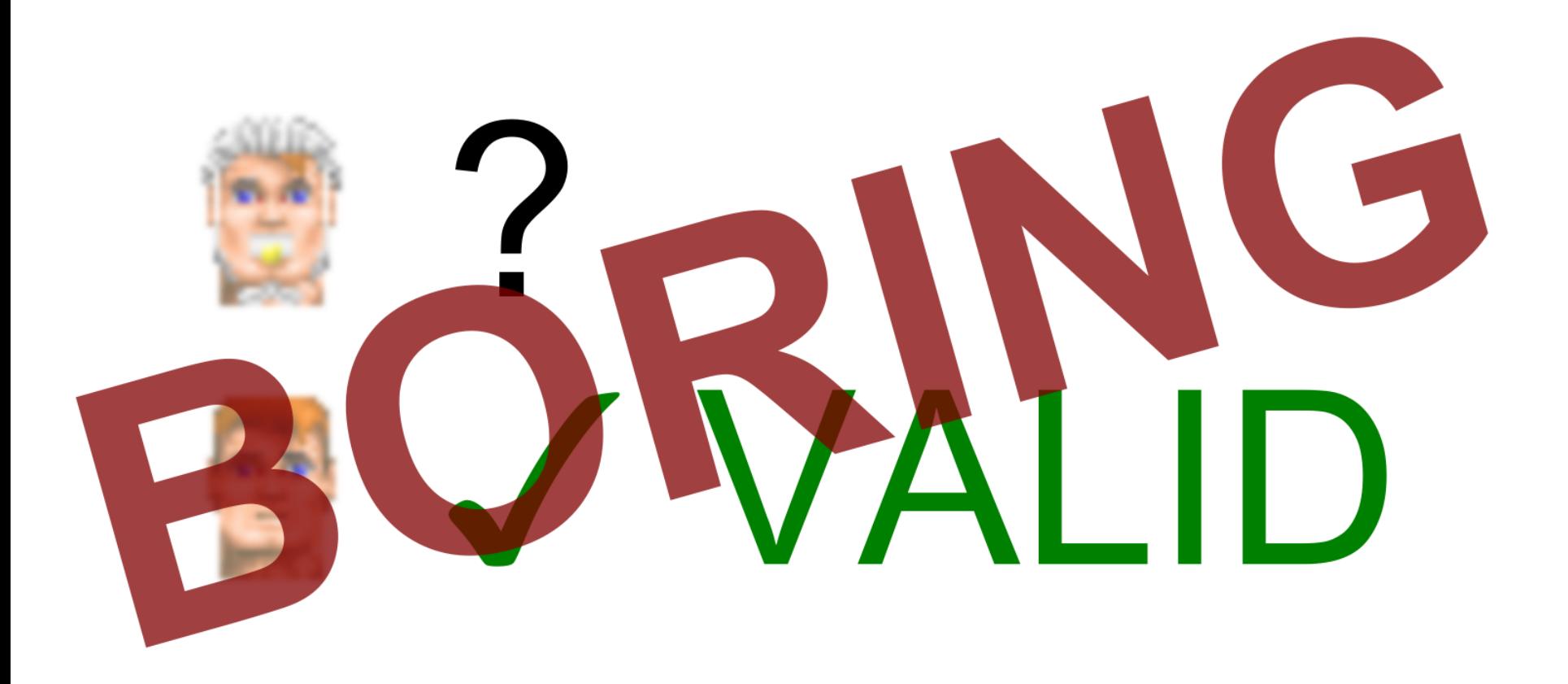

...but in general, valid files aren't very sexy!

# $\mathbb{Z}$   $\parallel$   $\mathbb{Z}$  $\frac{1}{2}$   $\frac{1}{2}$   $\frac{1}{2}$   $\frac{1}{2}$   $\frac{1}{2}$   $\frac{1}{2}$

However, the frontier between valid and corrupted is not straight and clear !

### **Here is a**  *valid* **file…**

f76f5dafdcf0818c457e6ffb50ea61a67196dcd4 \*ccc.jpg

(ok, maybe not a *standard* file)

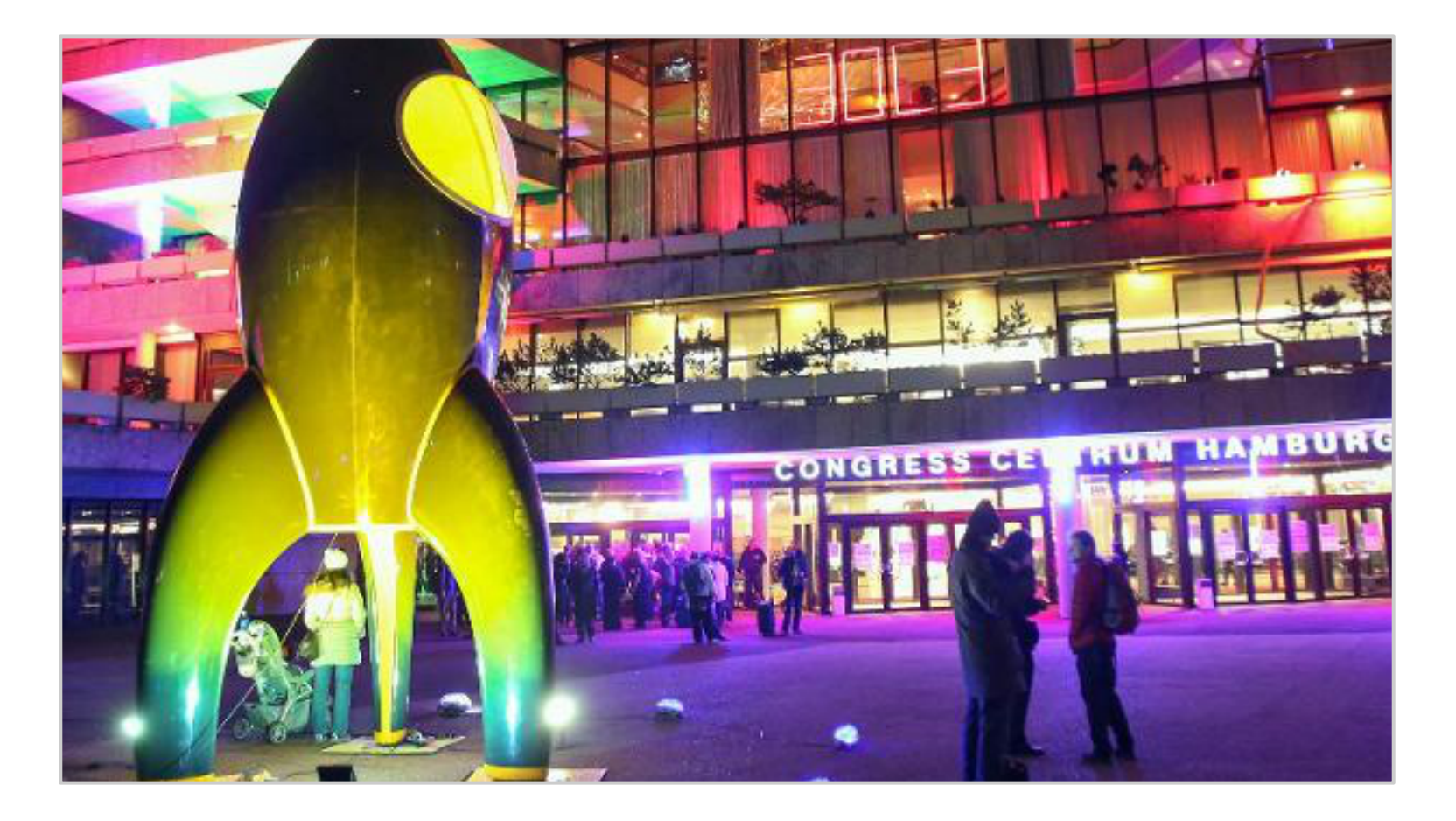

This is a JPEG picture...

# >java -jar ccc.jpg<br>Hello World! [Java]

...that's also a Java file.

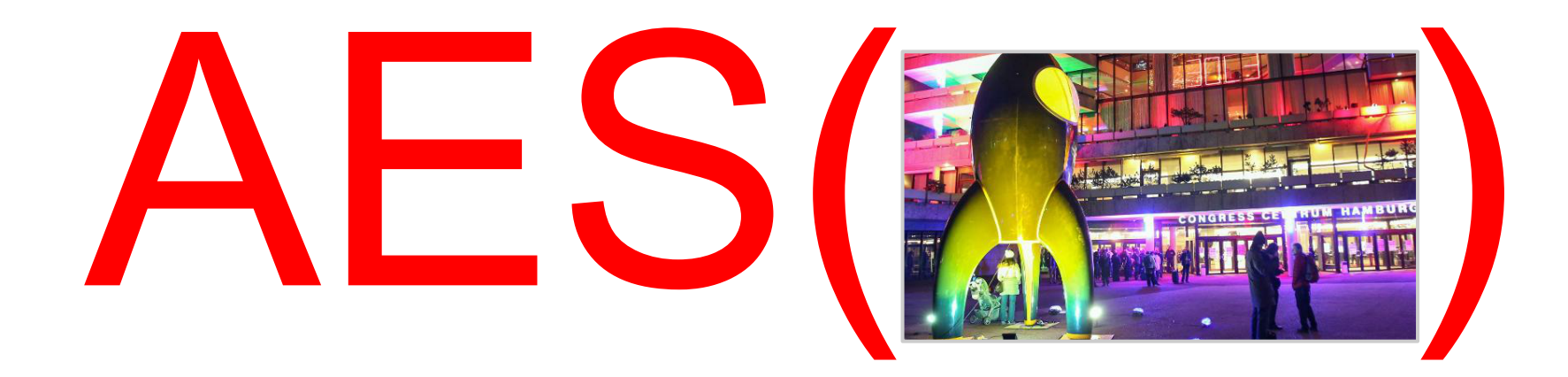

If you encrypt it with AES...

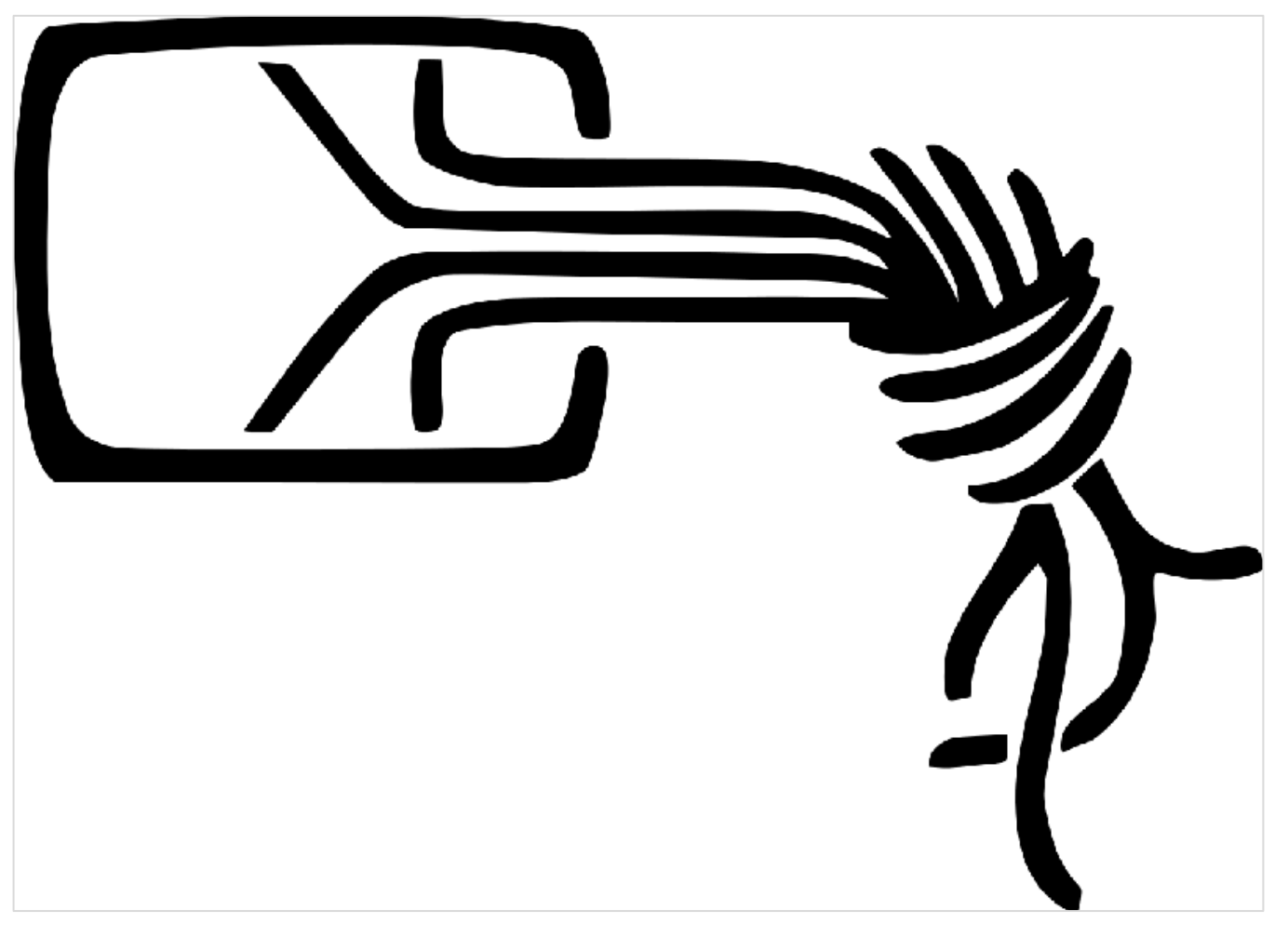

… you get a PNG picture.

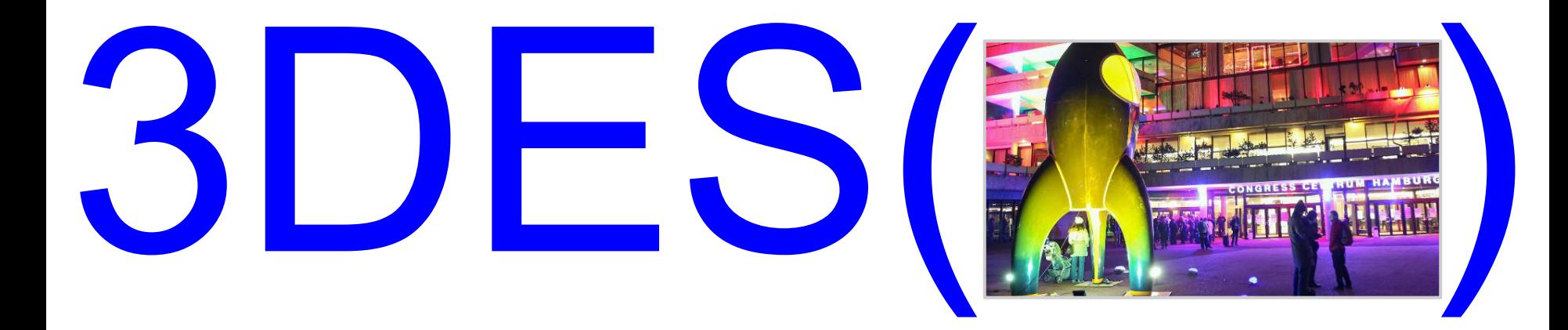

If you decrypt it with Triple DES...

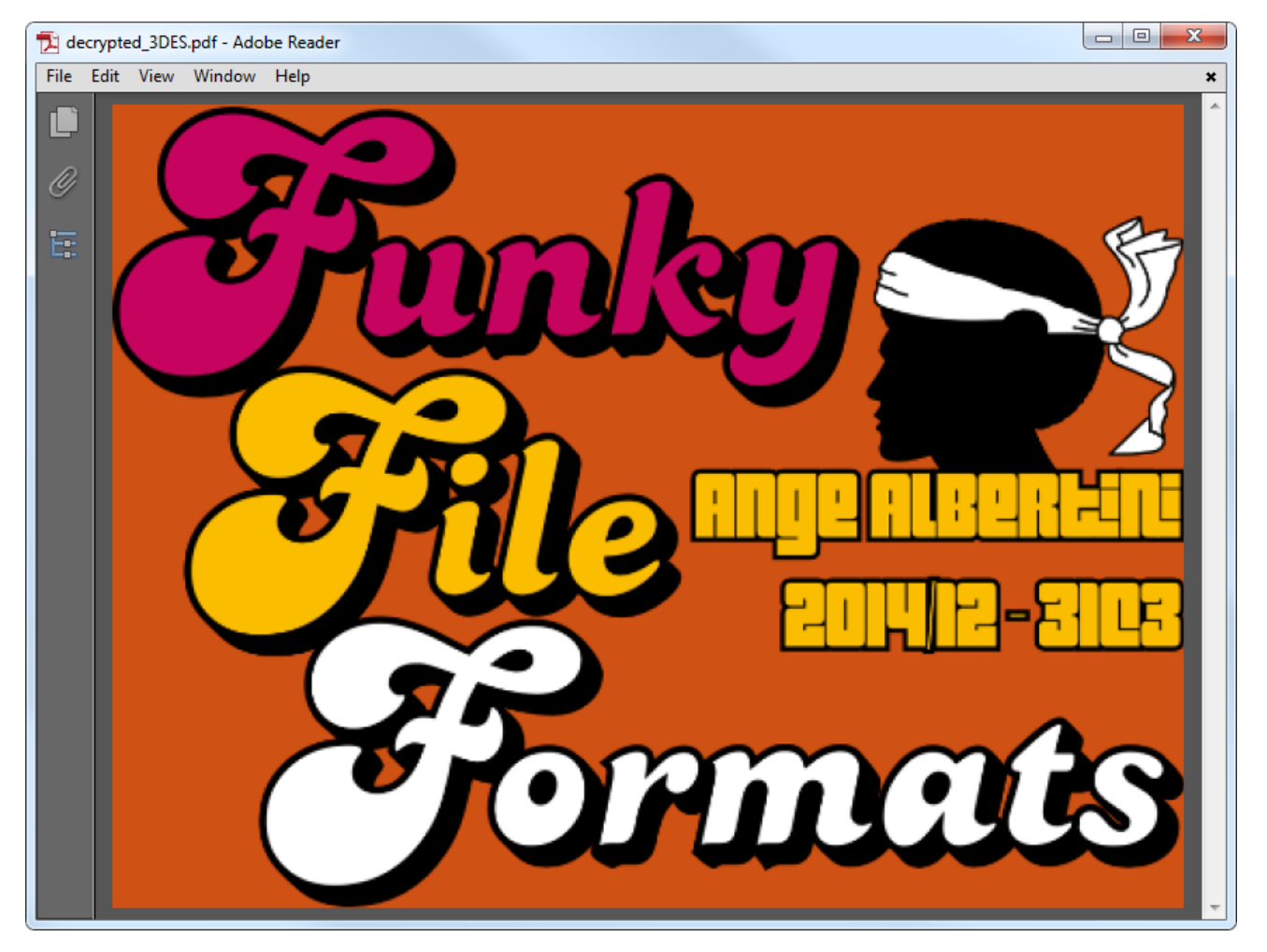

...you get a PDF document.

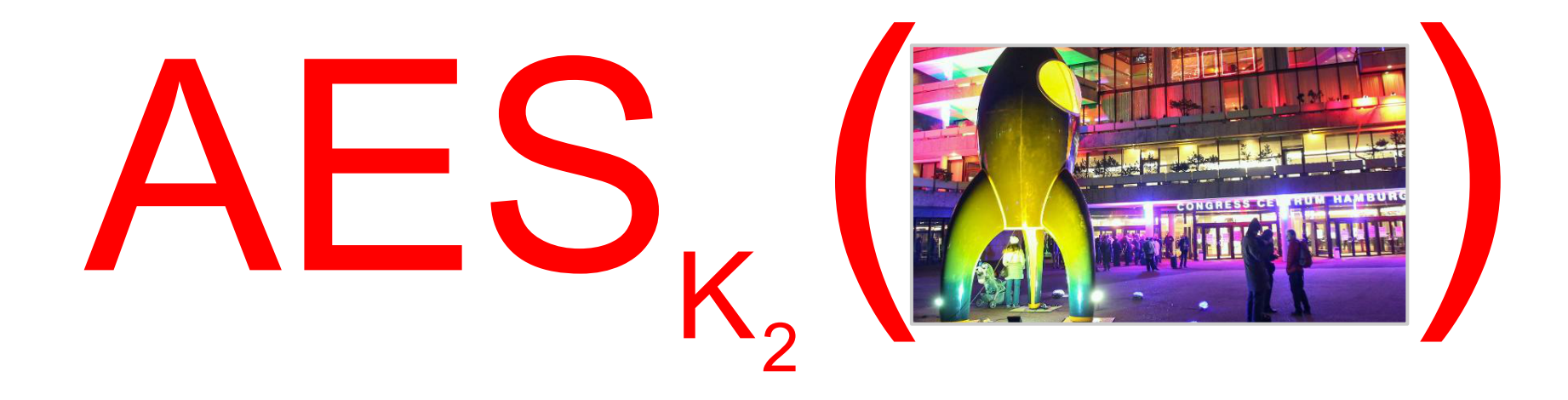

If you encrypt the original file with AES again, but with a **different key**...

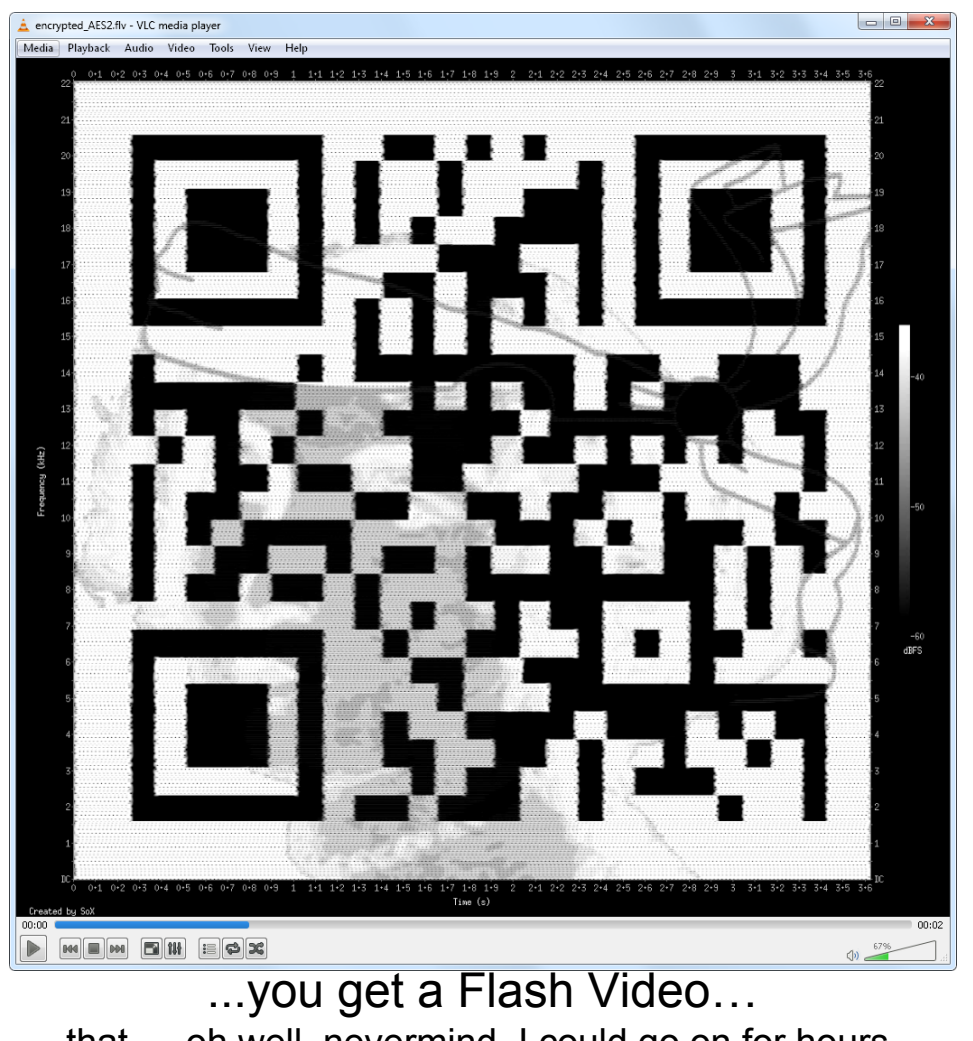

..that ... oh well, nevermind, I could go on for hours...

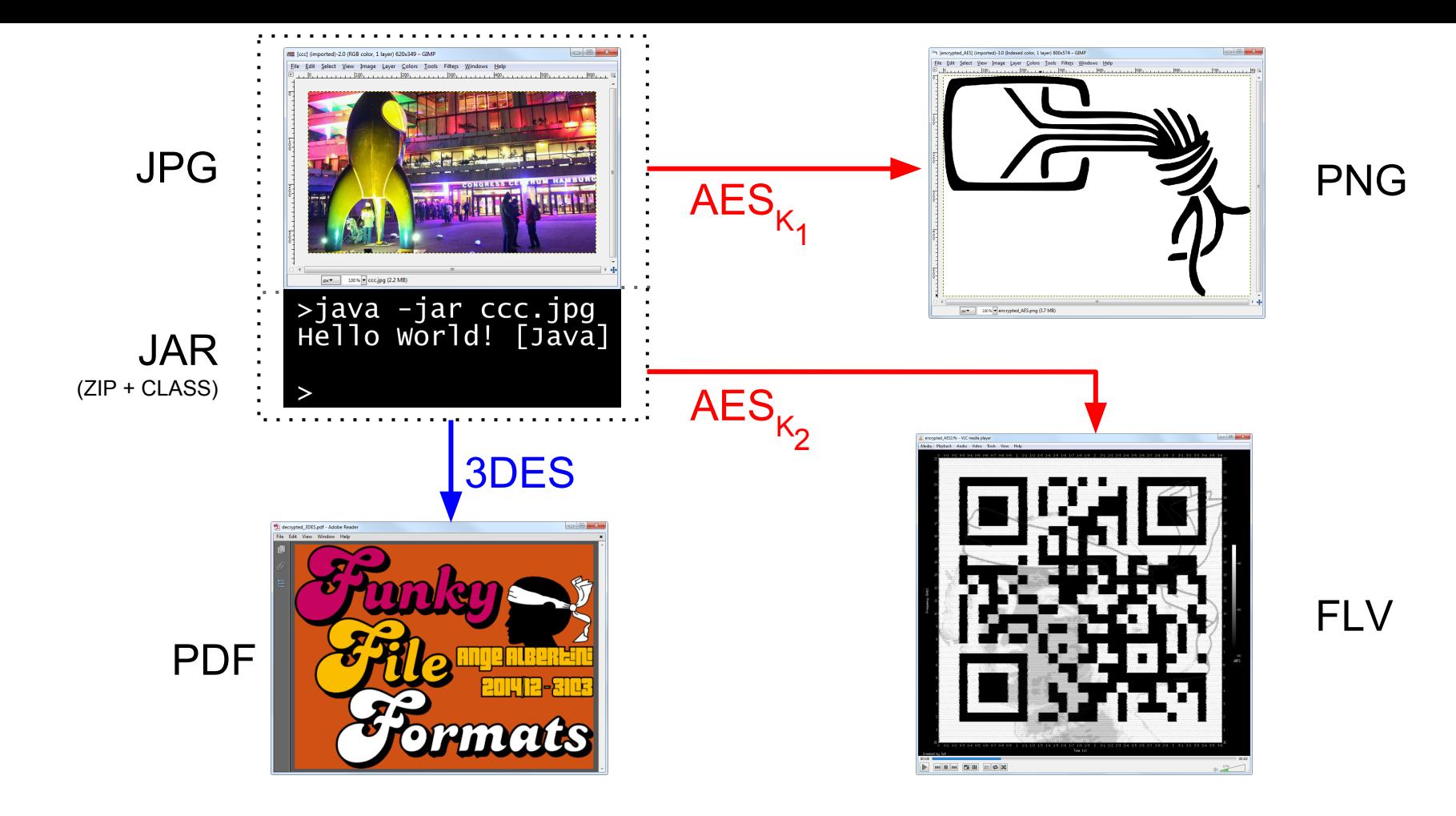

So, as you can see, I'm just a normal guy (who likes to play with binary).

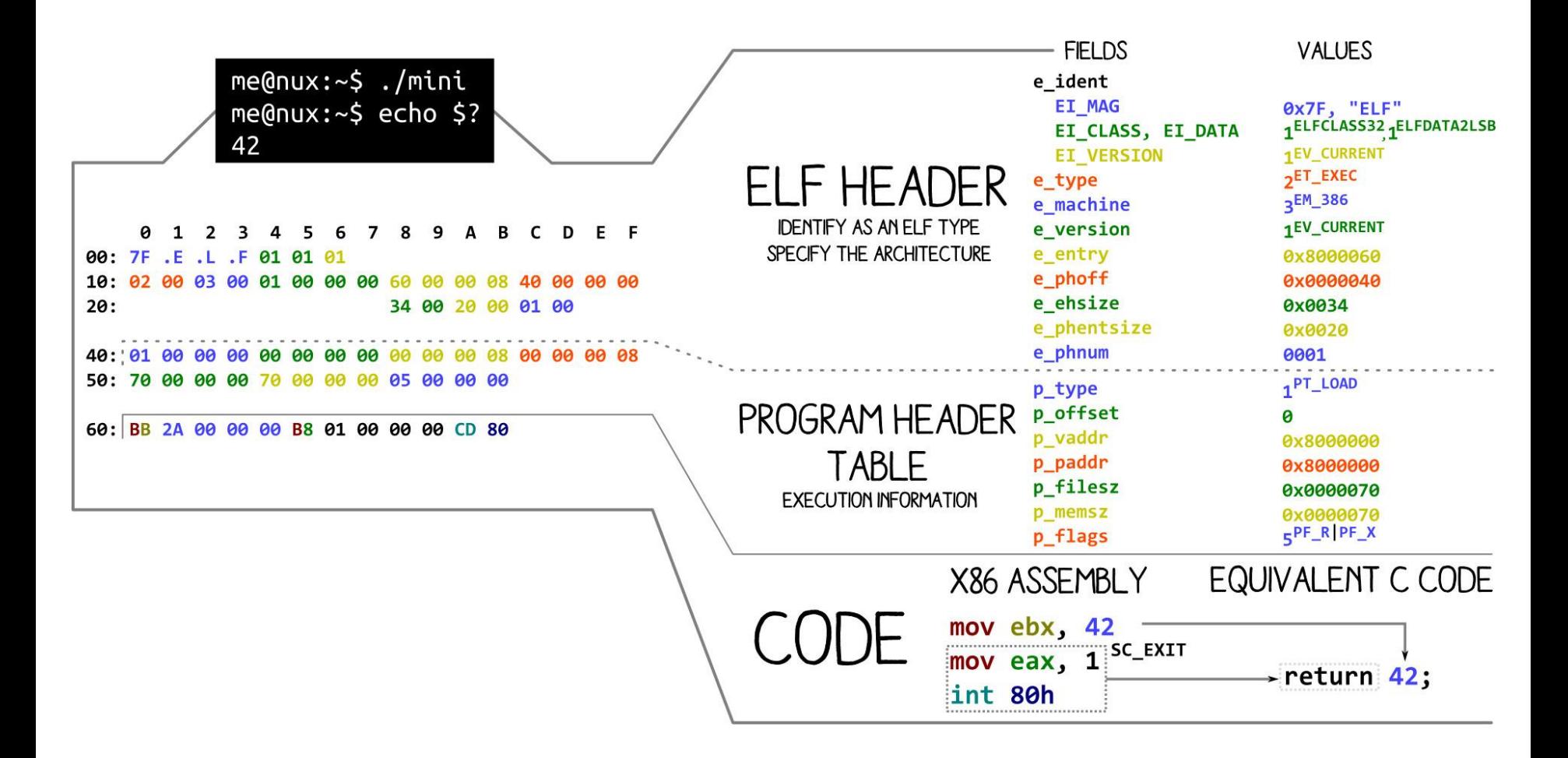

I also like to explain binary ⇒ [pics.corkami.com](http://pics.corkami.com) / [prints.corkami.com](http://prints.corkami.com)

### **Let's talk about...**

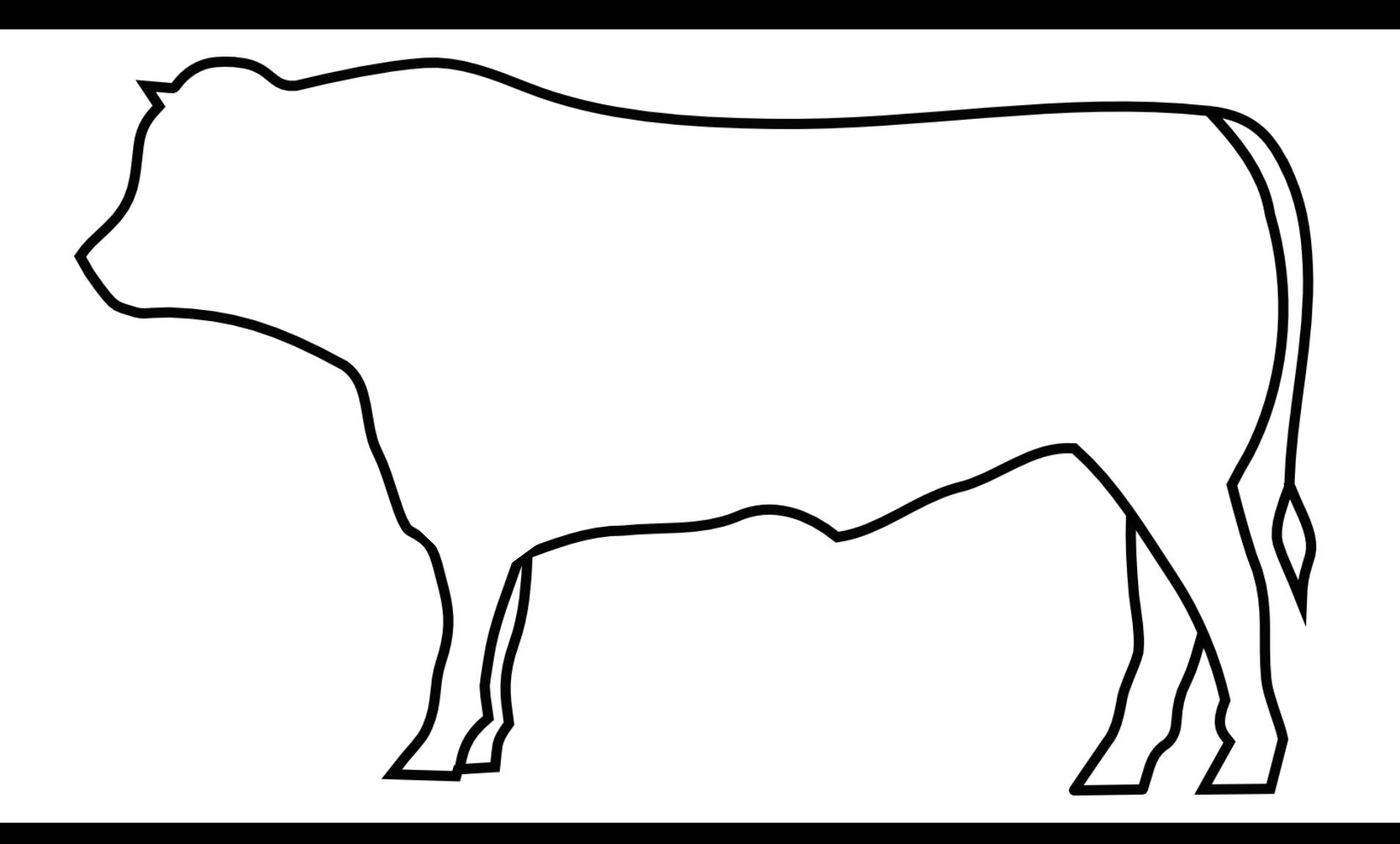

### **Identification**

How do you identify a cow?

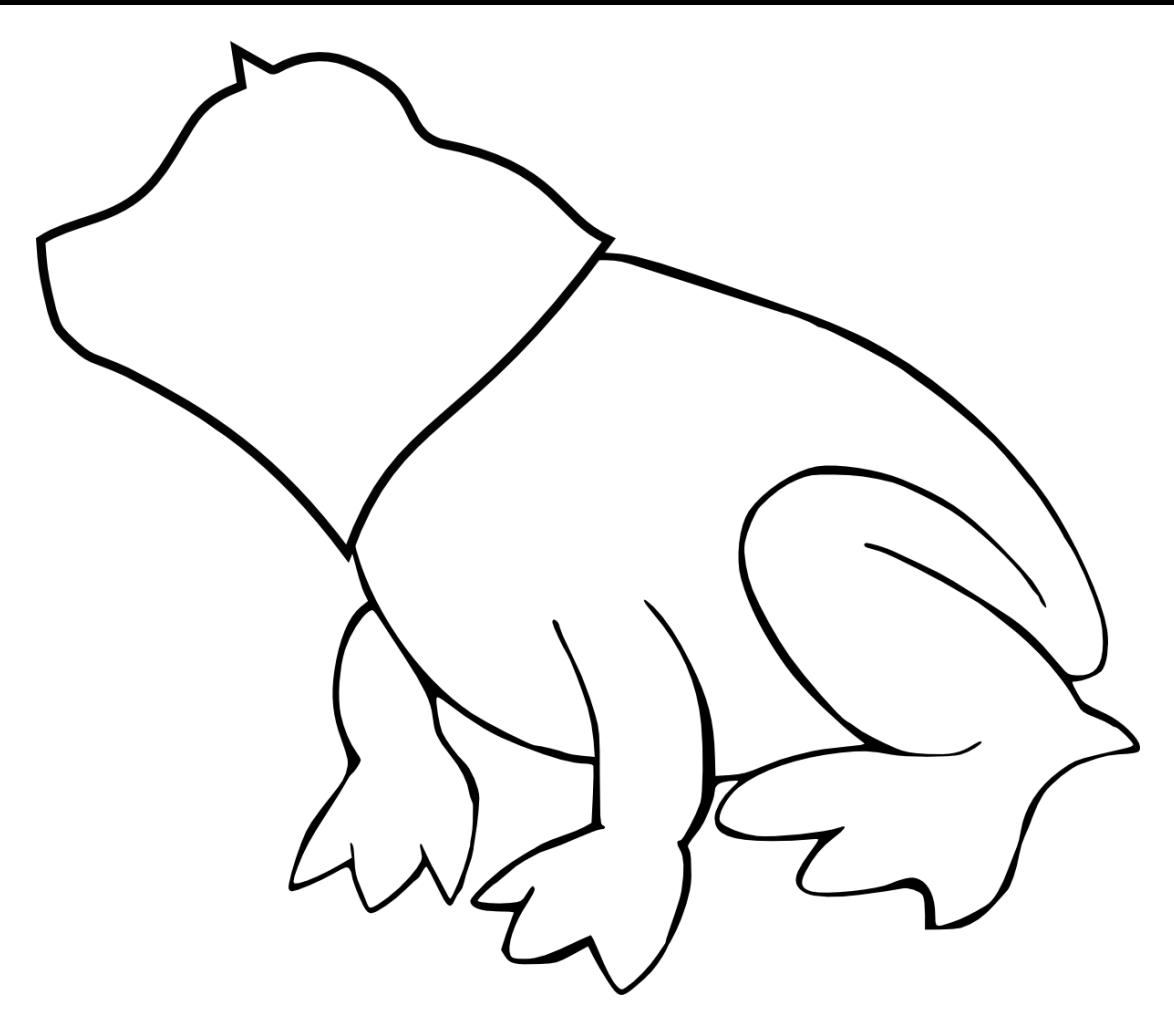

By its head?

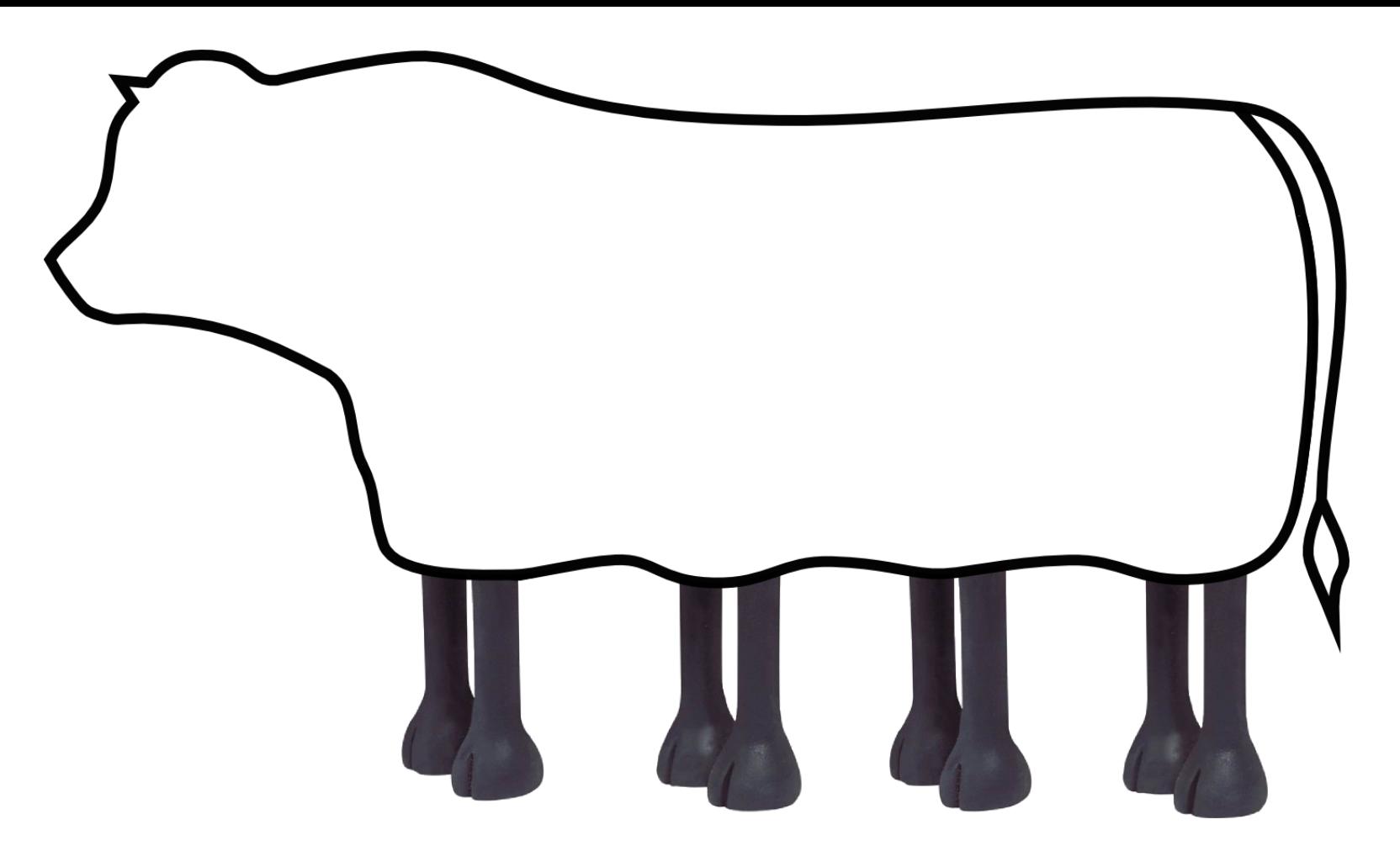

By its body?

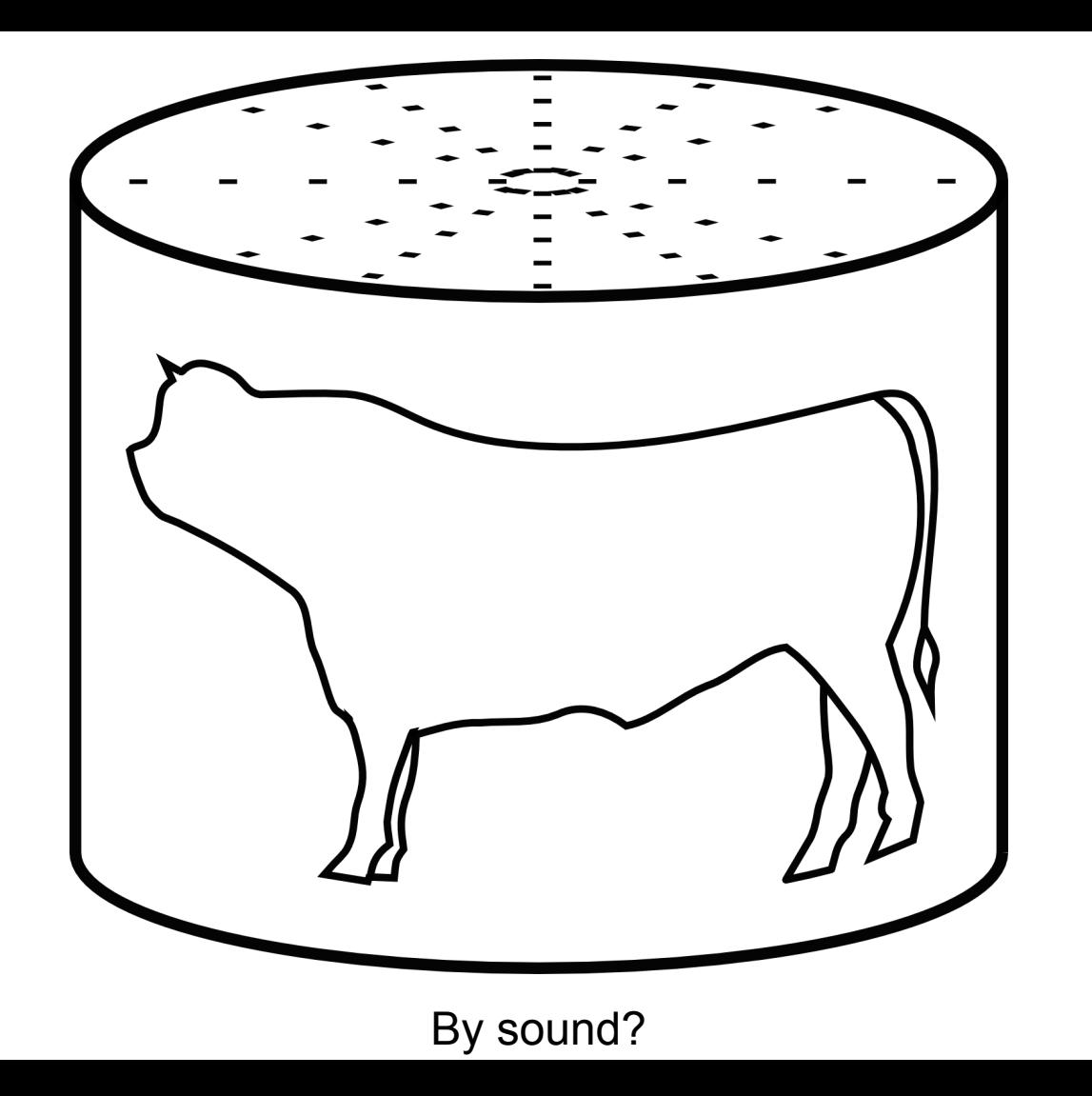

### in practice...

### **early filetype identifier**

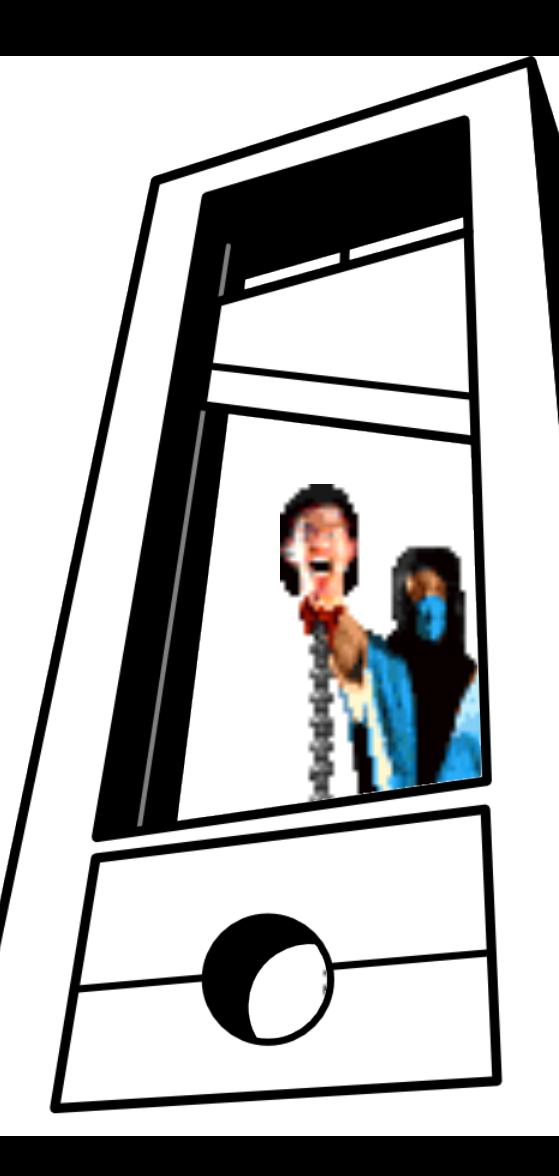

### **Obvious**

```
PE\0\0 \x7FELF BPG\xFB
\x89PNG\x0D\x0A\x1A\x0A
dex\n035\0 RAR\x1a\7\0 BZ
GIF89a BM RIFF
```
**Not obvious** GZip 1F 8B

JPG FF D8

**Not obvious, but l33tsp34k ^\_^** CAFEBABE Java / universal (old) Mach-O DOCF11E0 Office FEEDFACE Mach-O FEEDFACF Mach-O (64b)

### **Egocentric**

```
MZ (DOS header) Mark Zbikowski
PK\3\4 (ZIP) Philip Katz
BPG\xFB Fabrice Bellard
```
### **Specific logic**

TIFF:

II Intel (little) endianness MM Motorola (big) endianness Flash:

- FWS ShockWave Flash (Flat)
- CWS (zlib) compressed
- ZWS LZMA compressed

"Magic" signatures, enforced at offset 0

**not** enforcing signature at offset 0: **ZIP**, 7z, RAR, HTML *actually* enforcing signature at offset 0: bzip2, GZip

### $7.5.2$ **File Header**

The first line of a PDF file shall be a *header* consisting of the 5 characters %PDF- followed by a version number of the form 1.N, where N is a digit between 0 and 7.

### 3.4.1, "File Header"

13. Acrobat viewers require only that the header appear somewhere within the first 1024 bytes of the file.

File formats not enforcing signature at offset 0 (ZIP is used in **many** formats: APK, ODT, DOCX, JAR…)

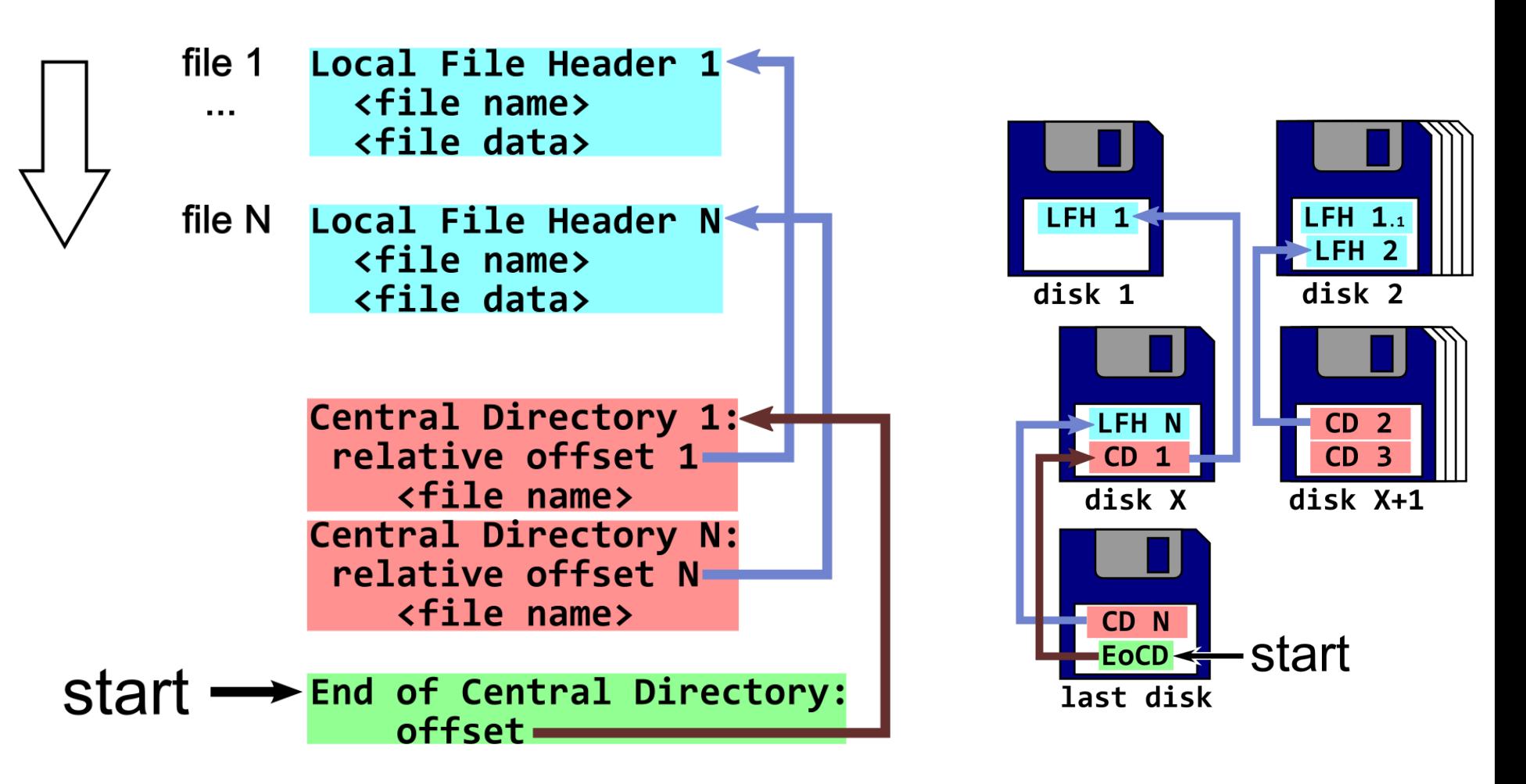

ZIP actually enforces "finishing" near the end of the file.

- TAR: Tape Archive
- Disk images: ISO, Master Boot Record
- TGA (image)
- (Console) roms

Hardware-bound formats: code/data at offset 0 'header' often (optionally) later in the memory space

### **a good magic signature:** ● **enforced at offset 0** ● **unique**

### **no magic** ⇒ **no excuse**

### Standard tool: checks magic, chooses path, never returns...

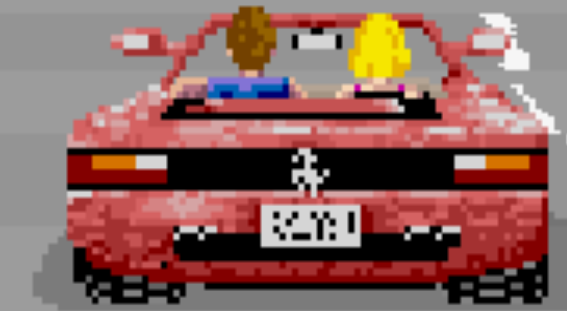

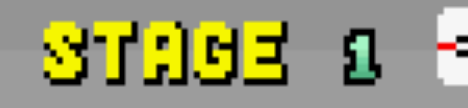

### **Another common yet important property**

(useful for abuses)

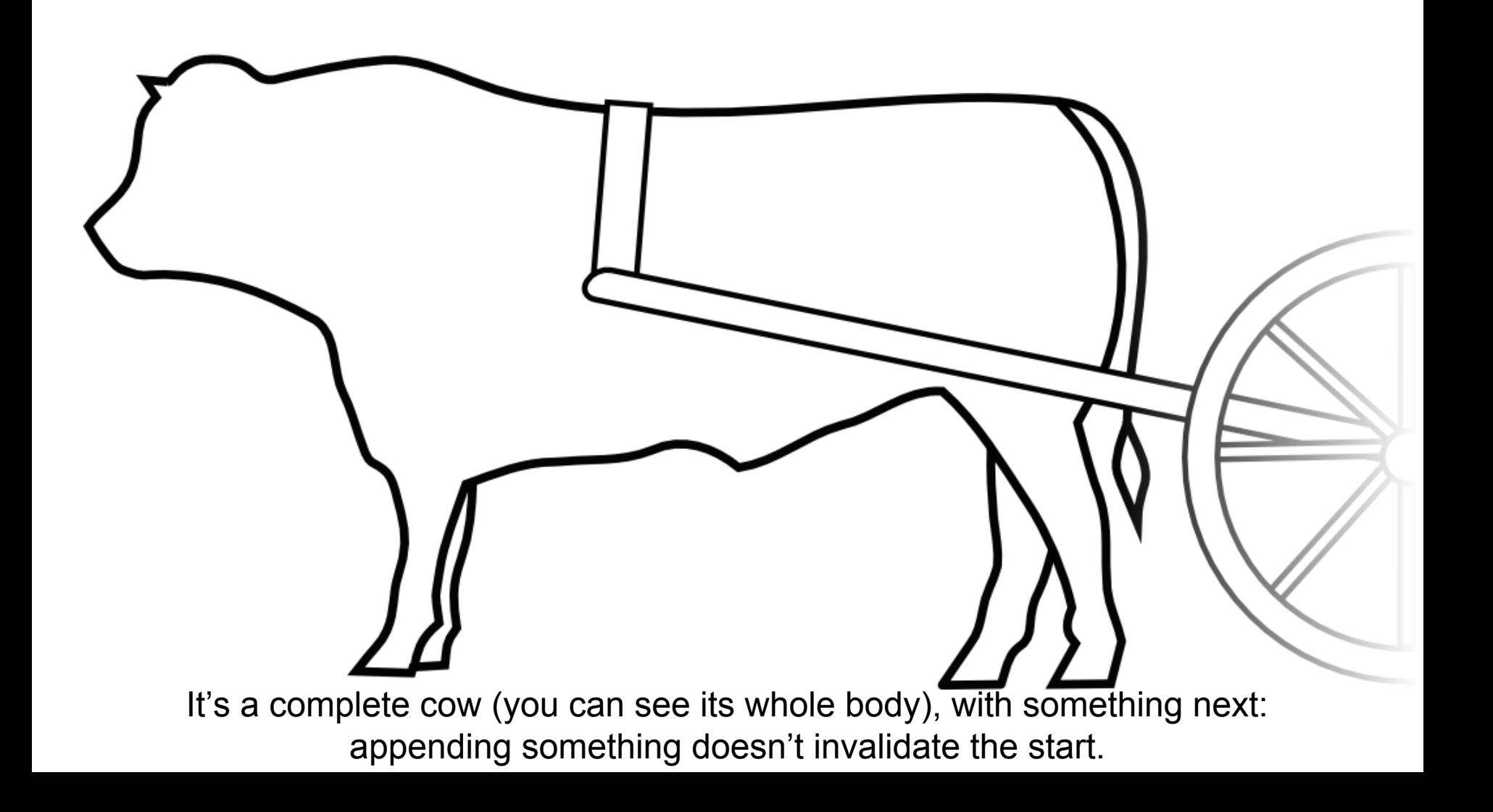

Remember: there's nothing to parse after the terminator.

formats not enforced at offset 0 + tolerating appended data <sup>=</sup>**polyglots by concatenation**

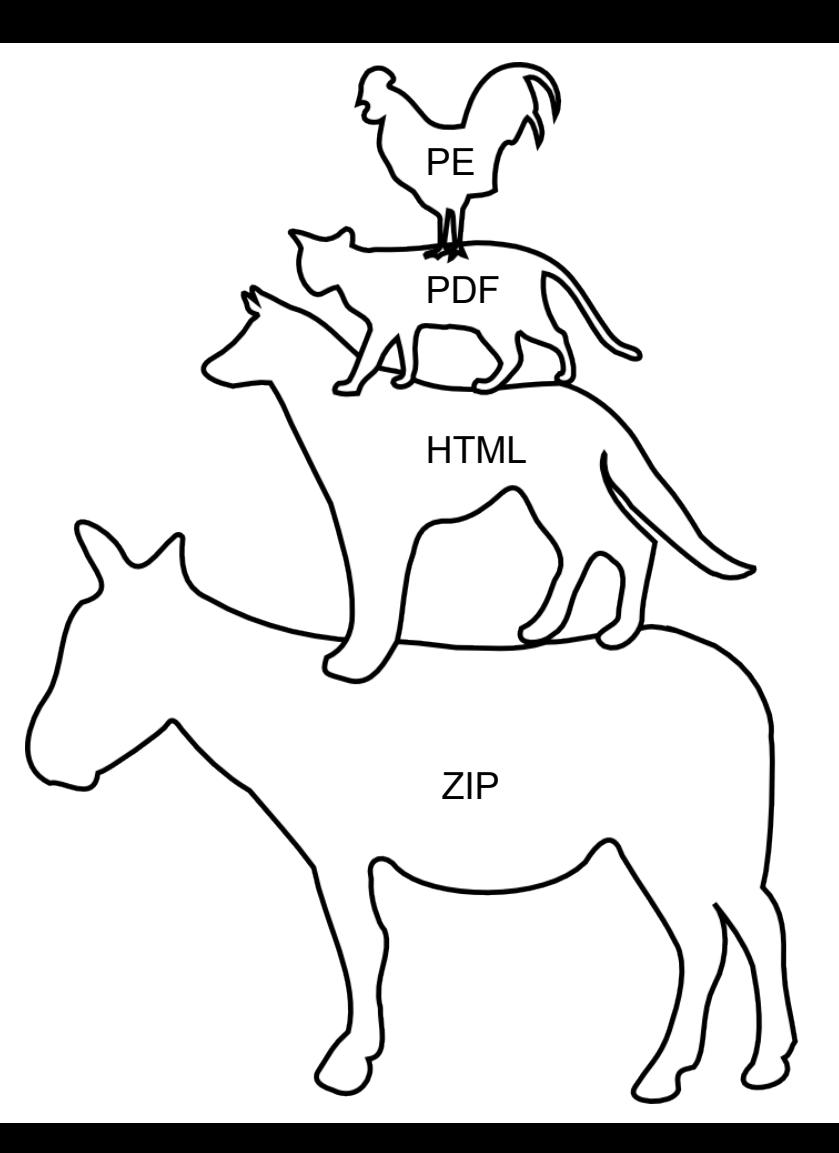

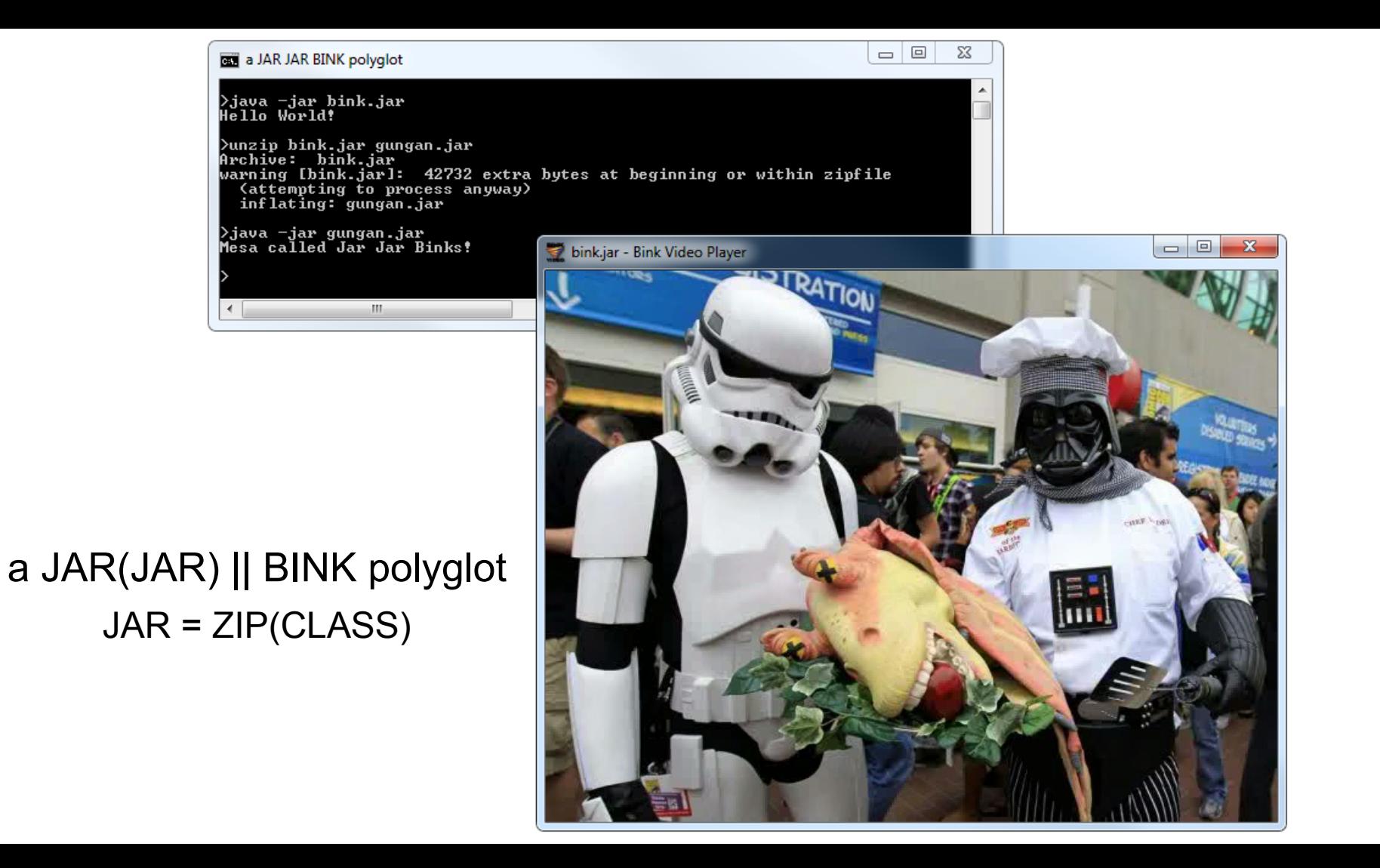
### **"host/parasite" polyglots**

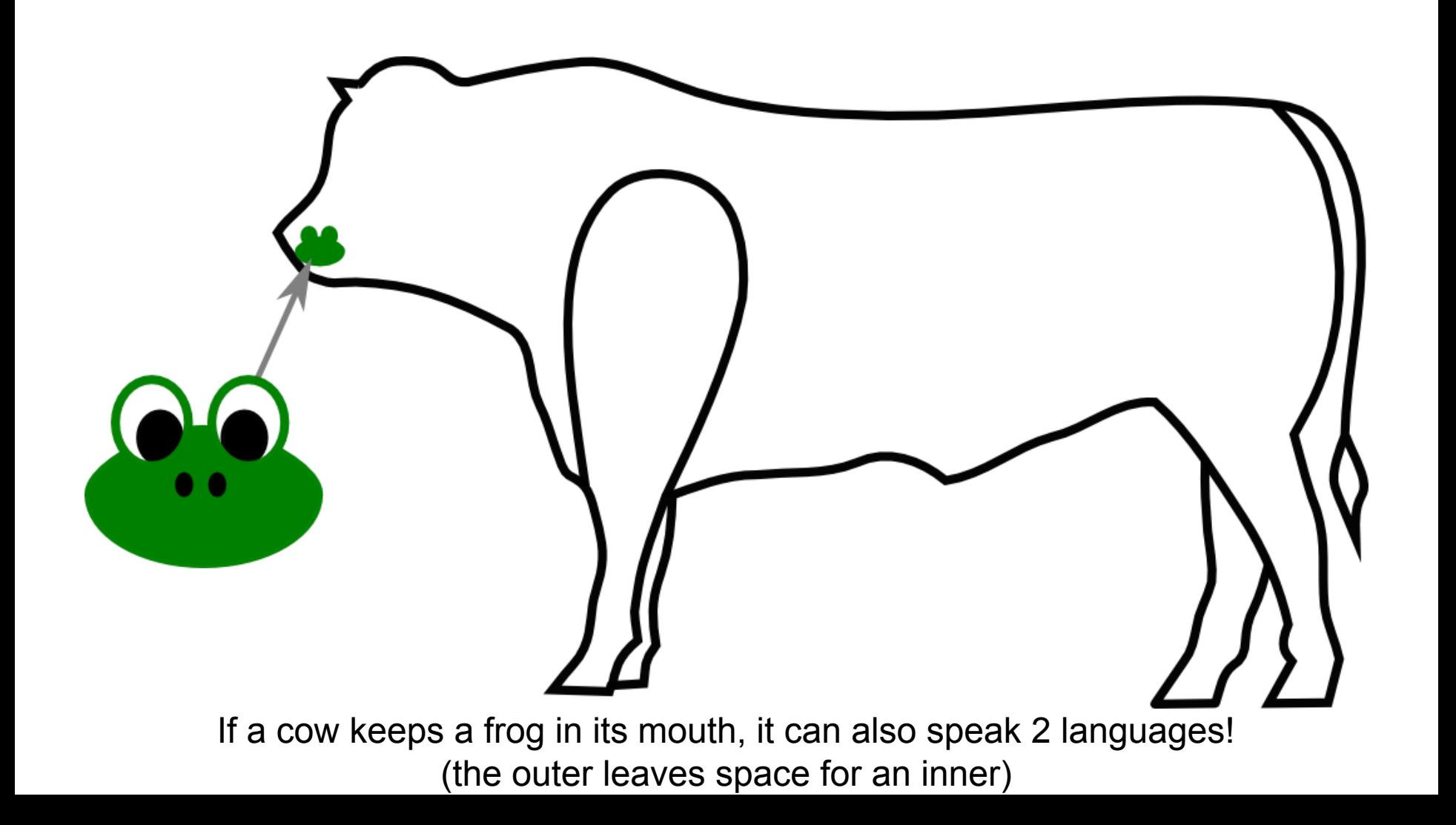

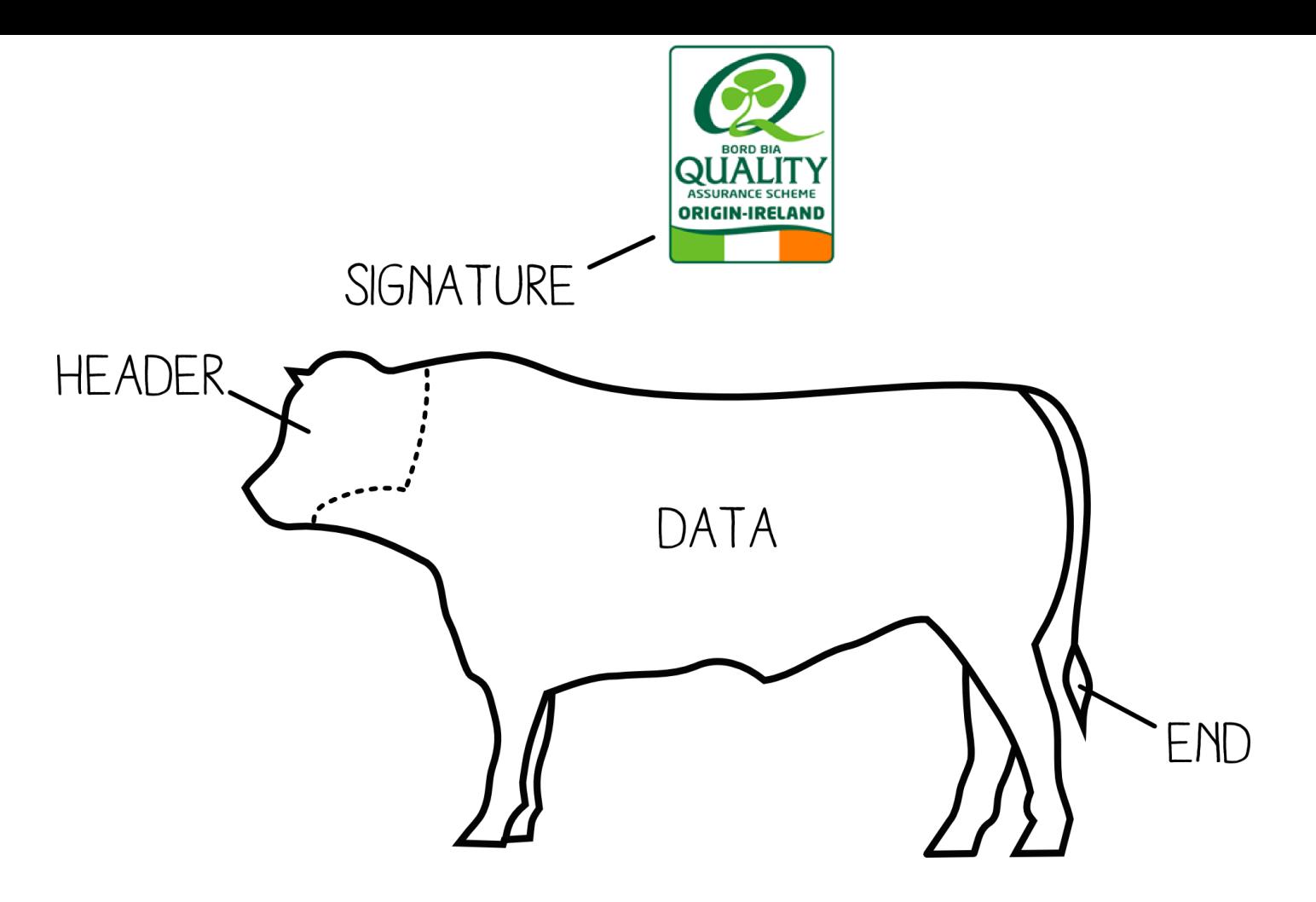

Ok, I know... here is a more realistic analogy...

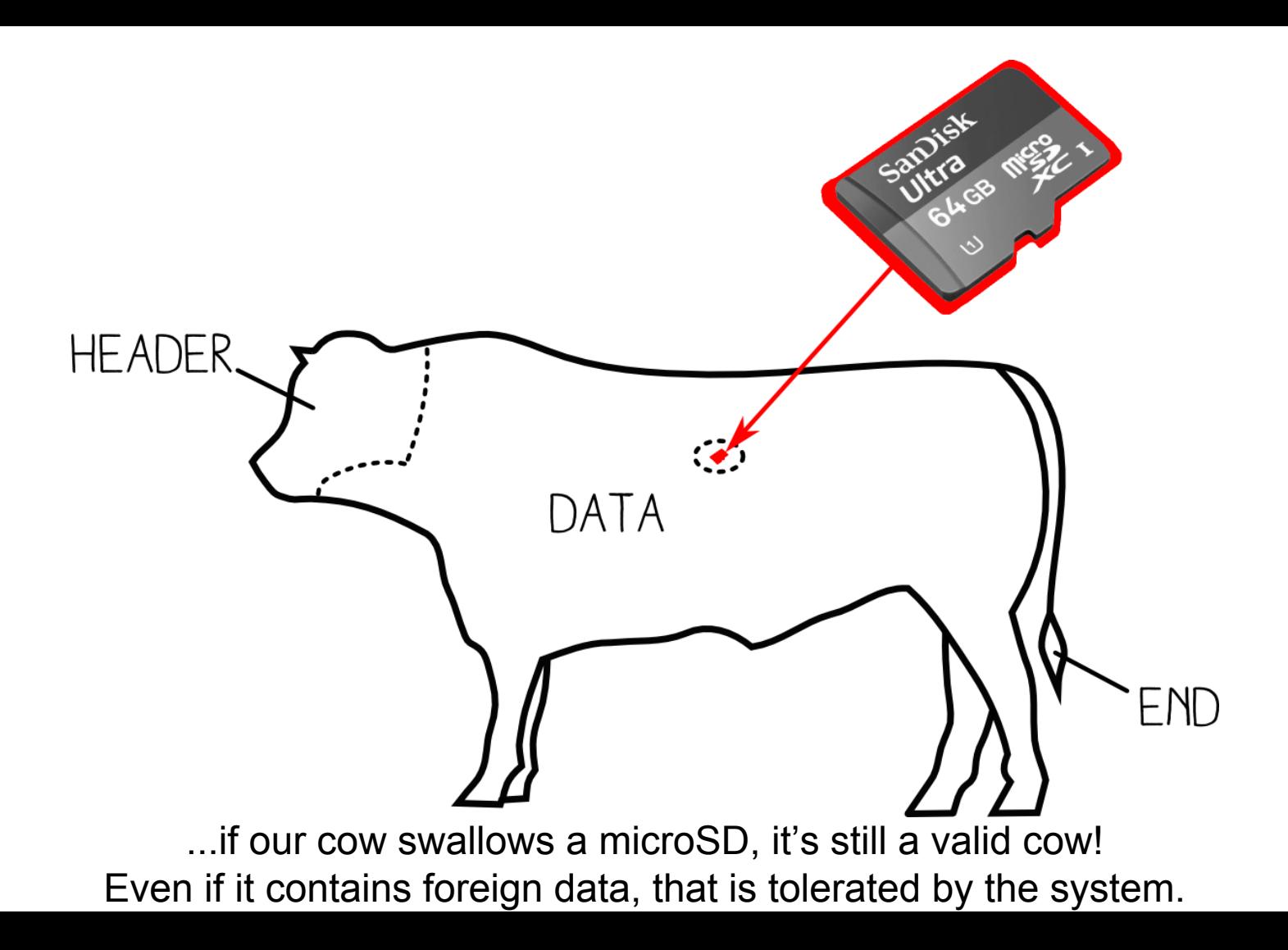

### 2 infection chains in one file:

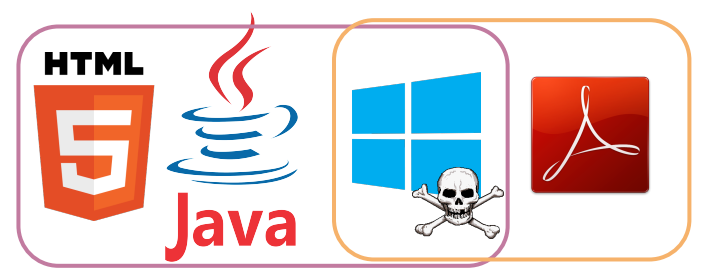

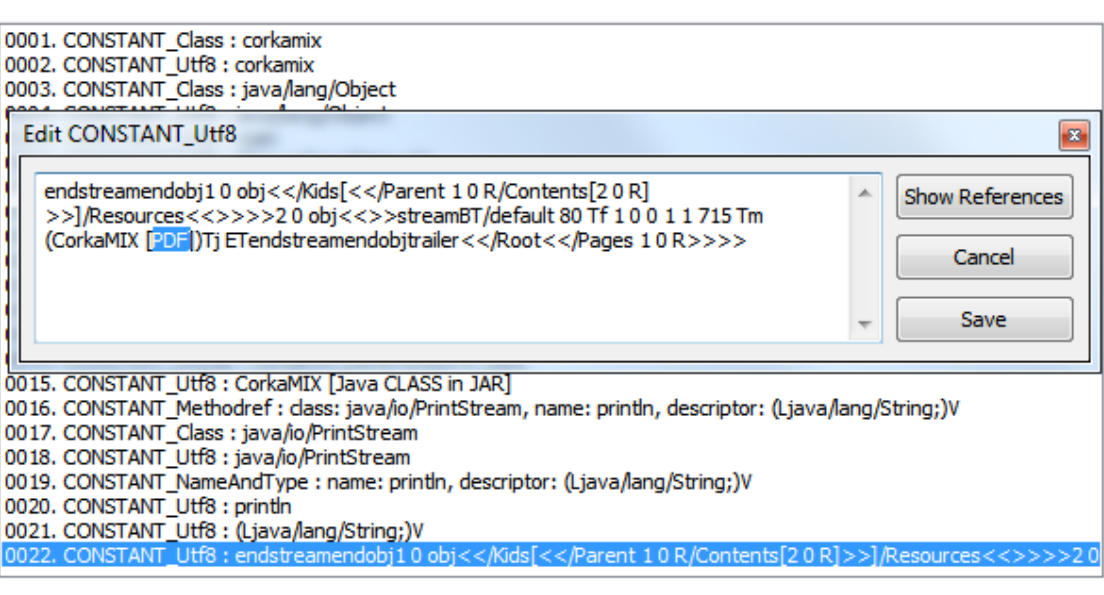

the PDF part is stored in a Java buffer

>corkamix.exe CorkaMIX [PE] →<br>>java —jar corkamix.exe<br>CorkaMIX [Java CLASS in JAR]

>cmp -b corkamix.exe corkamix\_1b.exe cmp: EOF on corkamix.exe

>python corkamix\_1b.exe CorkaMIX [python]

>copy corkamix.exe corkamix.html<br>1 file(s) copied.

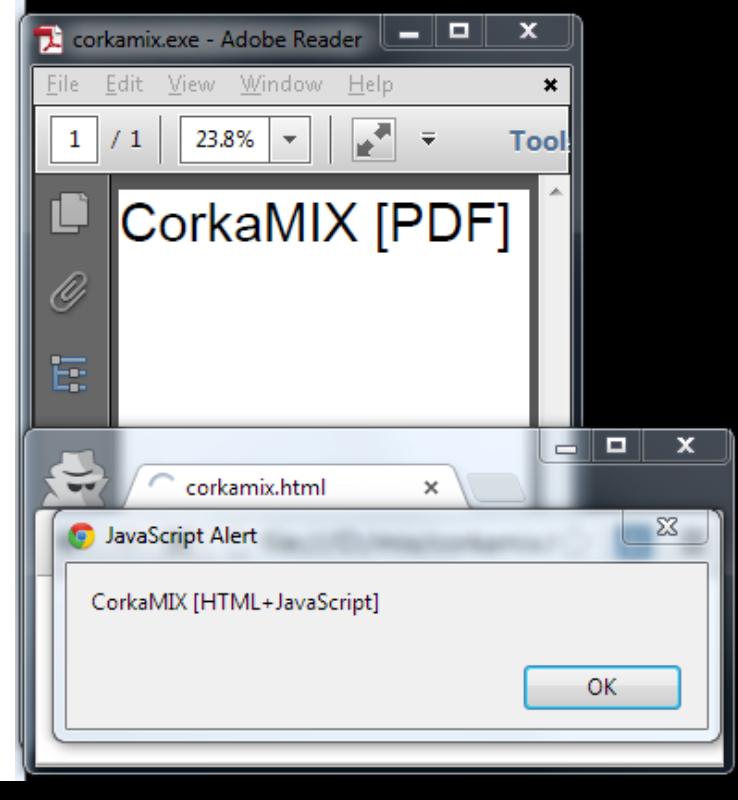

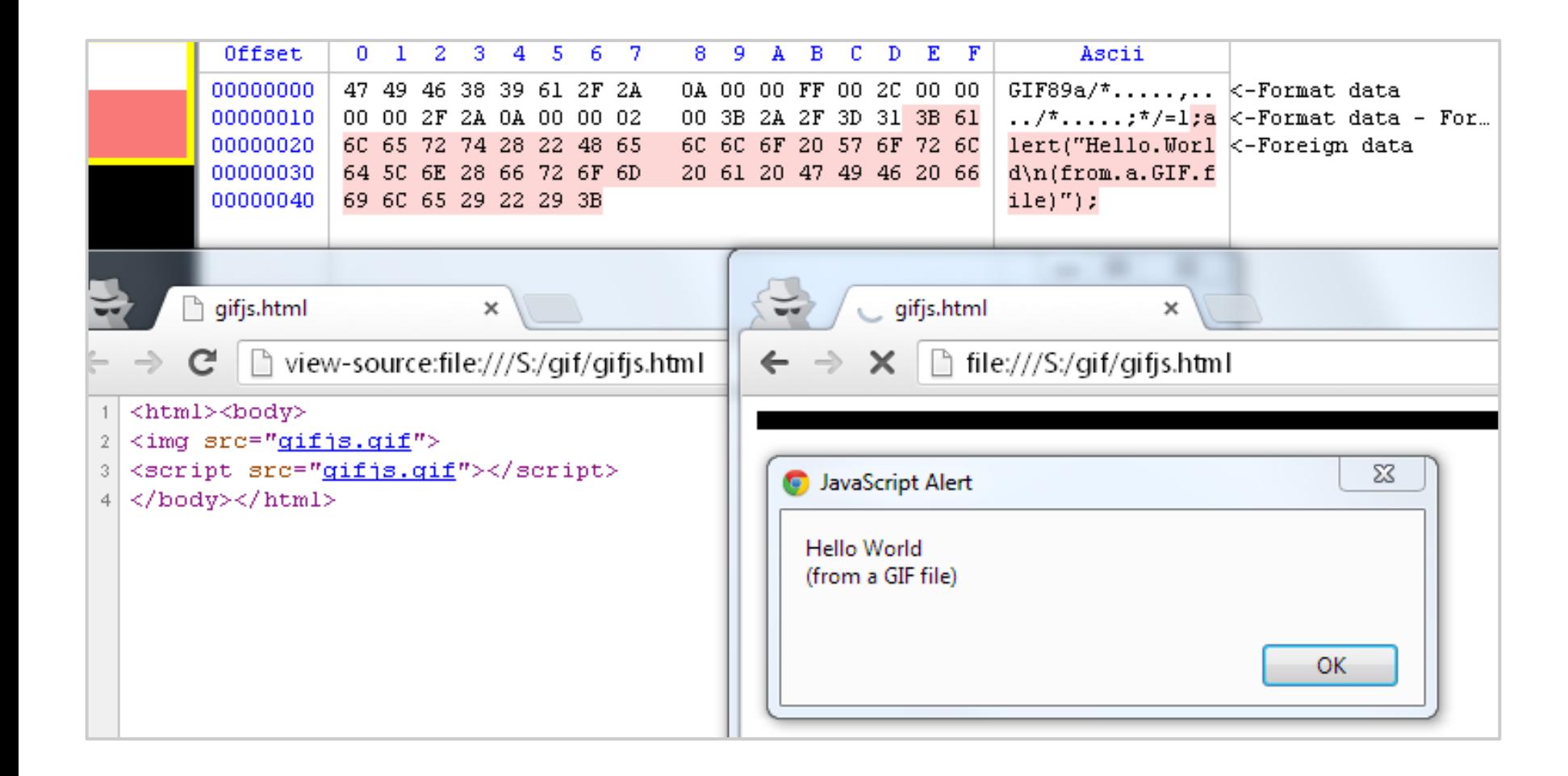

#### a JavaScript || GIF polyglot (useful for pwning - also in BMP flavor)

Such parasites exist already in the wild (they just use unallocated space)

 $\begin{array}{c|c|c|c|c} \hline \multicolumn{1}{c|}{\textbf{I}} & \multicolumn{1}{c|}{\textbf{I}} & \multicolumn{1}{c|}{\textbf{X}} \\ \hline \multicolumn{1}{c|}{\textbf{I}} & \multicolumn{1}{c|}{\textbf{I}} & \multicolumn{1}{c|}{\textbf{X}} \\ \hline \multicolumn{1}{c|}{\textbf{I}} & \multicolumn{1}{c|}{\textbf{I}} & \multicolumn{1}{c|}{\textbf{I}} & \multicolumn{1}{c|}{\textbf{X}} \\ \hline \multicolumn{1}{c|}{\textbf{I}} & \multicolumn{1$ **QEMU**  $1 - 1$   $2 - 1$  $\sqrt{2}$   $\sqrt{2}$   $\sqrt{2}$   $\sqrt{2}$  $1) 1 1 1 1$  $\sqrt{2}$  $\angle$ Berliner Spargel Operating System Mein Deutsch is nicht so gut, aber es ist Spargel zeit! by Travis Goodspeed m -- Memory Viewer  $--$  About This is a minimal operating system by Travis Goodspeed for 16-bit Real Mode 8086 on an IBM PC. It was written in order to learn about the 8086, and it quite likely will serve no use for you. It is free  $\parallel$ without any strings attached, but please give credit were credit is due if you fork it. Also, and this is very important, you should use the included hex viewer to poke around this machine's memory. The boot sector at 0000:7C000 is likely a good place to start. Press the 'any' key to continue. . . . Dipocorprint2.pdf - Adobe Reade Archive: pocorgtfo02.pdf warning [pocorgtfo02.pdf]: 8016414 extra bytes at beginning or within zipfile (attempting to process anyway) EAS ACLS Date Time Name Length  $\label{eq:Chid} \text{Chidhen's Bble Cokering Book of PoC} \parallel \text{GTPO}$  <br> Inner 0x02, an Epistle to the 30th CCC Congress in Has  $\frac{1}{2}$ Composed by the Rt. Bowd. Parter Matel Laphneig to put persuas before points 852<br>6794<br>20164  $\Omega$  $\mathbf 0$ 12/06/13 16:25 **README.txt** 0 12/06/13 16:25<br>0 12/06/13 16:25<br>0 12/06/13 16:25<br>0 12/06/13 16:25<br>0 12/06/13 16:25<br>0 12/06/13 16:25<br>0 12/06/13 16:25<br>0 12/06/13 16:25<br>0 12/06/13 16:25<br>0 08/05/13 16:25<br>0 08/05/13 16:25<br>0 08/05/13 16:25 00000000000 coda.txt feeling.txt 12618 harrison.txt  $\overline{\mathbf{0}}$ papauine/  $\begin{array}{r} 275 \\ 1006 \\ 5323 \\ 203706 \end{array}$ pgpquine/Makefile papauine/inflate.c pgpquine/quine.c<br>rfc4880.txt **Contractor** .<br>Pape Shires In walker the start base of the base start is Statistics and Market of Michael Michael Markets of African Michael Michael Michael Michael Michael Michael<br>1-2 adventures (2013): Then best the south in Christine, or on paper Bost a scipline who<br>1-043 of the Shells/Va 2046109 tamagotchi.zip

PoC||GTFO 0x2: MBR || PDF || ZIP

 $\Omega$ 

 $0$   $10/13/13$   $02:47$ 

thewub.txt

13 files

pocorgtfo00.pdf

pocorgtfo01.pdf

15565

278598

3790438

. . . . . . . . .

6381448

------ -----

 $\Omega$ 

it the Desember in Hallmay, An in prior sends, you'll the plenty of persays, em<br>1g, and no politics<br>prove Lughendy promines that in the tradition of Newb and of Horseri Doghes, w<br>10 Sekting Unifiedings

n forte talien a teach from HorresageDachpermeties of Chaptilles to teach can be<br>Bonage format in Testings 3: 10 times and that Hill profession him year enough except<br>imagements gains within a temple, and the FOP steepsion

ii. Tal die site state botes. Fichige oftet word austines trauss to be touch?<br>with shares in Tertion of the technique. He wildly dropping shallow lots that "lots<br>weder from makines plays surviviges. He words are going sura

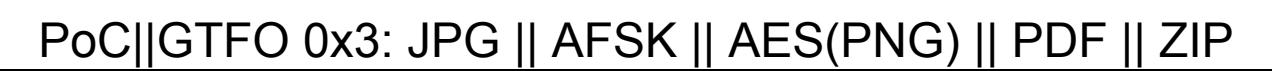

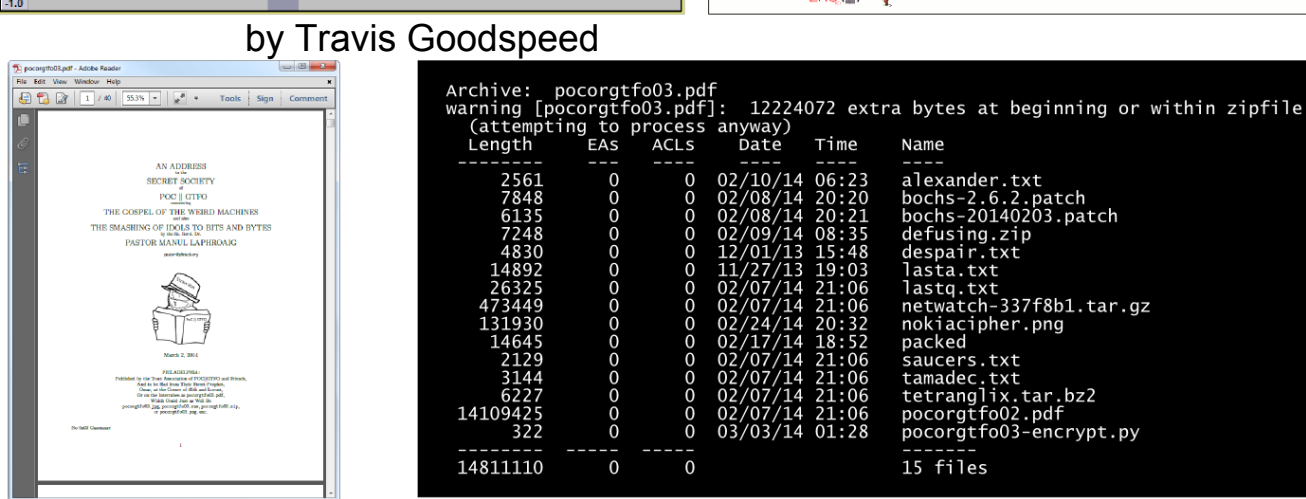

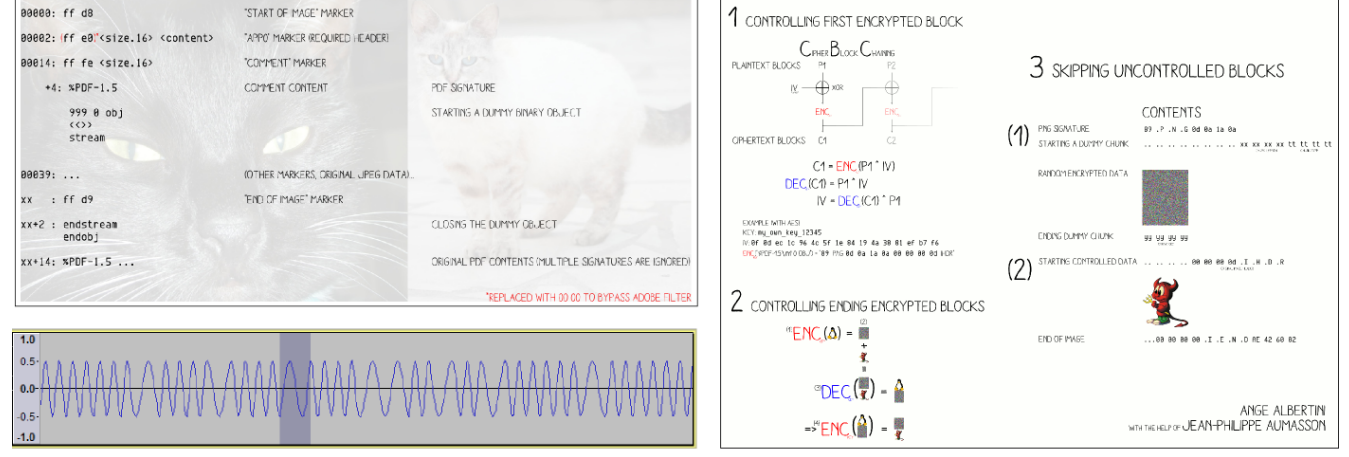

AngeCryption: getting valid files after encryption

**FILE** 

**JPEG** 

PDF

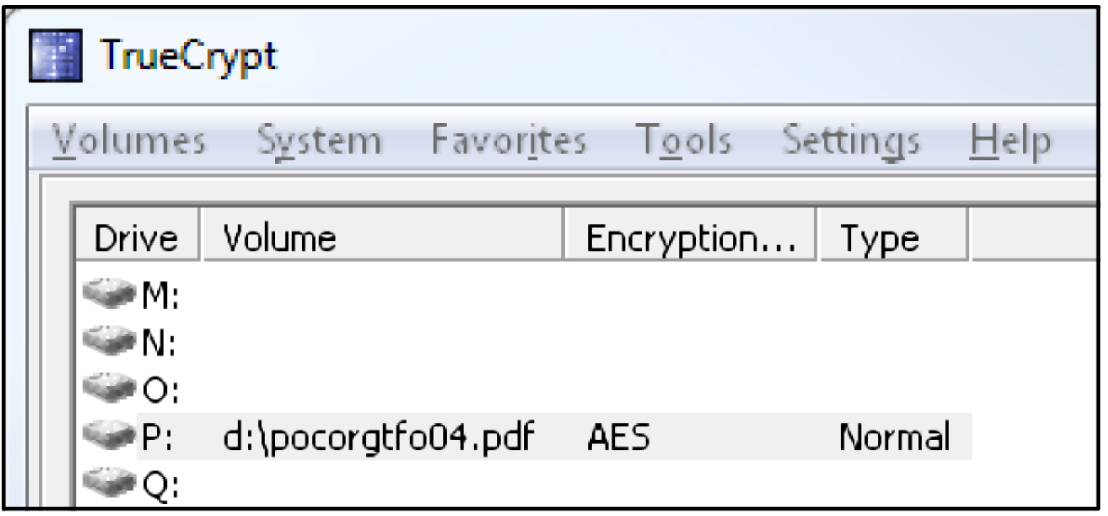

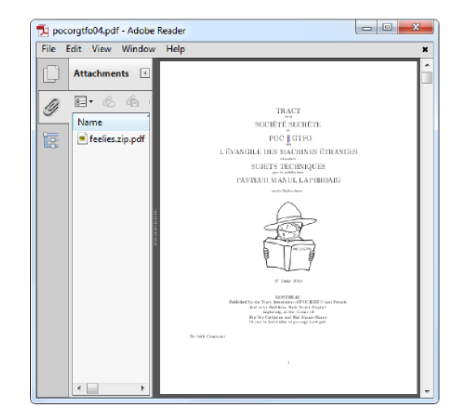

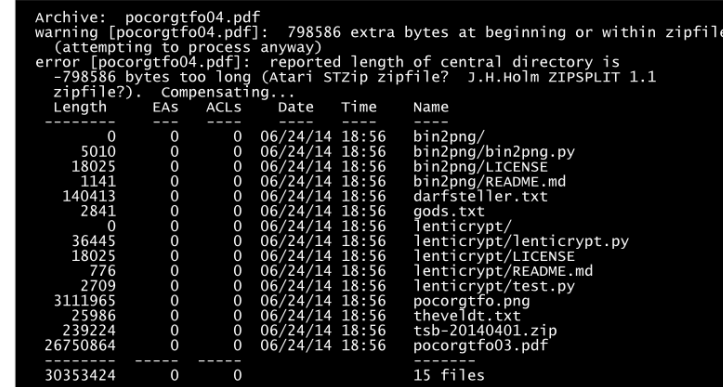

### PoC||GTFO 0x4: TrueCrypt || PDF || ZIP

pocorgtfo05.swf  $\times$  $C \quad$  [he:///S:/pocorgtfo05.swf Never gonna give you up Never gonna let you down Never gonna run around ar by Alex Inführ

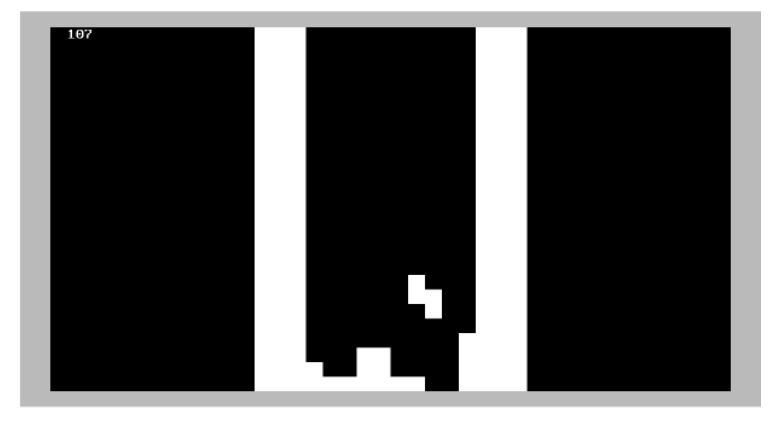

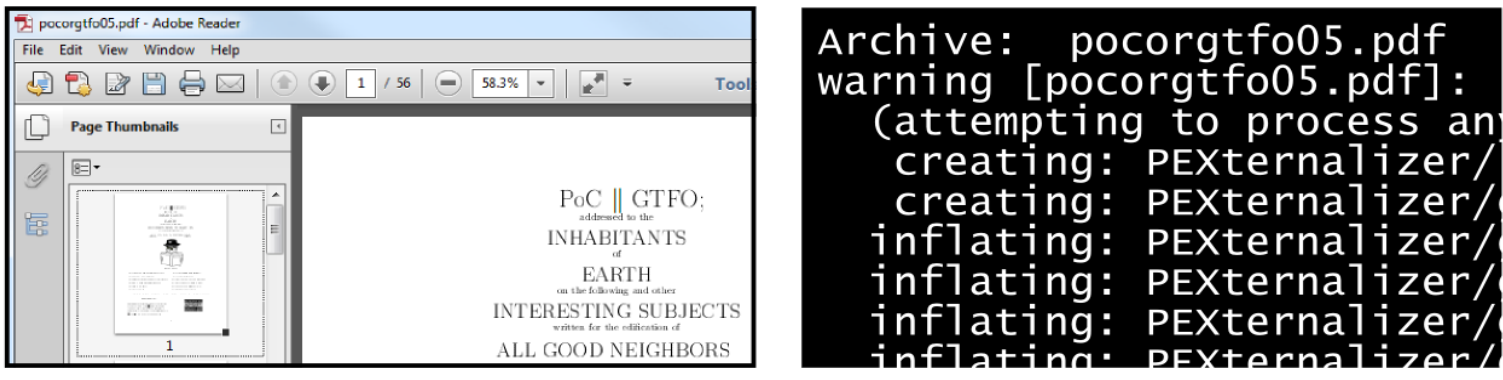

PoC||GTFO 0x5: Flash || ISO || PDF || ZIP

#### PoC||GTFO 0x6: TAR || PDF || ZIP

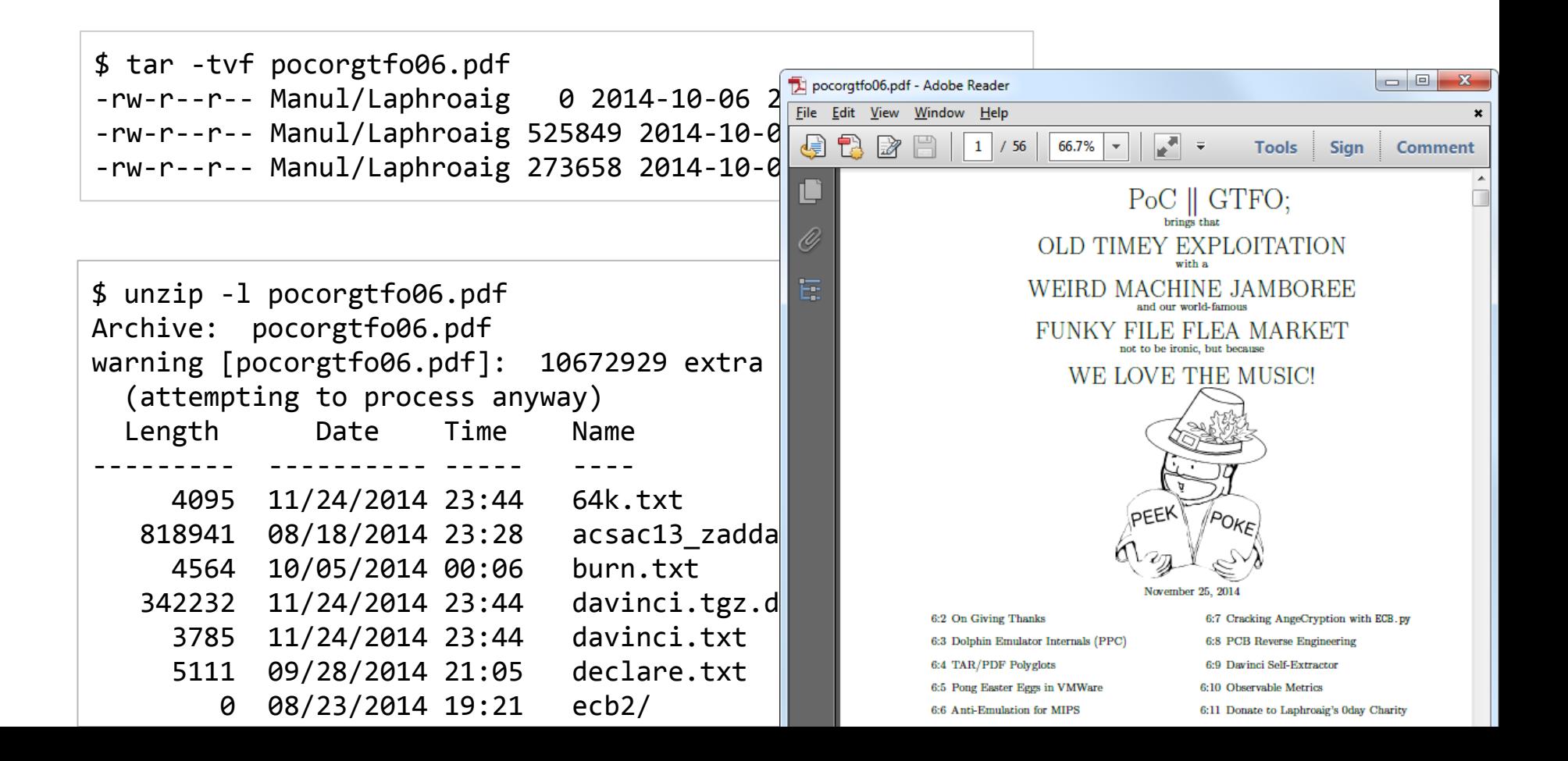

```
unicode //
\u002f\u002f Thtml>
\u002f\u002f
                 <body
\u002f\u002f
                      Kscript
                           \textsf{alert}('Hello World! [Javascript]');\u002f\u002f
\u002f\u002f
                      \sqrt{\text{script}}\u002f\u002f
                 \langle /body
\u002f\u002f </html>
public class HW
Ł
   public static void main(String[] args)
   £
       System.out.println("Hello World! [Java]");
   3
}
```
a Java || JavaScript polyglot (at source level)

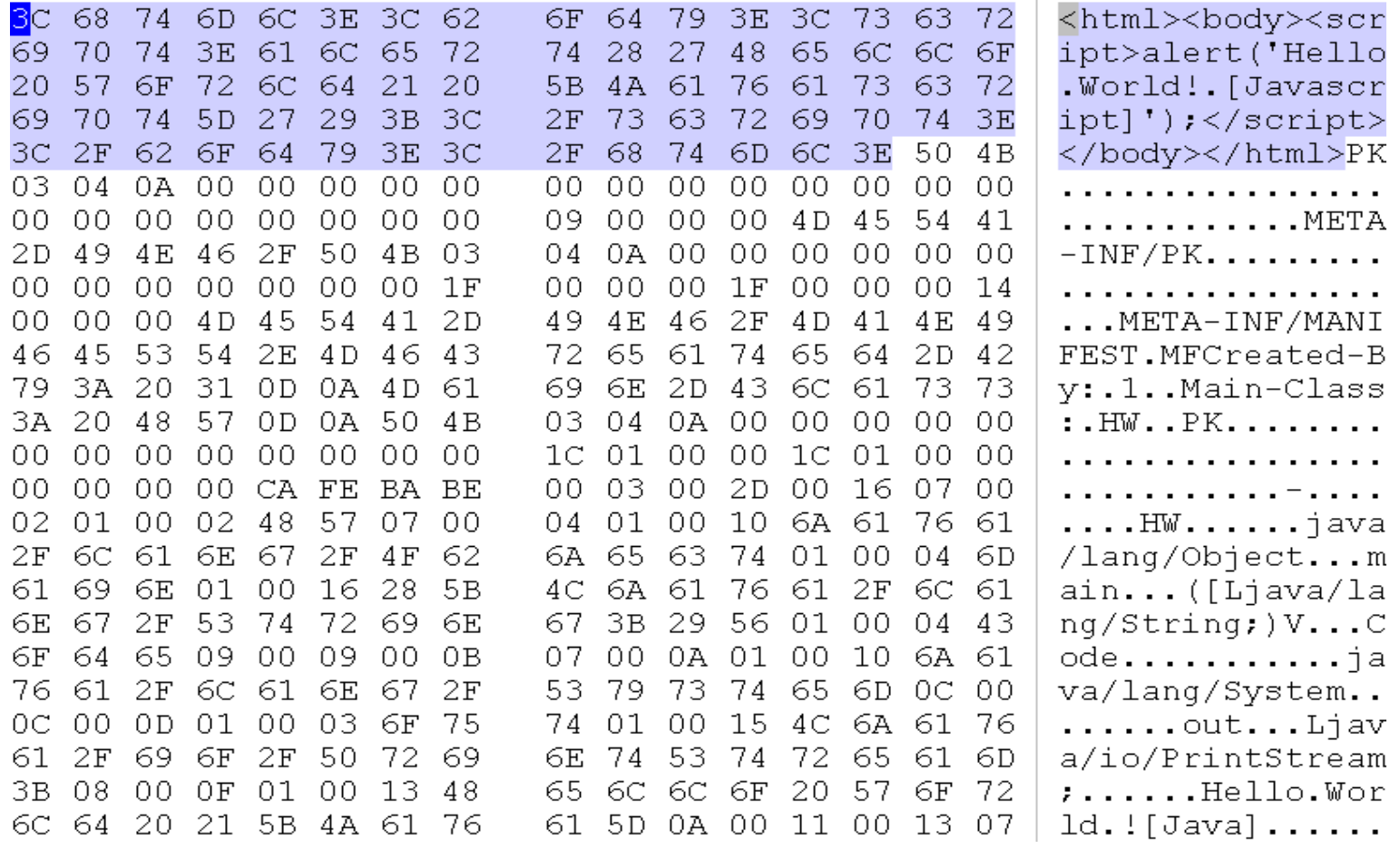

### a Java || JavaScript polyglot (at binary level)

## ⇒ **Java = JavaScript**

Yes, your management was right all along ;)

### **Extreme files bypass filters**

Farmer got denied permit to build a horse shelter. So he builds a giant table & chairs which don't need a permit.

#### %PDF-WULtrailer<</Root<</Pages<<>>>>>>>>>>>

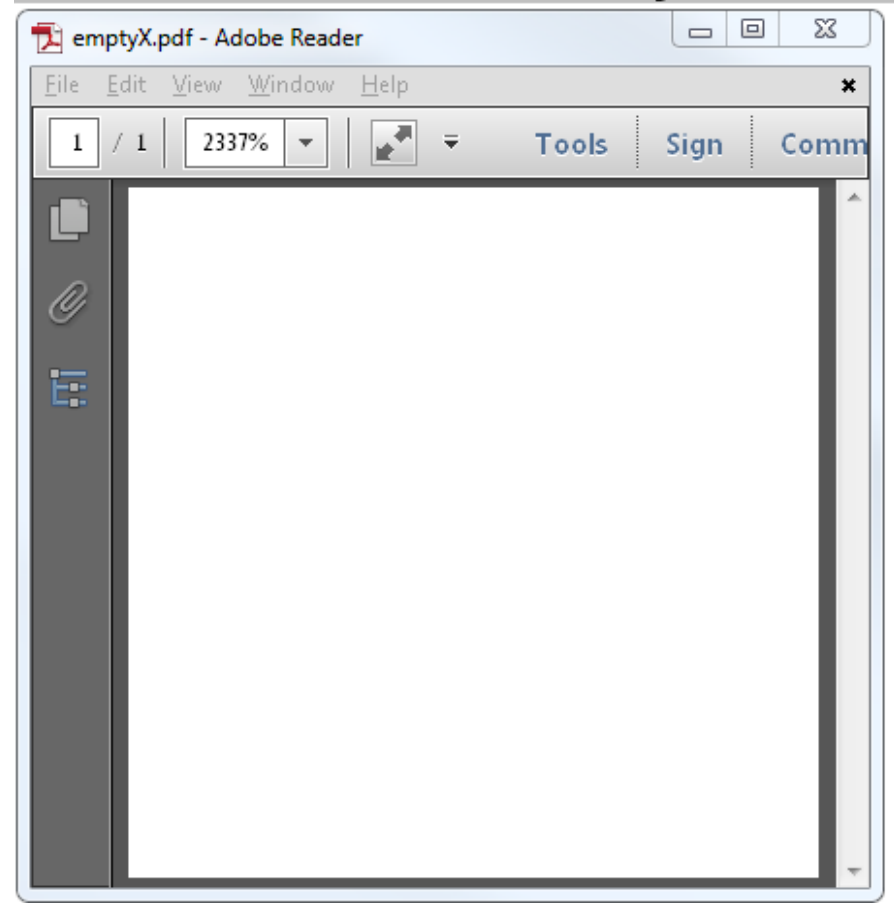

a mini PDF (Adobe-only, 36 bytes)  $\Rightarrow$  skipped by scanners yet valid !

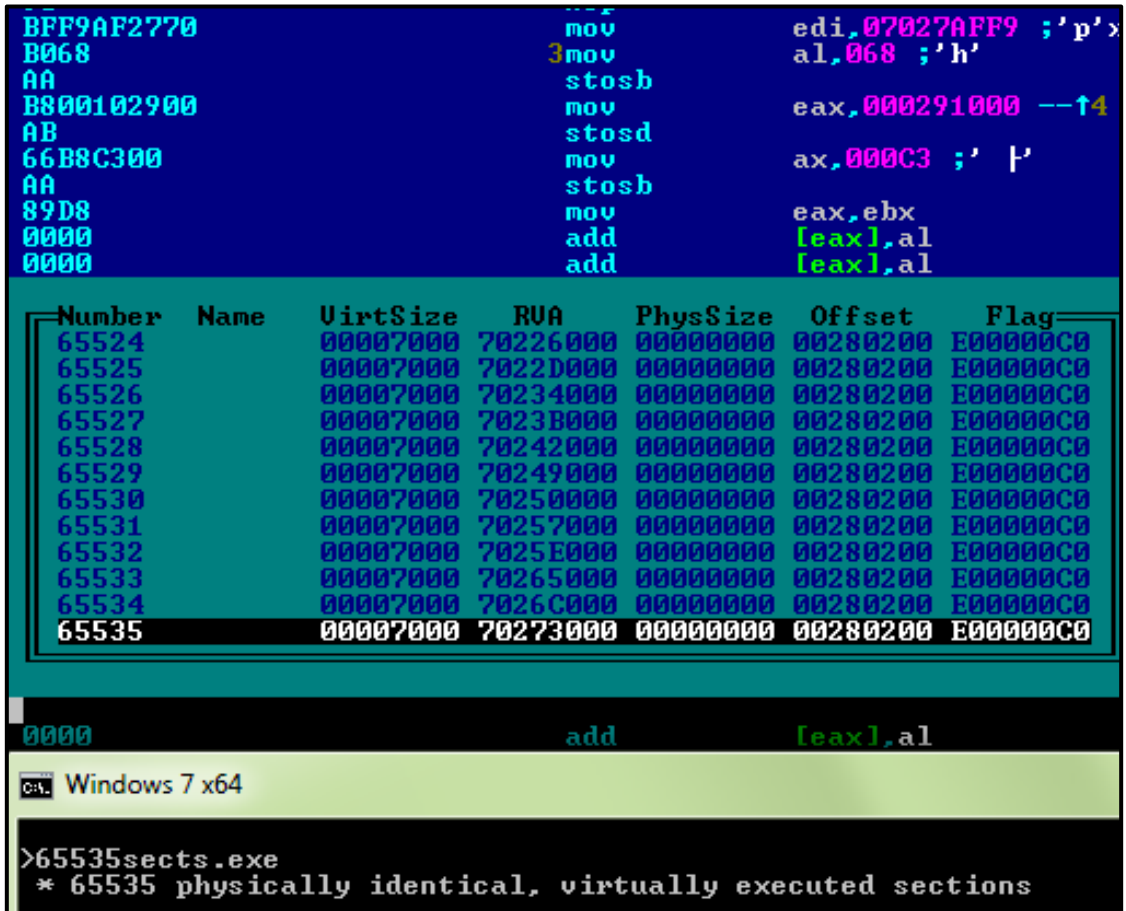

a 64K sections PE (all executed)  $\Rightarrow$  crashes many softwares, evades scanning

# **Parsing**

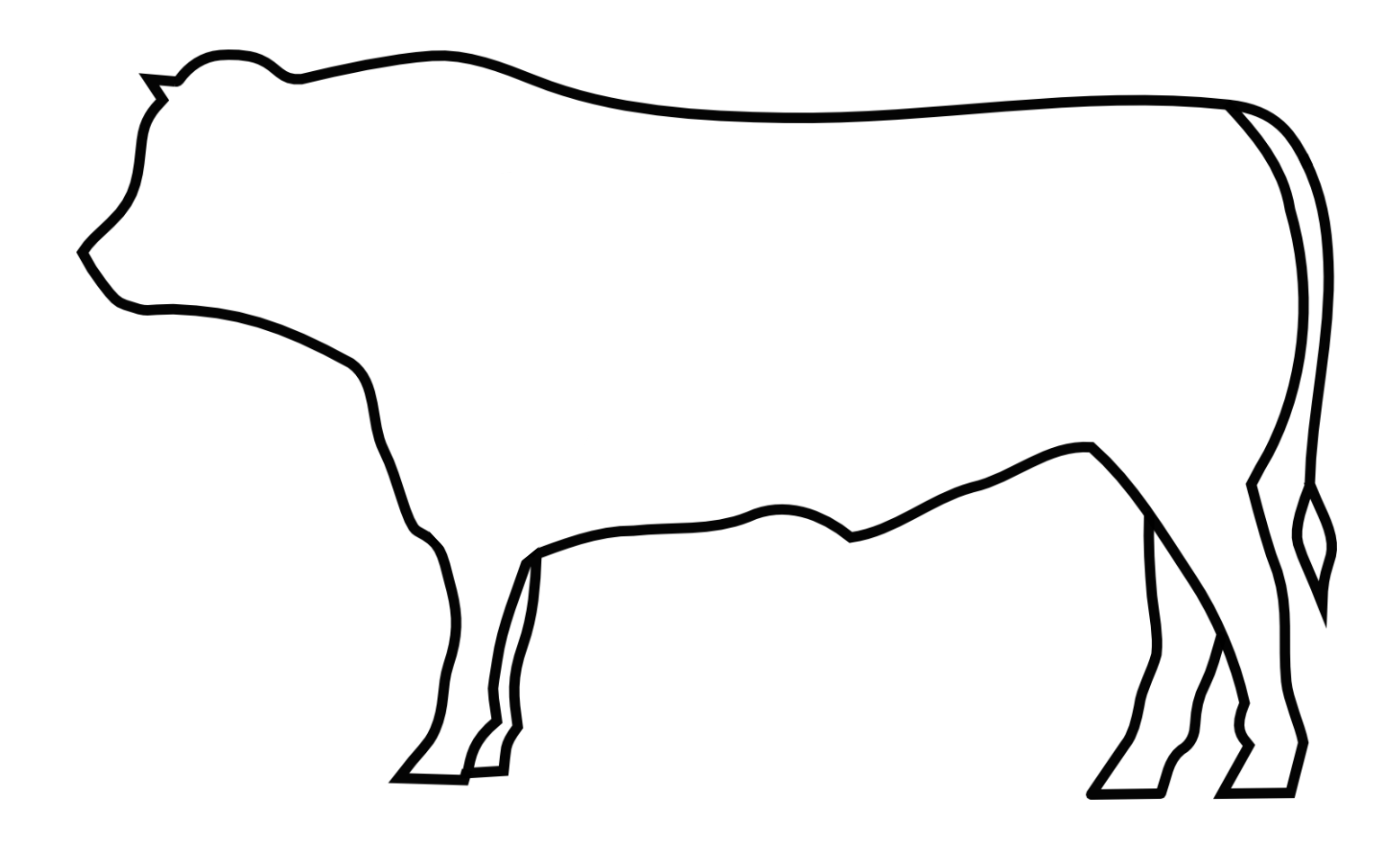

This is a how a **user** sees a cow.

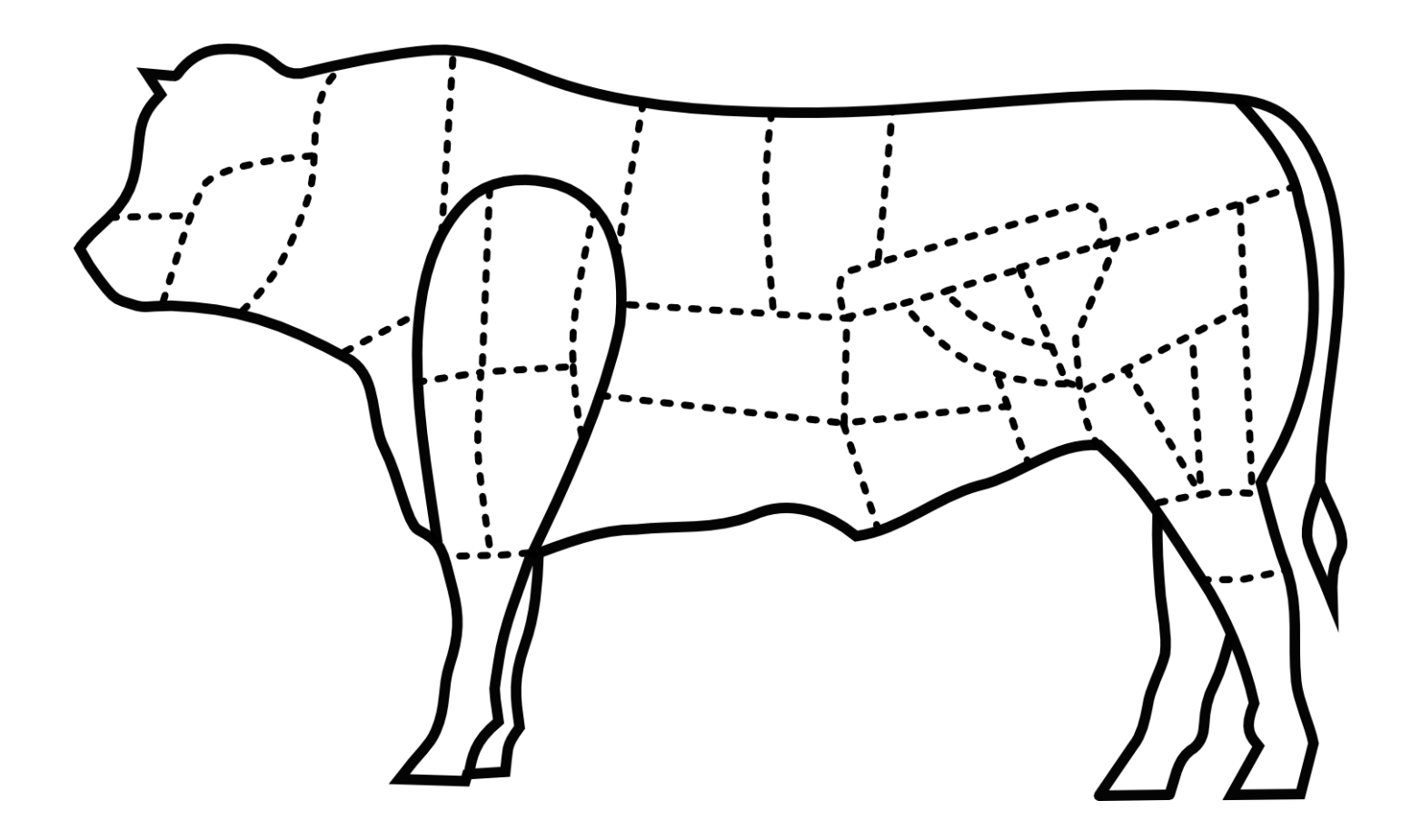

This is how a dev sees a cow...

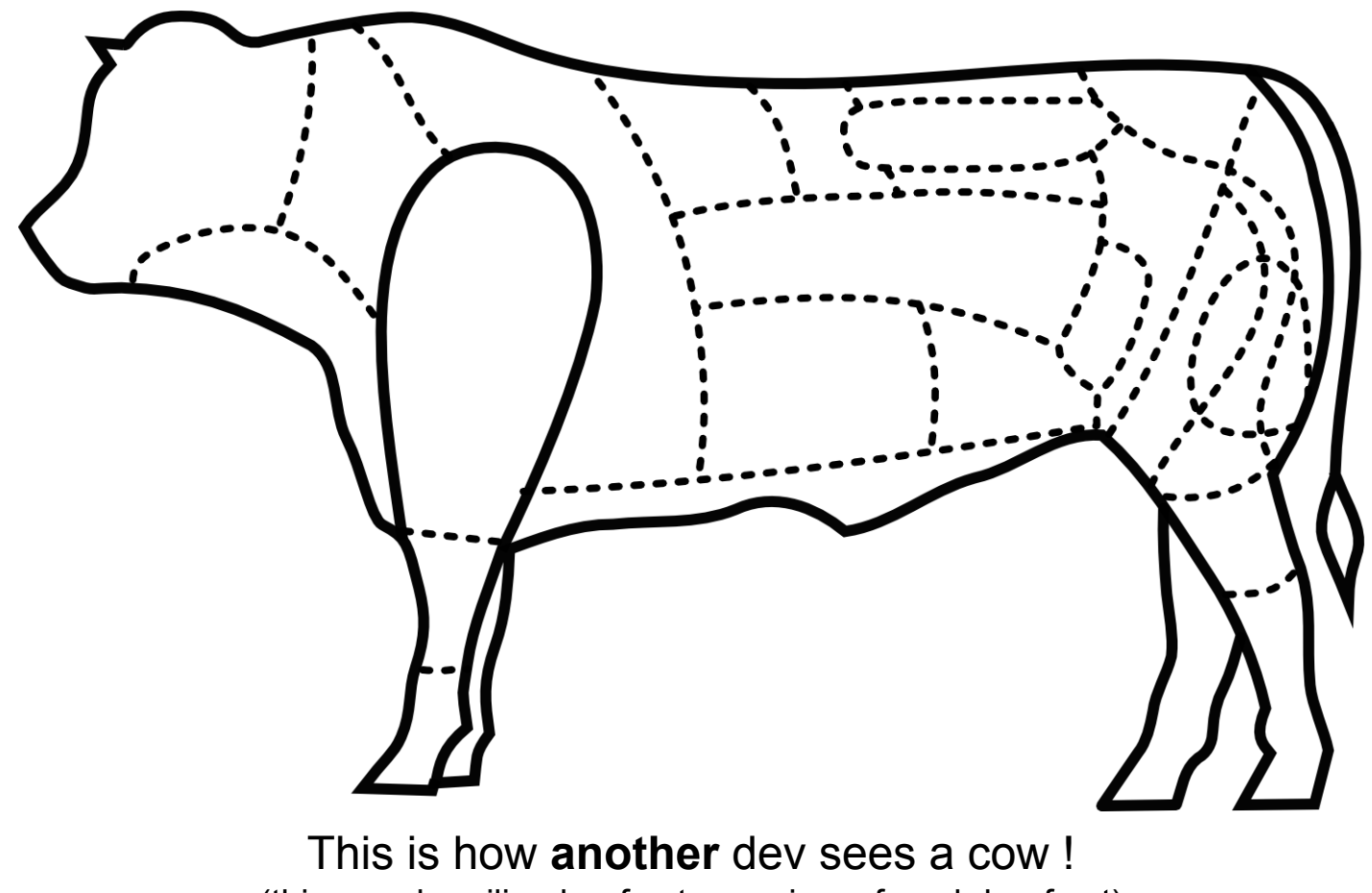

(this one: brazilian beef cut - previous: french beef cut)

## **Same data, different parsers**

it would have been too easy ;)

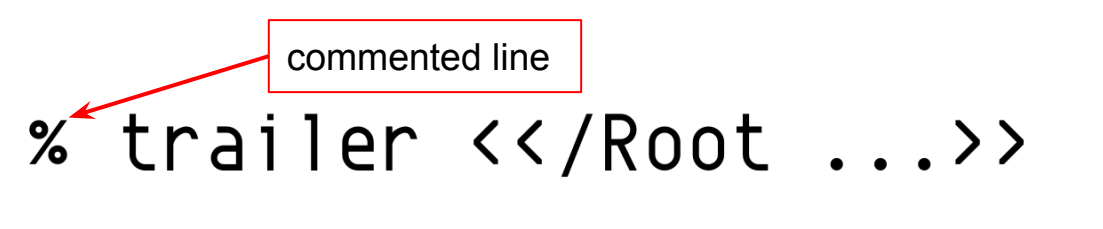

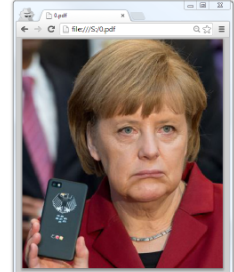

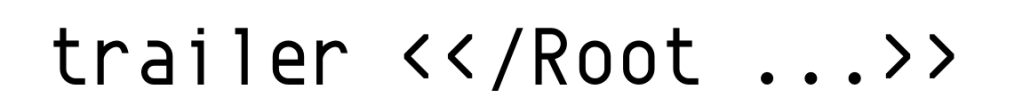

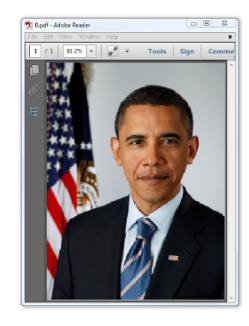

missing trailer keywordをイ/Root ...>>

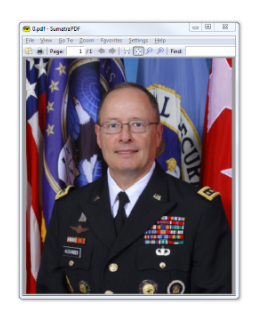

a schizophrenic PDF: 3 different trailers, seen by 3 different readers

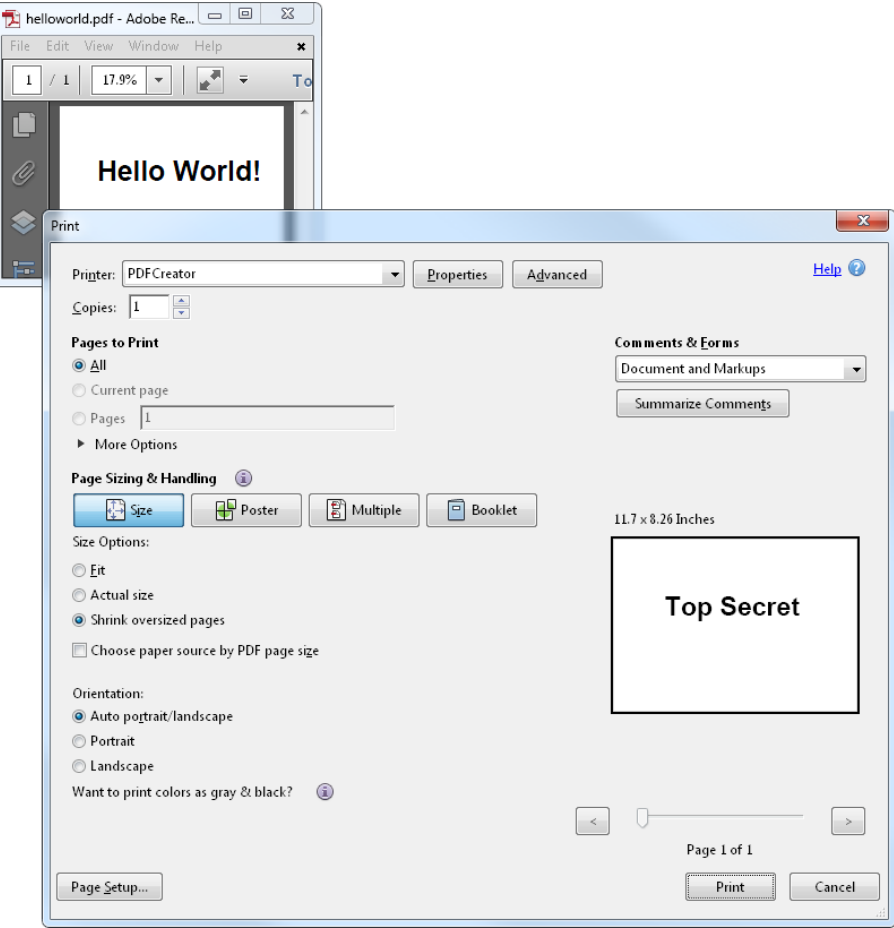

### a schizophrenic PDF (screen ⇔ printer)

### a (generated) PDF || PE || JAR [JAVA+ZIP] || HTML polyglot...

To make this page less boring, here is a JavaScript Mario.

**KeadMe** 

Ange Albertini 2013

MARIO

containing the following files and types:

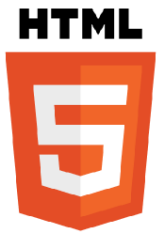

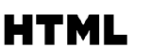

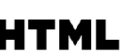

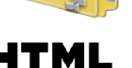

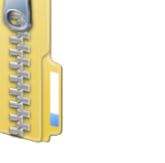

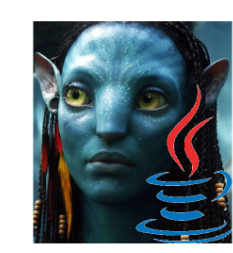

This file is my 44con 2013 presentation on binary polyglots: it's a binary polyglot itself,

• this readme, as an HTML page: rename as .htm? to view in browser correctly

. the slides of the presentation, as Portable Document Format: k will not open under recent versions of Adobe Reader, as it now forbids polyglots, you will nee to patch the 'MZ' signature to something random to get it working under Adobe . the Proof of Concepts of the presentation, as a ZIP archive. . the PDF viewer Sumatra, as a Portable Executable file. Therefore the slides can be viewed by executing the file on itself.

**MORLD TIME** 

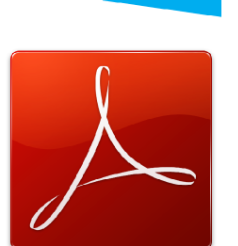

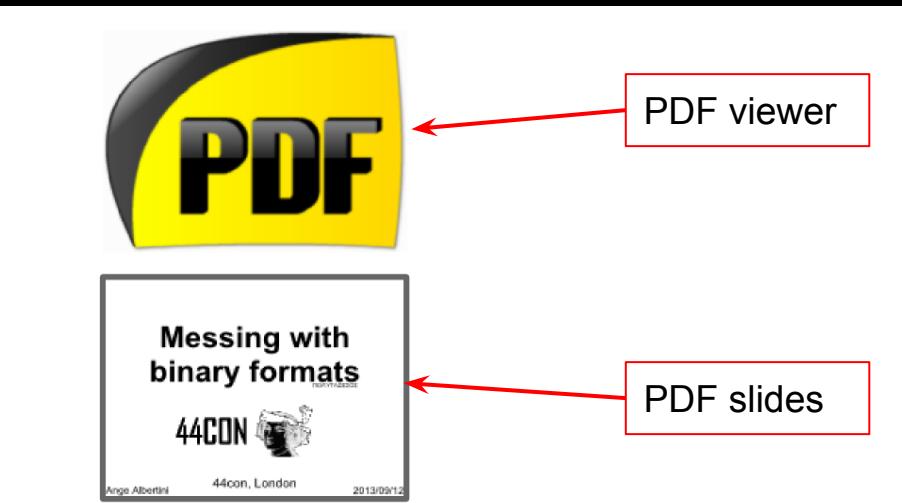

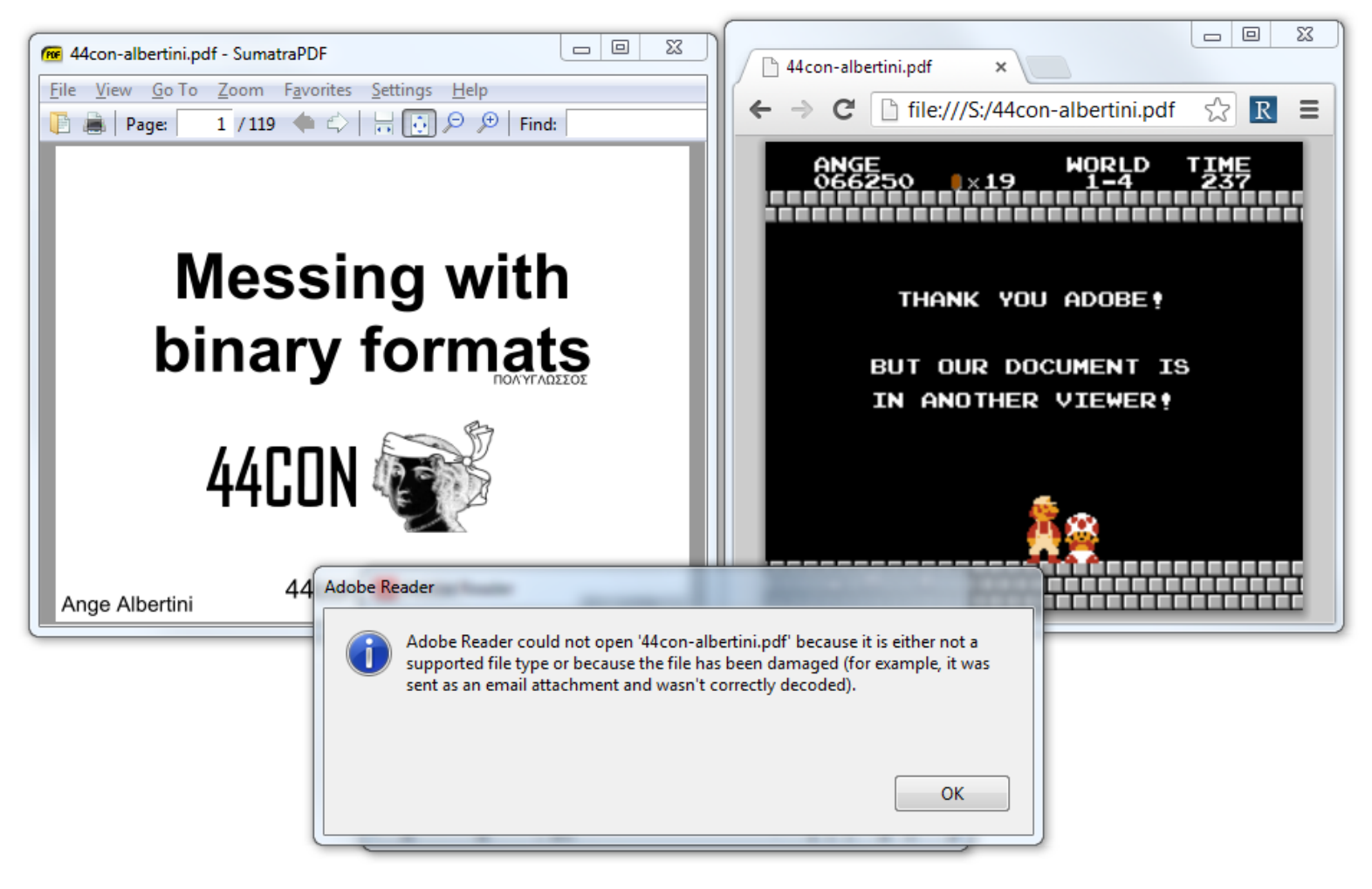

... which is also a schizophrenic PDF

### \$ du -h stringme 141 stringme

### \$ strings stringme Segmentation fault (core dumped)

Extra problem: parsers can be present in unexpected places

<http://lcamtuf.blogspot.de/2014/10/psa-dont-run-strings-on-untrusted-files.html>(CVE-2014-8485)

### **metadata**

Who's the owner?

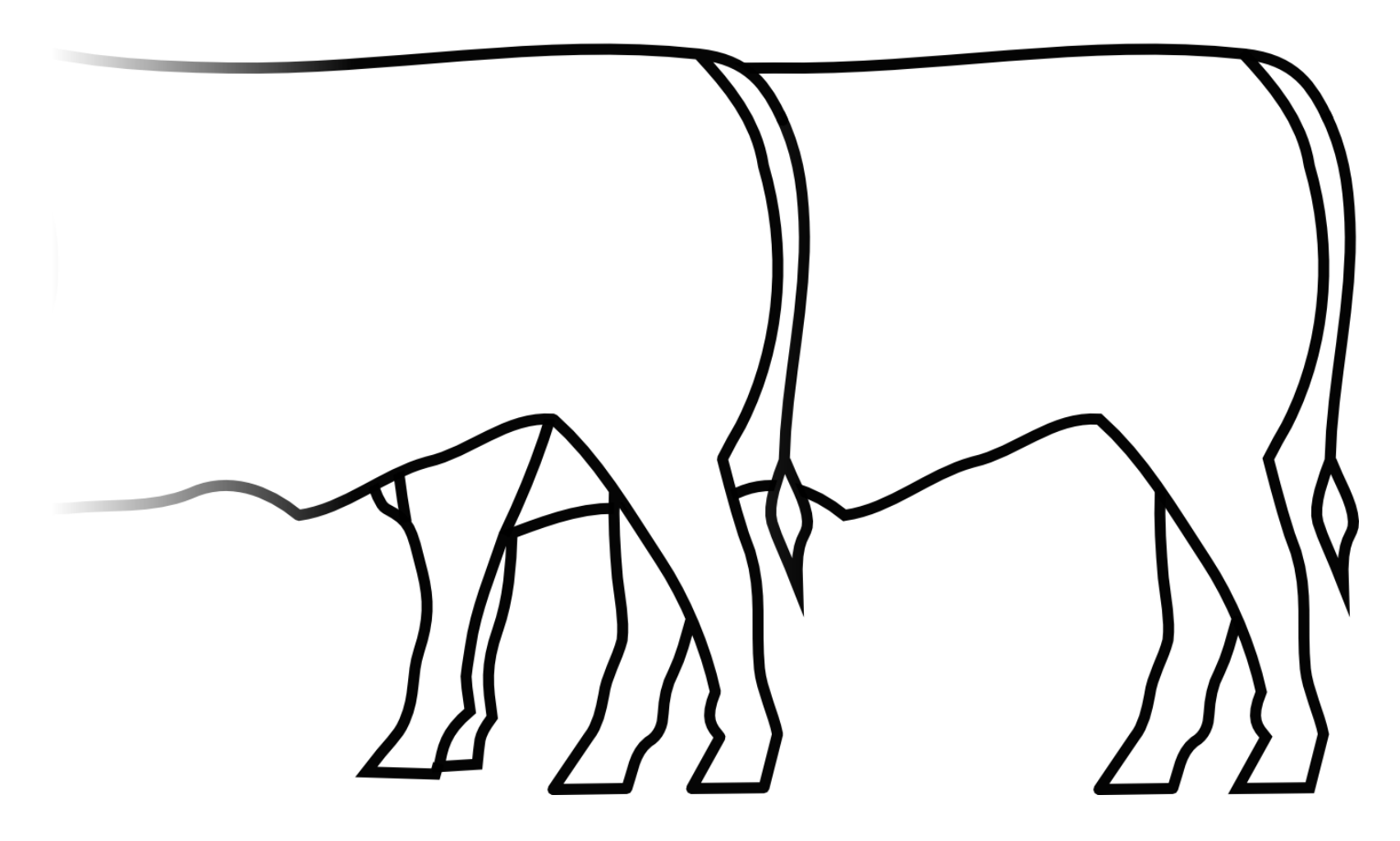

A hidden cow just looks like another cow...

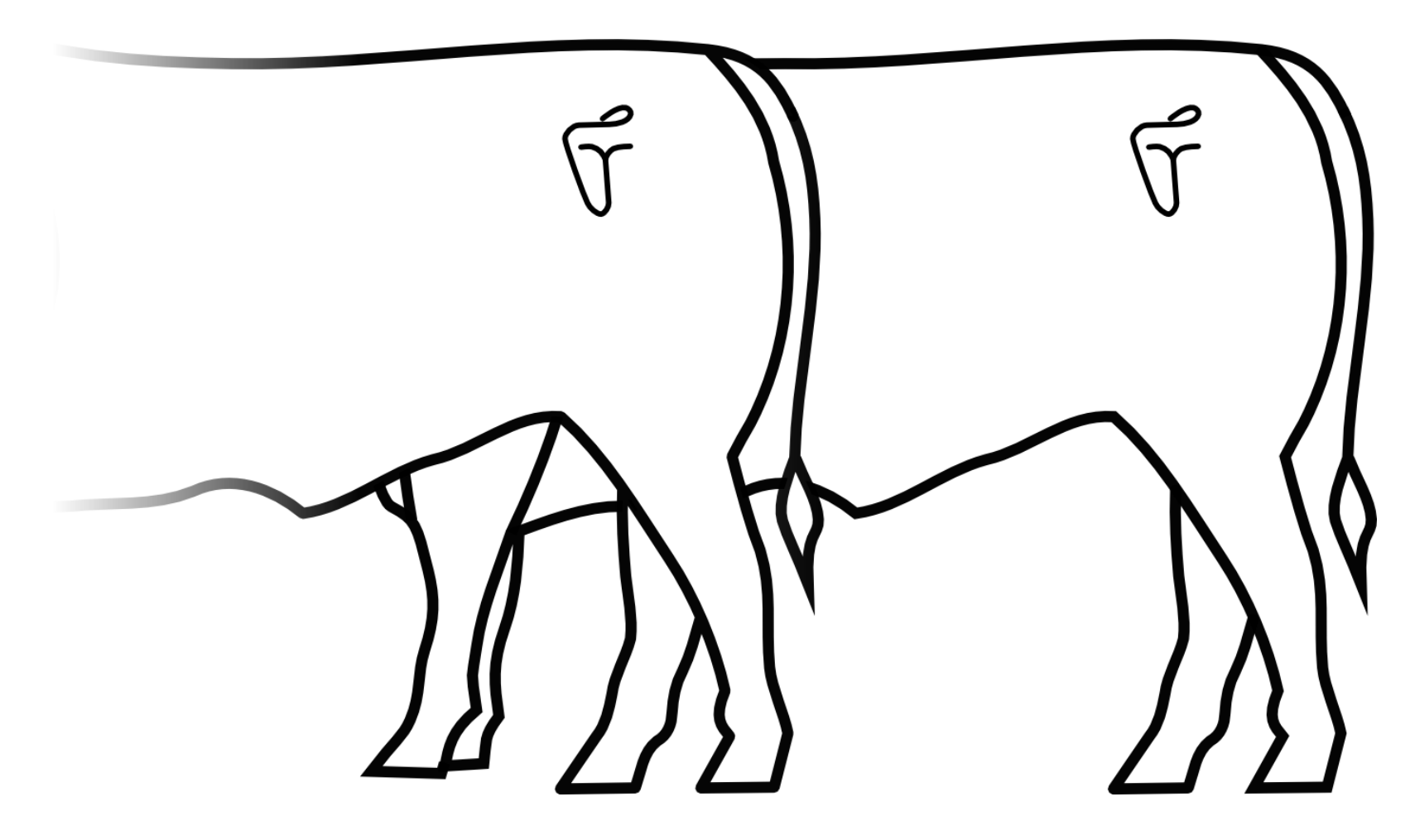

... so cattle is branded.

# **But brandings can be faked!**

or "patched" into another symbol ⇒ attribution is hard

### ... and in a pure PoC||GTFO fashion, **@munin forged a branding iron!**

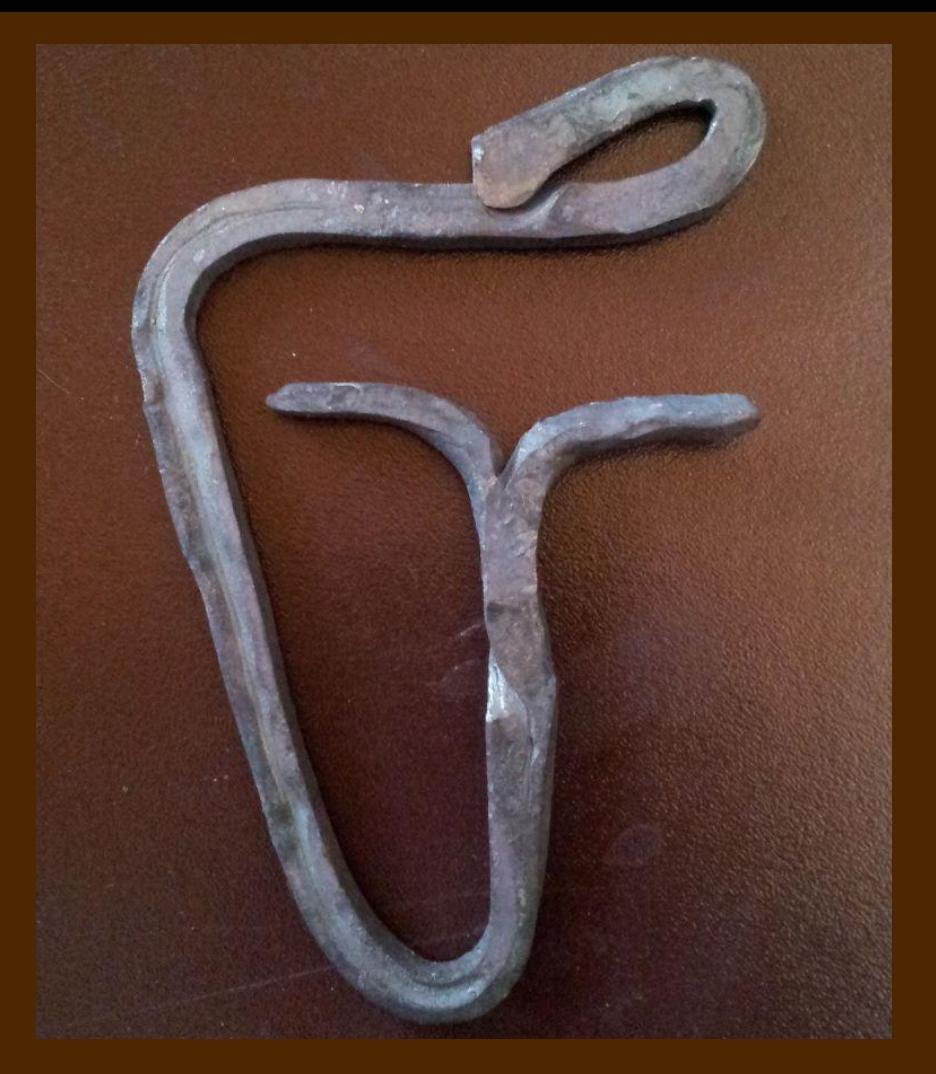

### **an** *encrypted* **file is not always "***encrypted***"** ⇒ **encrypt(file) is not always "random"**

### **encrypt(file) can be** *valid*

.D.A.T.A.[.1.2.3.4.5.6.7.8.9.A.B .C.D.E.F.].E.N.D

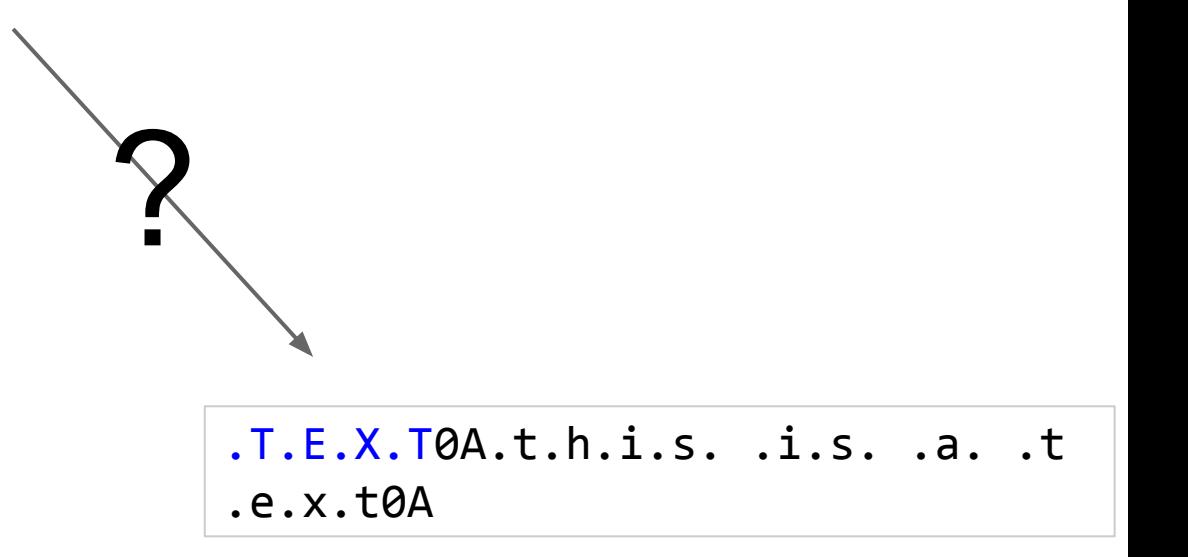

We want to encrypt a DATA file to a TEXT file. DATA tolerates appended data after it's END marker TEXT accepts /\* \*/ comments chunk (think 'parasite in a host')
.D.A.T.A.[.1.2.3.4.5.6.7.8.9.A.B .C.D.E.F.].E.N.D

<random>

if we encrypt, we get random result. we can't control AES output & input together.

## **AES works with blocks**

File encryption applies AES via a mode of operation

## **Electronic Code Book:** penguin = bad

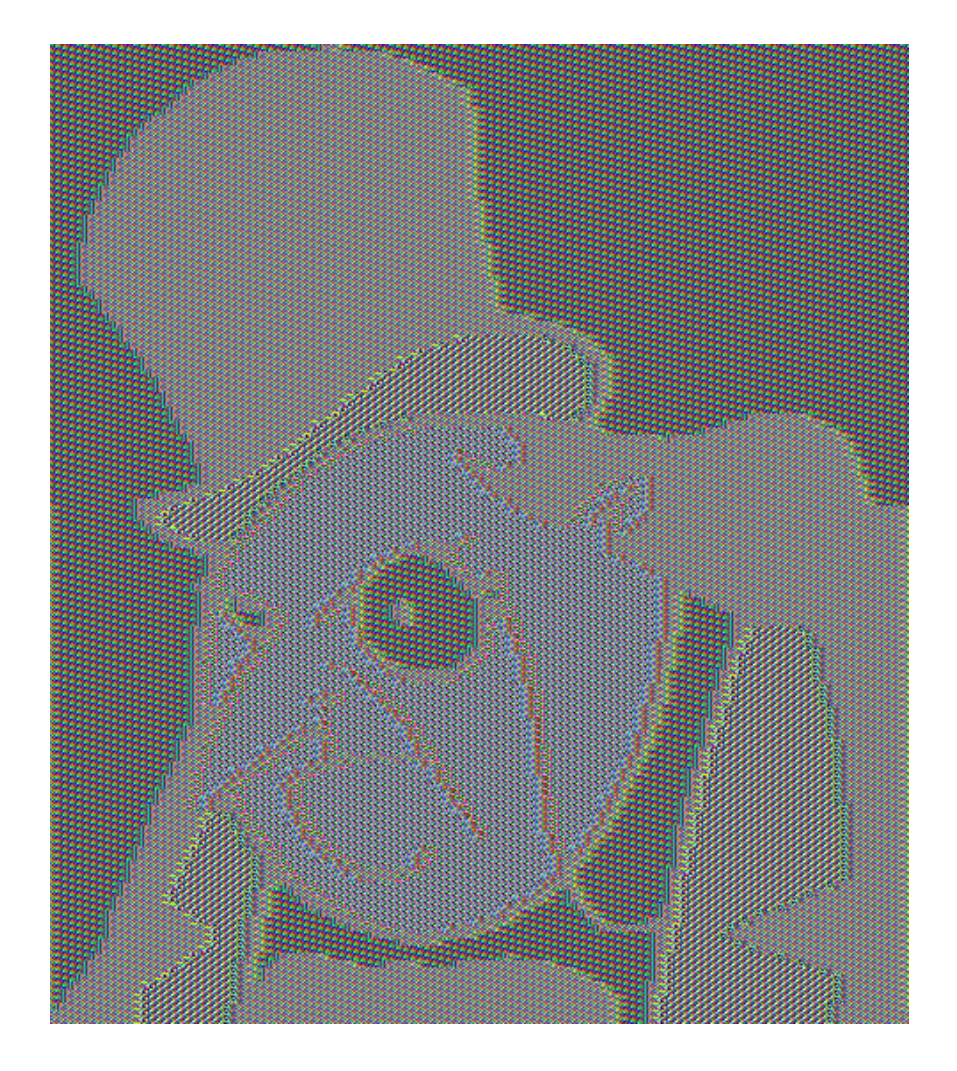

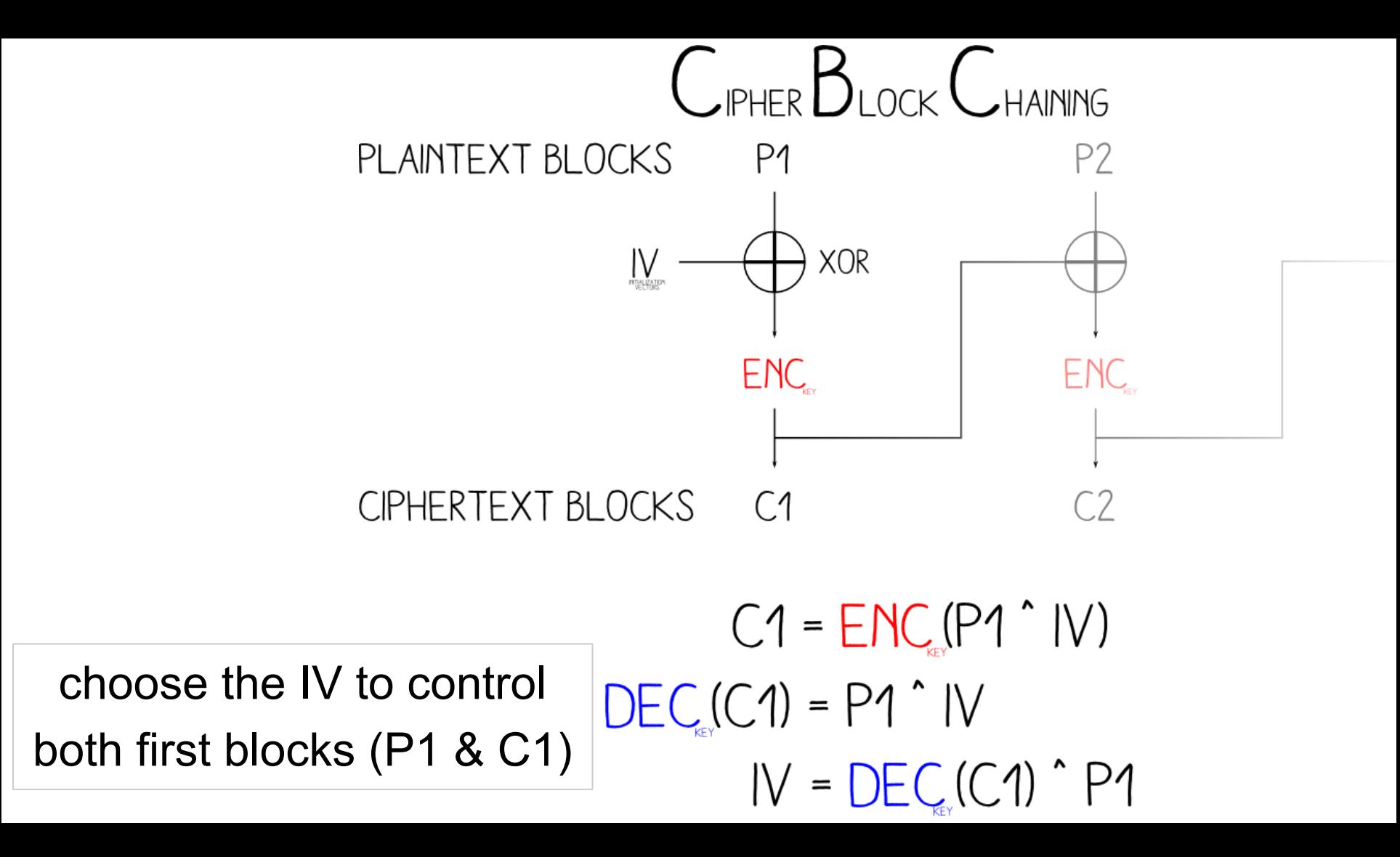

.D.A.T.A.[.1.2.3.4.5.6.7.8.9.A.B .C.D.E.F.].E.N.D

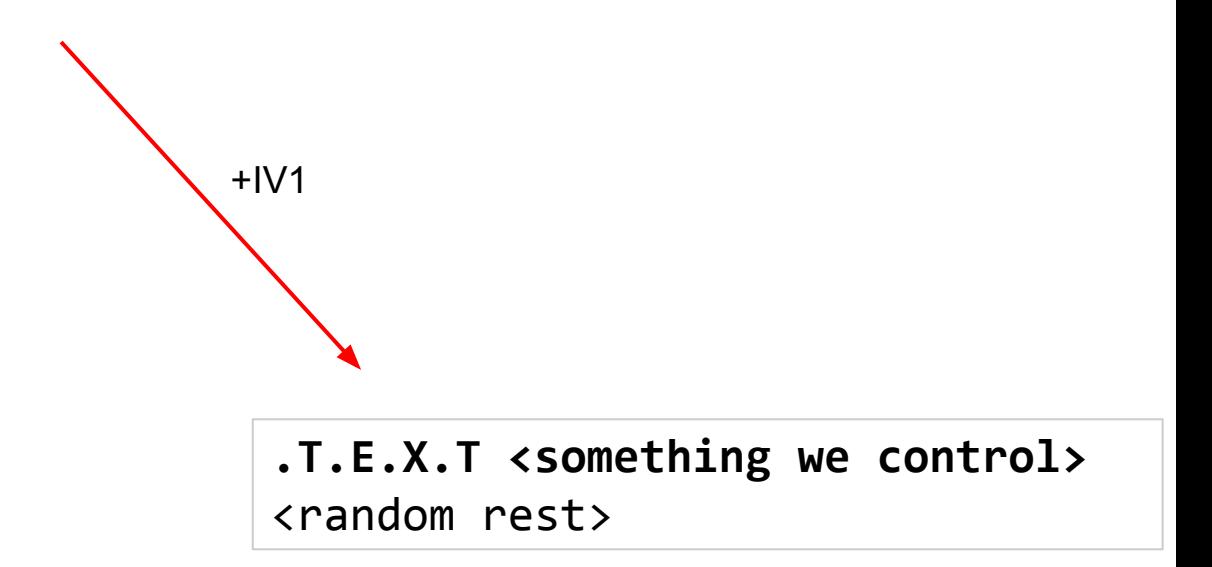

Encrypt with pure AES, then determine IV to control the output block

.D.A.T.A.[.1.2.3.4.5.6.7.8.9.A.B .C.D.E.F.].E.N.D

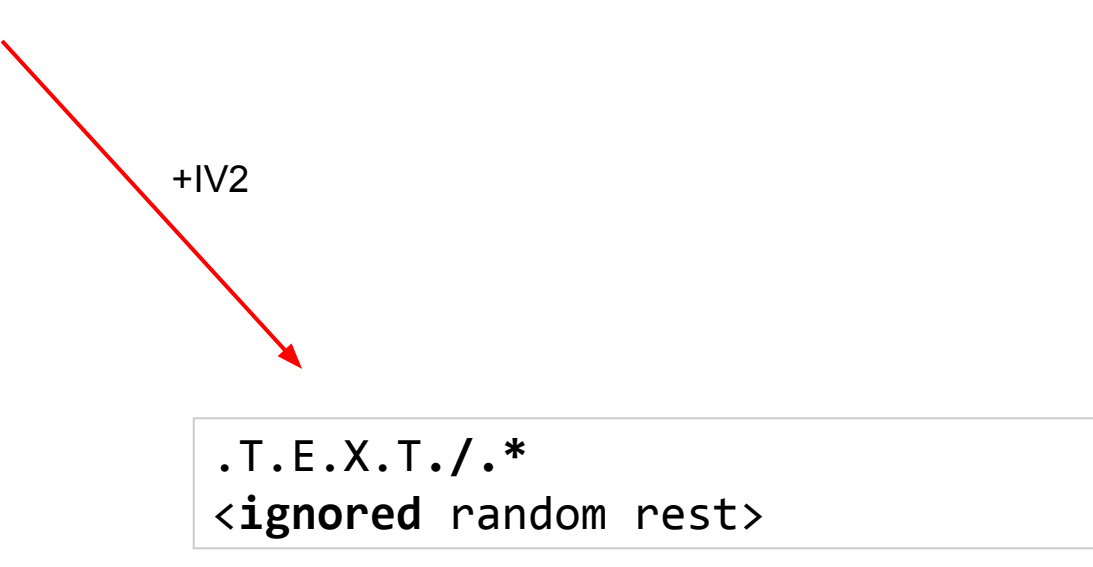

We can't control the rest of the garbage... so let's put a comment start in the first block

.D.A.T.A. [.1.2.3.4.5.6.7.8.9.A.B  $.C.D.E.F.].E.N.D$ 

> $.T.E.X.T./.*$ <ignored random rest>  $.*./0A.t.h.i.s. i.s. a. .t$ .e.x.t0A

If we close the comment and append the target file's data in the encrypted file. then this file is valid and equivalent to our initial target.

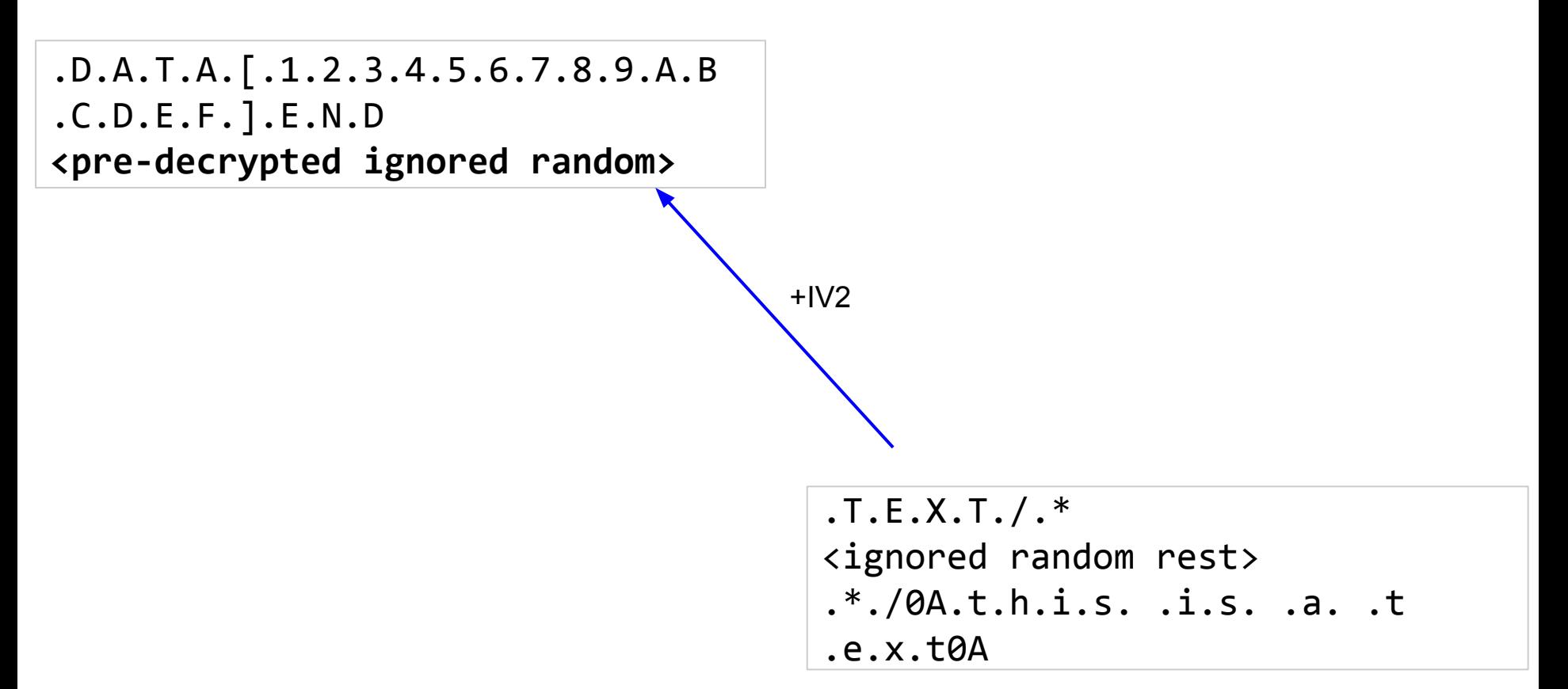

...then we decrypt that file: we get the original source file,

with some random data, that will be ignored since it's appended data.

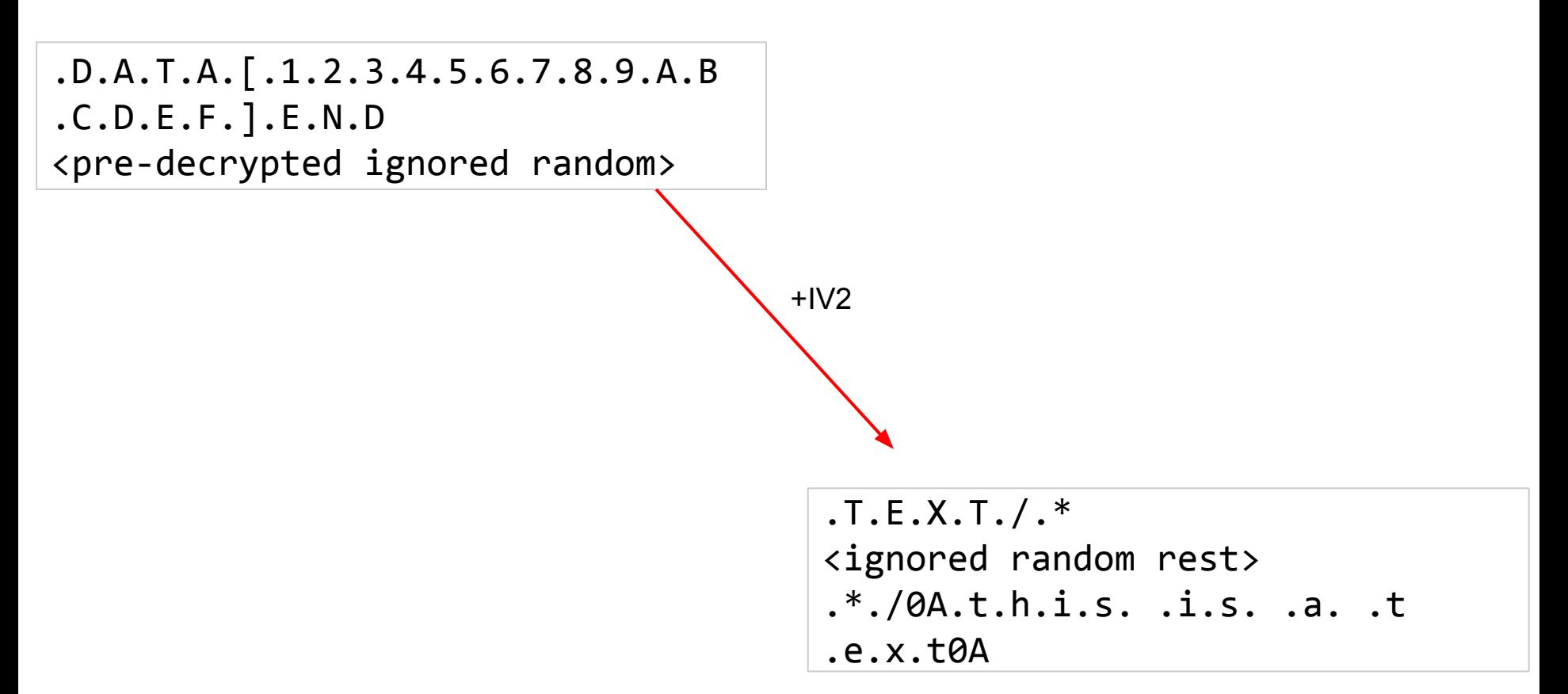

Since AES CBC only depends on **previous** blocks, this DATA file will indeed encrypt to a TEXT file.

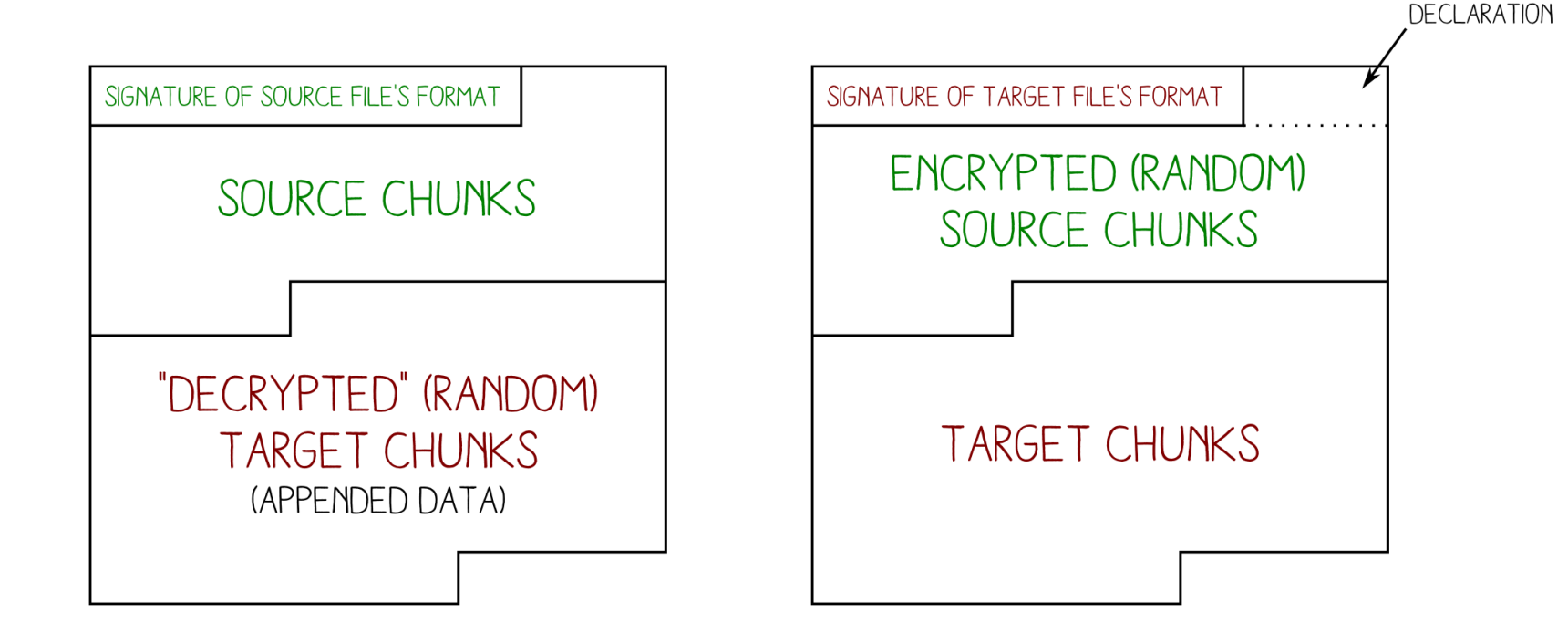

### BEFORE ENCRYPTION

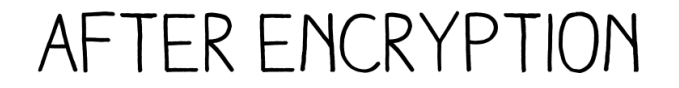

DUMMY CHUNK

**AngeCryption PoC layout** 

00: 4441 5441 5b31 3233 3435 3637 3839 4142 DATA[123456789AB 10: 4344 4546 5d45 4e44 0000 0000 0000 0000 CDEF]END........ 20: f6fe 17cf 0802 7449 58de cdf2 f9c4 45ce ......tIX.....E. 30: 2e8e 6996 5854 824c c09c 1b7d 4898 a29e ..i.XT.L...}H...

> openssl enc -aes-128-chc -nopad  $-K$  `echo OurEndryptionKey | xxd - p` -iv A37A69F13417F5AB3CC4A1546B97FD76

00: 5445 5854 2f2a 0000 0000 0000 0000 0000  $TEXT/*$ ......... 10: 3f81 11a9 2540 ded5 096a 83c9 f191 d8bb ?...%@...j...... 20: 2a2f 0a74 6869 7320 6973 2061 2074 6578 \*/.this is a tex 30: 740a 454e 4400 0000 0000 0000 0000 0000 t.FND...........

You can even try it at home :)

## **Chimera**

**(if you skip identified bodies, you'll miss other files)**

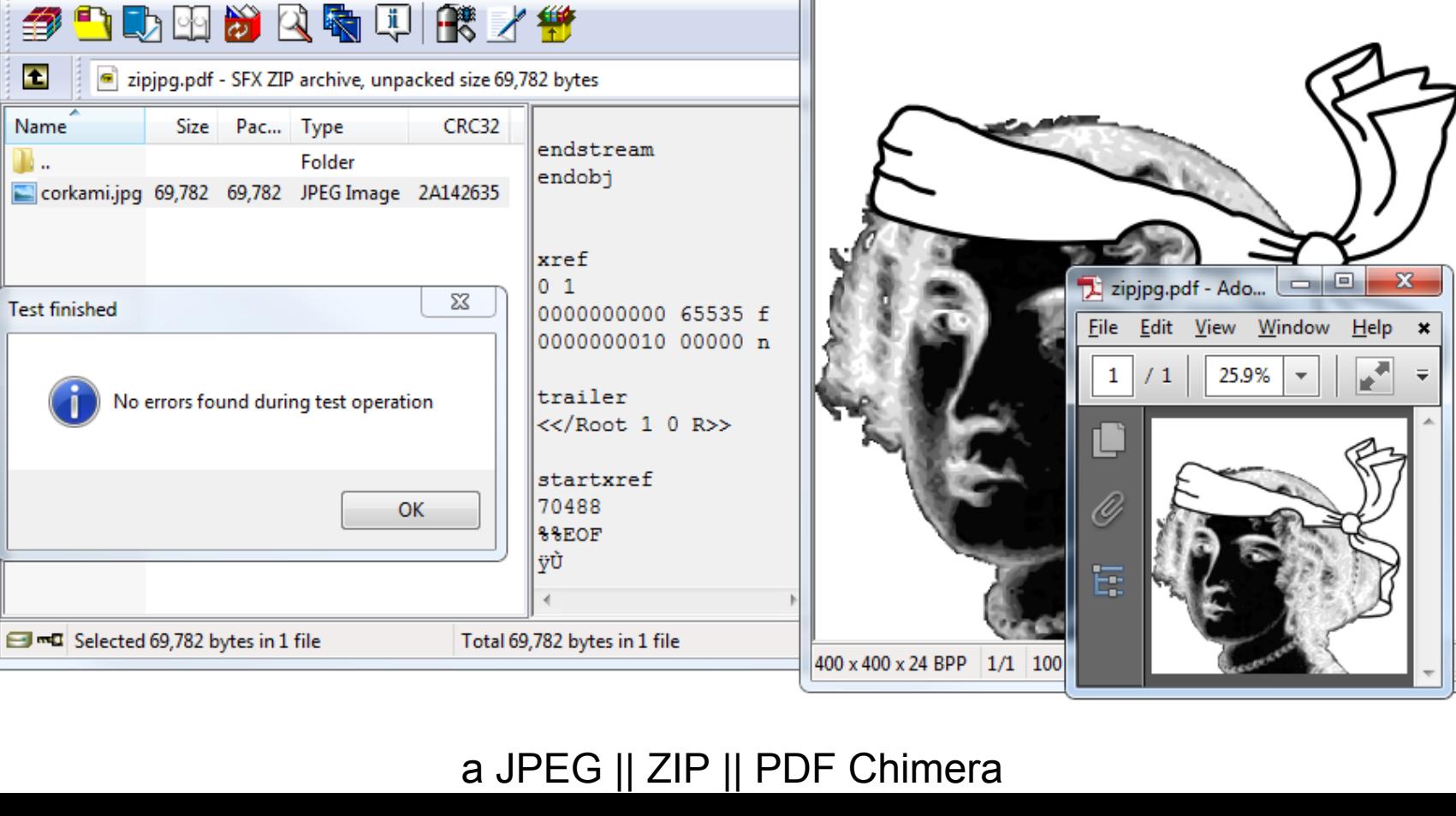

 $\Box$  $\Box$ 

zipjpg.pdf - WinRAR

File Commands Tools Favorites Options Help

Lippg.pdf - IrfanView

File Edit Image Options View Help

 $\Box$ 

 $\qquad \qquad$ 

 $\Sigma$ 

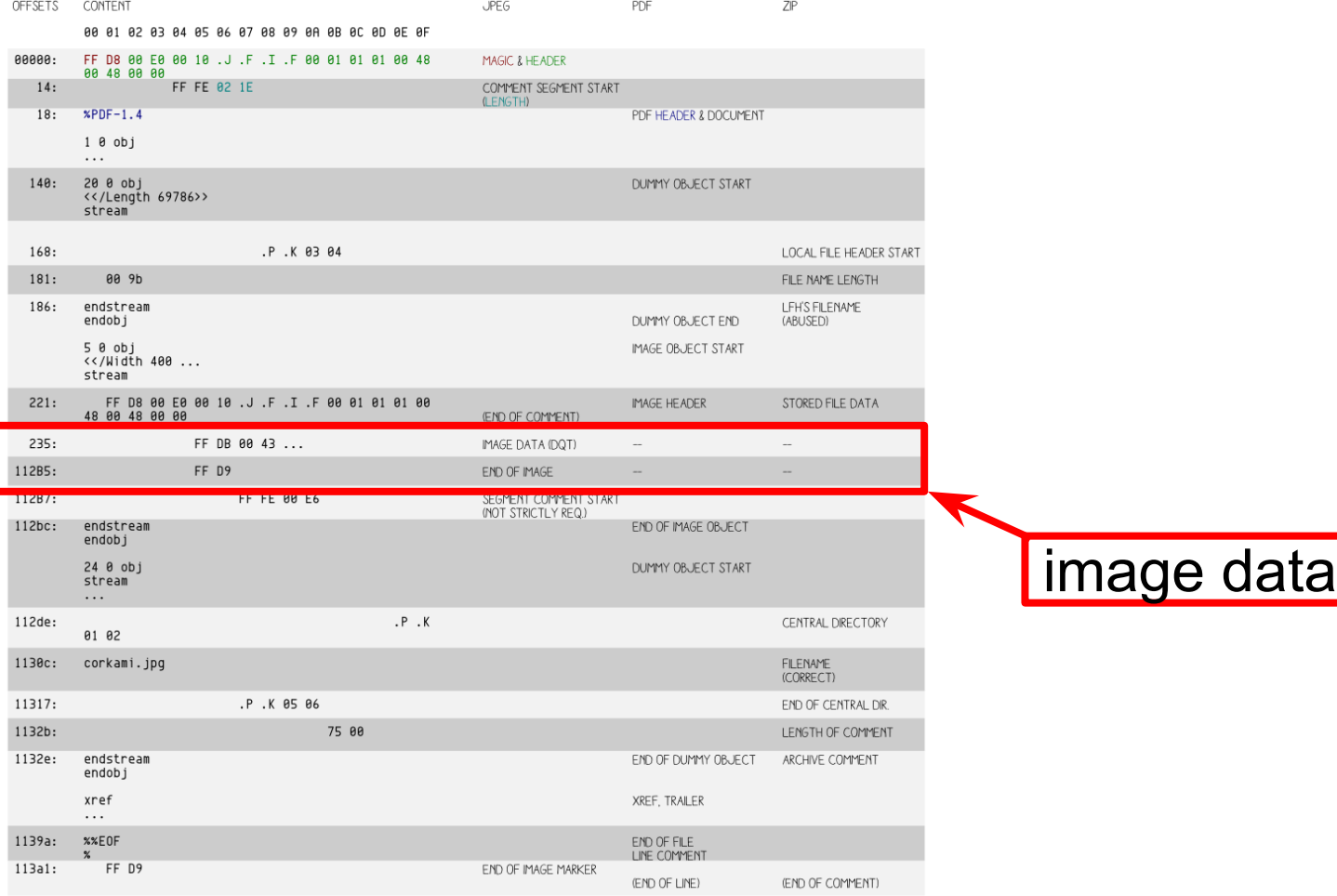

#### a chimera defeats sequential parsing with optimization

### a Picture of Cat (BMP ! uncompressed ! OMG)

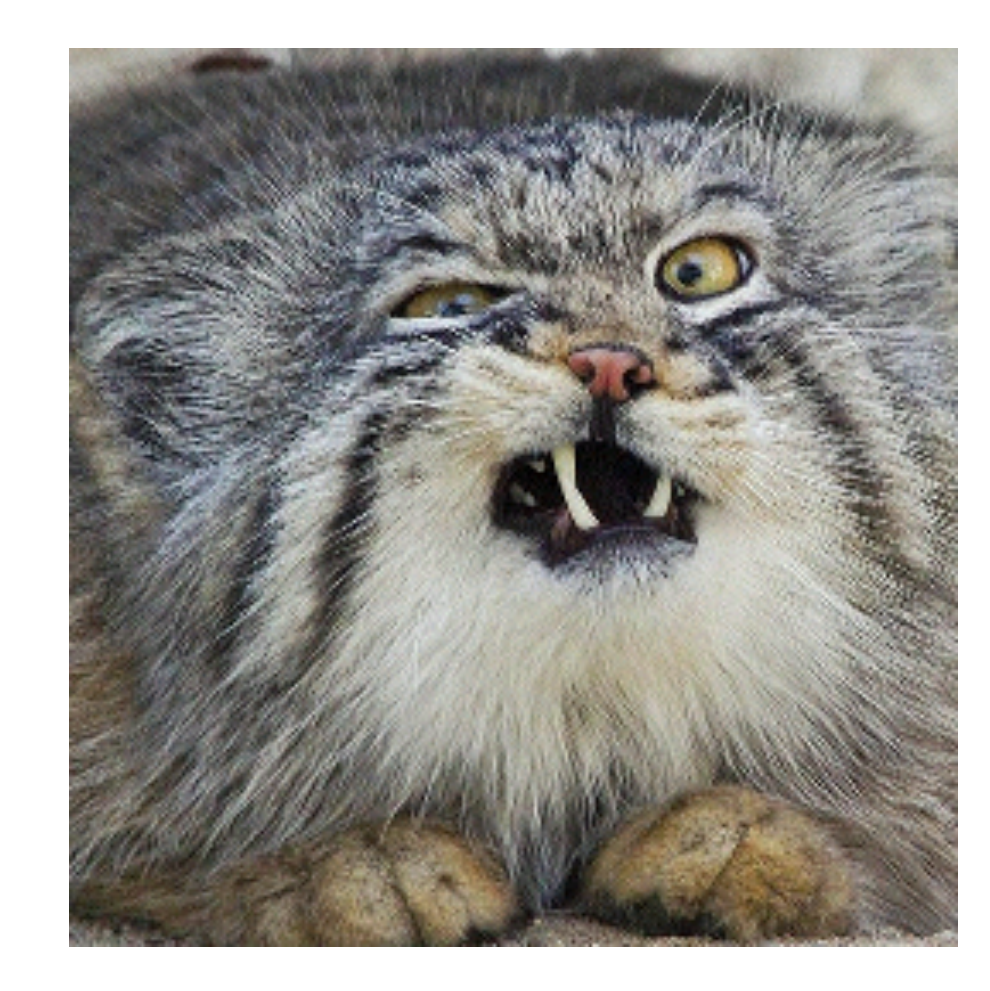

### BMP let us define bit masks for each color: 32 bits: 0000000000000000rrrrrggggggbbbbb (no alpha)

 $\Rightarrow$  16 bits of free space!

## let's play the picture!

no, seriously :)

#### Consider the BMP as RAW 32b PCM

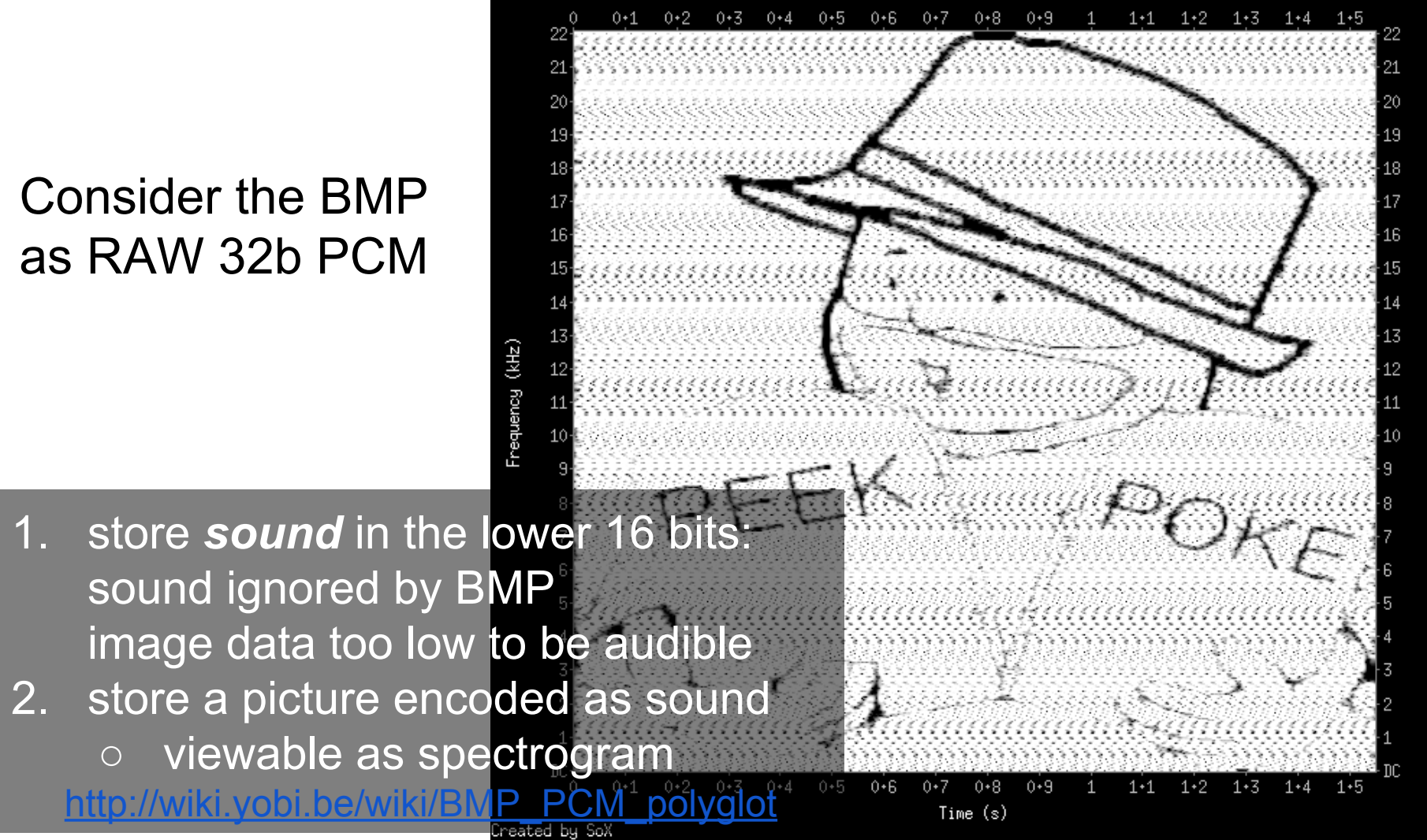

dBFS

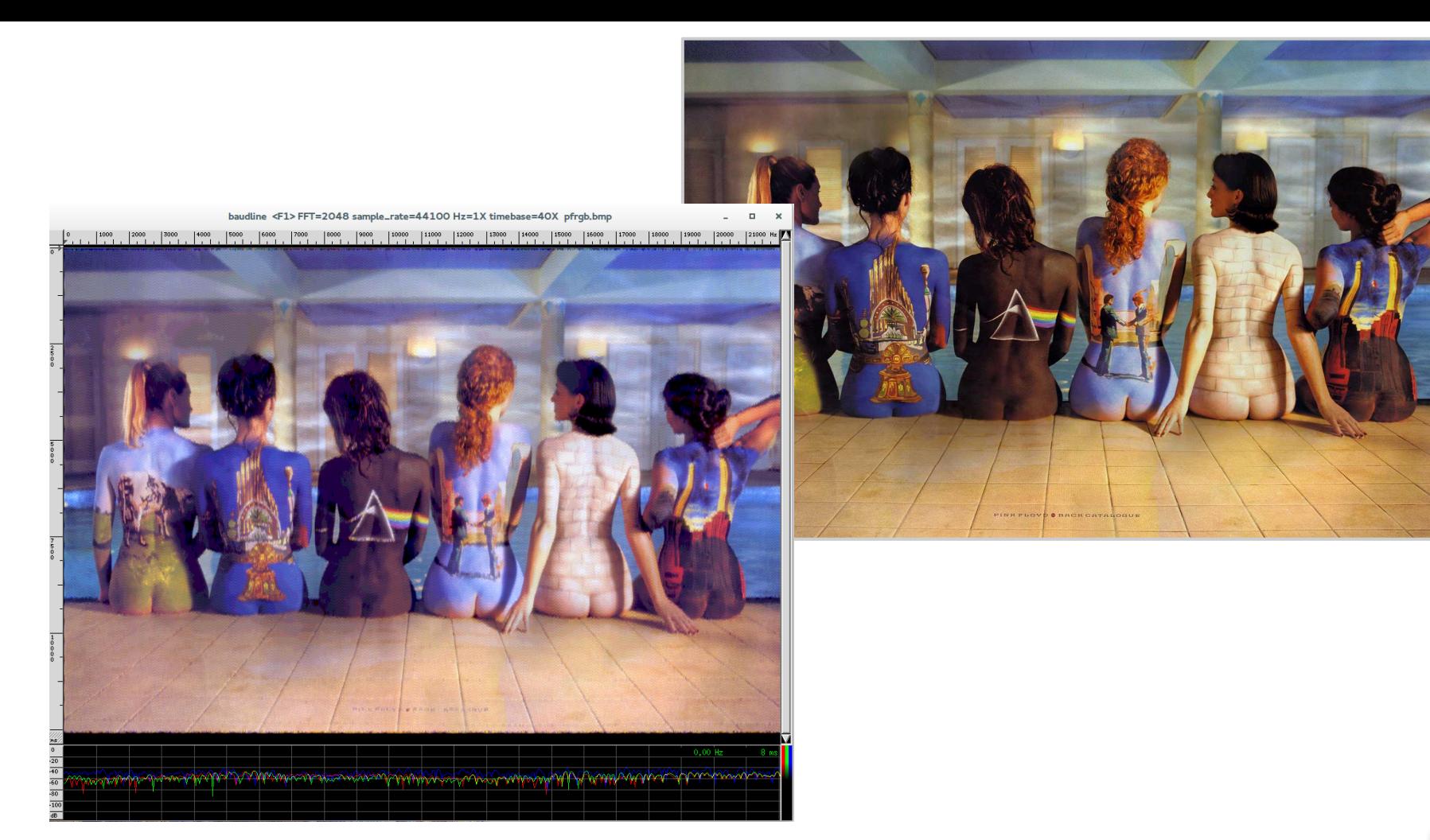

an RGB BMP || raw (3-channel spectrogram) polyglot by @doegox

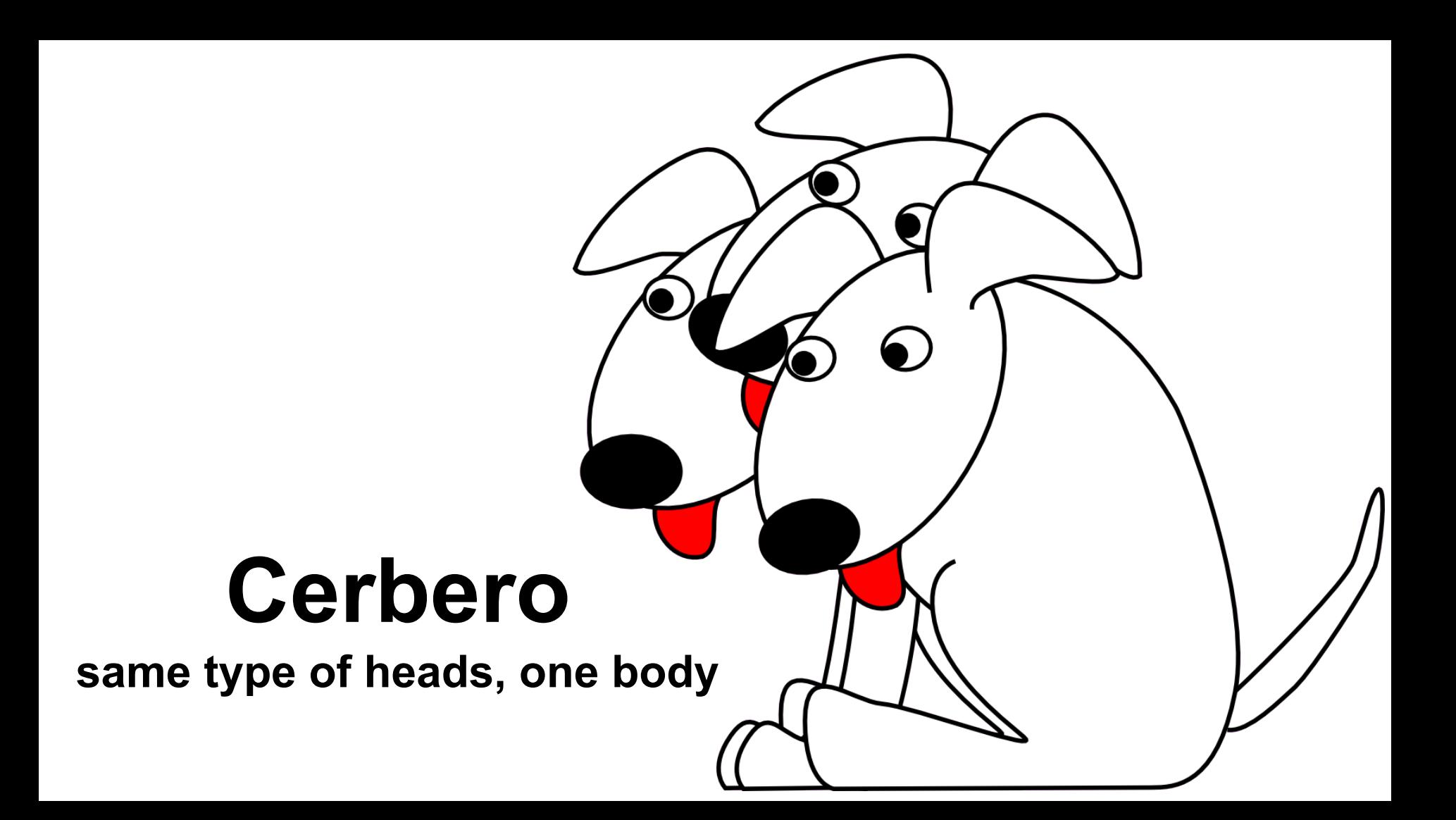

### an RGB picture...

RGB picture data = bytes triplets for  $R$ ,  $G$ ,  $B$  colors

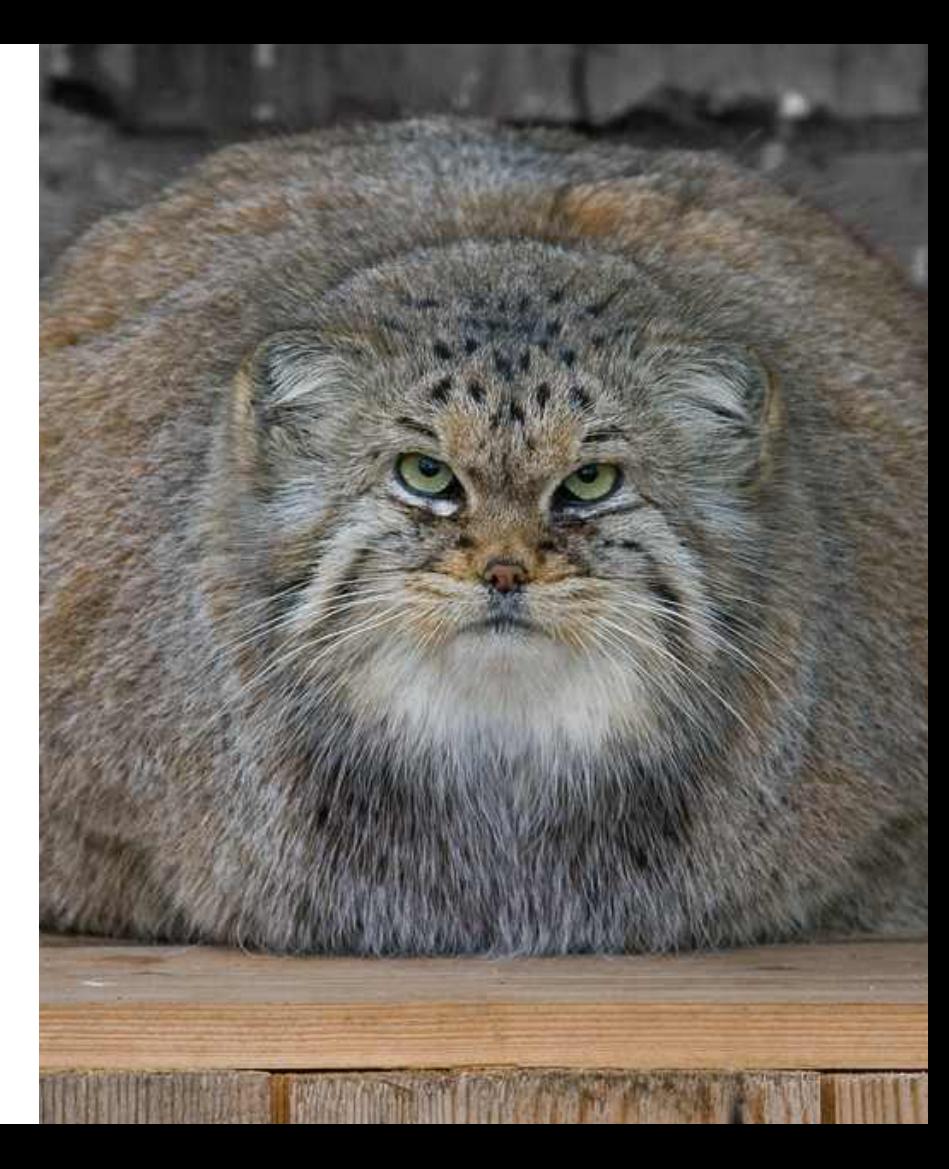

### ...with an unused palette

palette picture data = each byte is an index in the palette

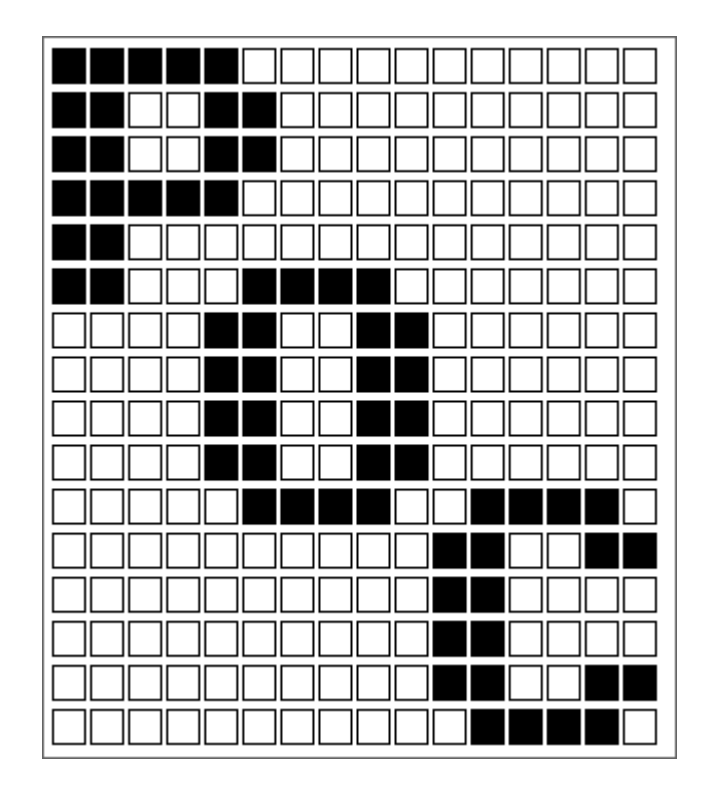

#### in theory, it could be used:

For colour types 2 and 6 (truecolour and truecolour with alpha), the PLTE chunk is optional. If present, it provides a suggested set of colours (from 1 to 256) to which the truecolour image can be quantized if it cannot be displayed directly. It is, however, recommended that the **sPLT** chunk be used for this purpose, rather than the **PLTE** chunk.

## **How to make a pic-ception**

adjust each RGB value to the closest palette index

### ⇒ store a *second* picture with the *same* data….

(original idea by @reversity)

### We get another picture of the same type from the same data!

BTW, that's a barcode inception: a DataMatrix barcode inside a QRCode, both valid <https://www.iseclab.org/people/atrox/qrinception.pdf>

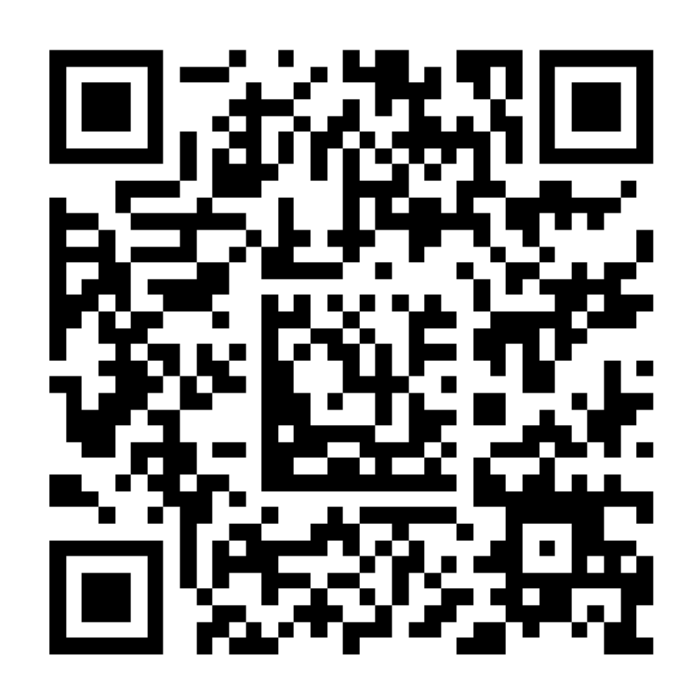

# **Hash collisions**

Ange Albertini<sup>1</sup>, Jean-Philippe Aumasson<sup>2</sup>, Maria Eichlseder<sup>3</sup>, Florian Mendel<sup>3</sup>, and Martin Schläffer<sup>3</sup>

> This is the actual SHA-1 with only 4 of its 5 constants modified This doesn't give a collision in the actual SHA-1

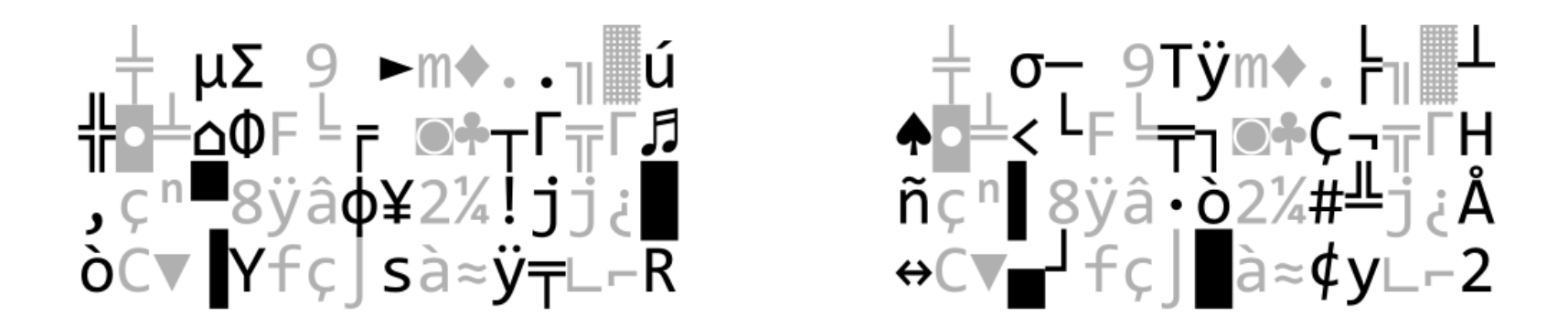

#### 2 colliding blocks: mostly random and unpredictable

At most three consecutive bytes without a difference. Typically, in every dword, only the middle two bytes have no differences.

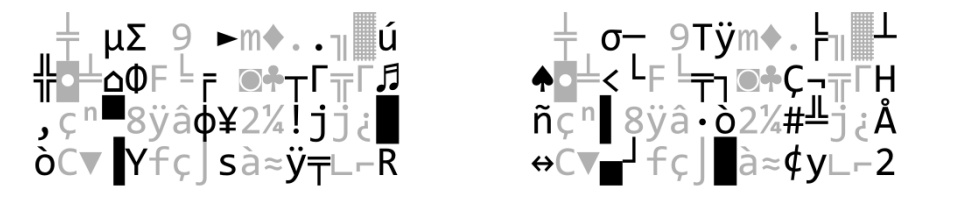

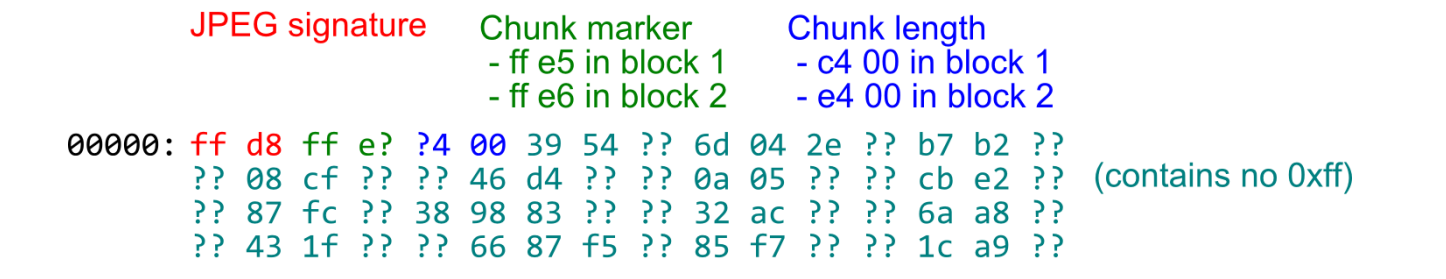

- 0c404: ff fe b5 e9 <COMment chunk covering Image 1>
- $0e404:ffe0$ <start of Image 1>
	- ff d9 <end of Image 1> <end of comment>
- 179ed: ff e0 <start of Image 2>
- 1b0d7: ff d9  $\epsilon$  and of Image 2>

 $\cdots$ 

#### Abusing JPEG's multiple unused APPx (FF Ex) markers

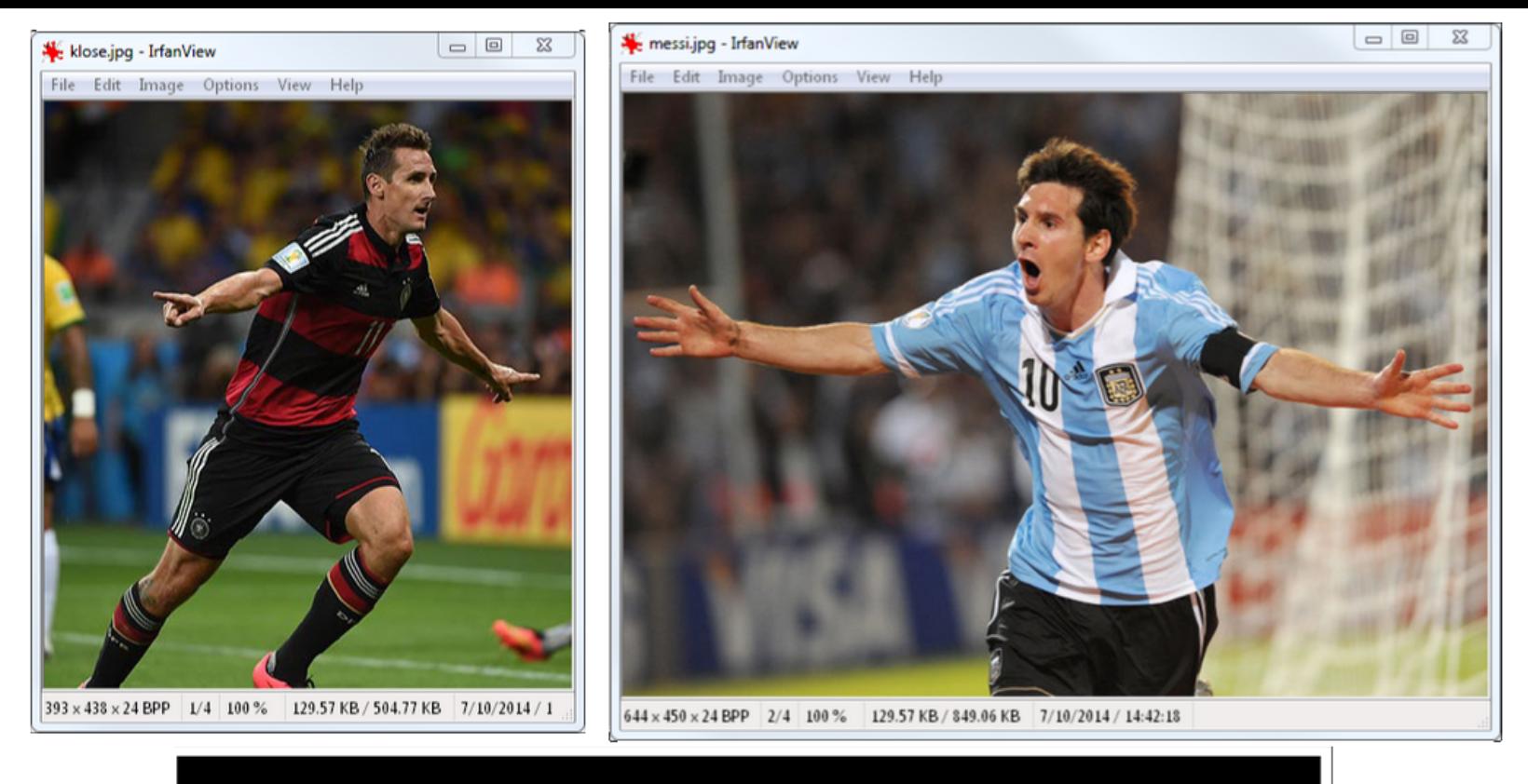

## >crypto\_hash \*.jpg<br>fbd1847ac1342acb9c52c30f4b477997938a4a0a \*klose.jpg<br>fbd1847ac1342acb9c52c30f4b477997938a4a0a \*messi.jpg

Much better! (images chosen at random)

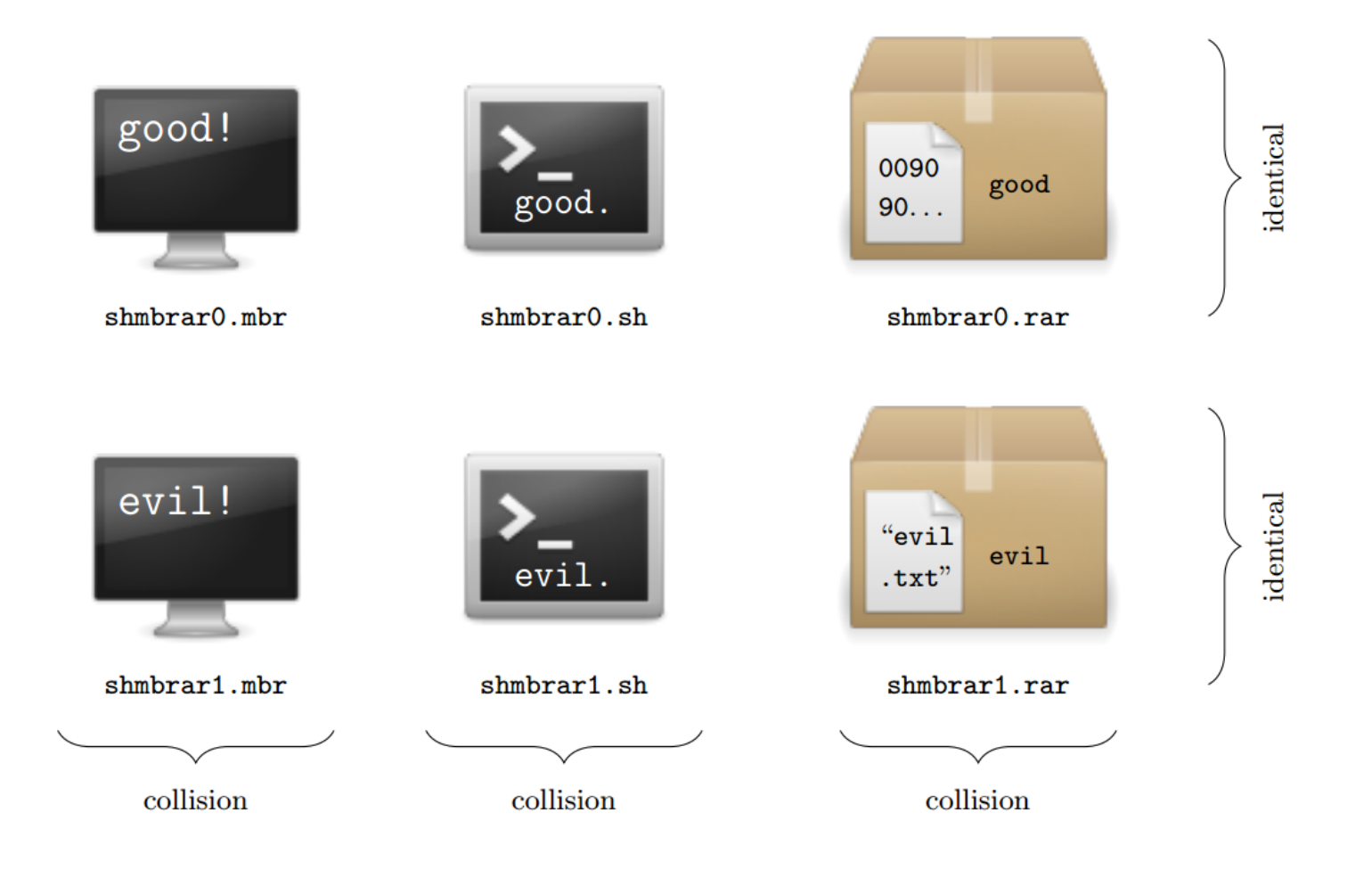

a polyglot collision (multiple use for a single backdoor)

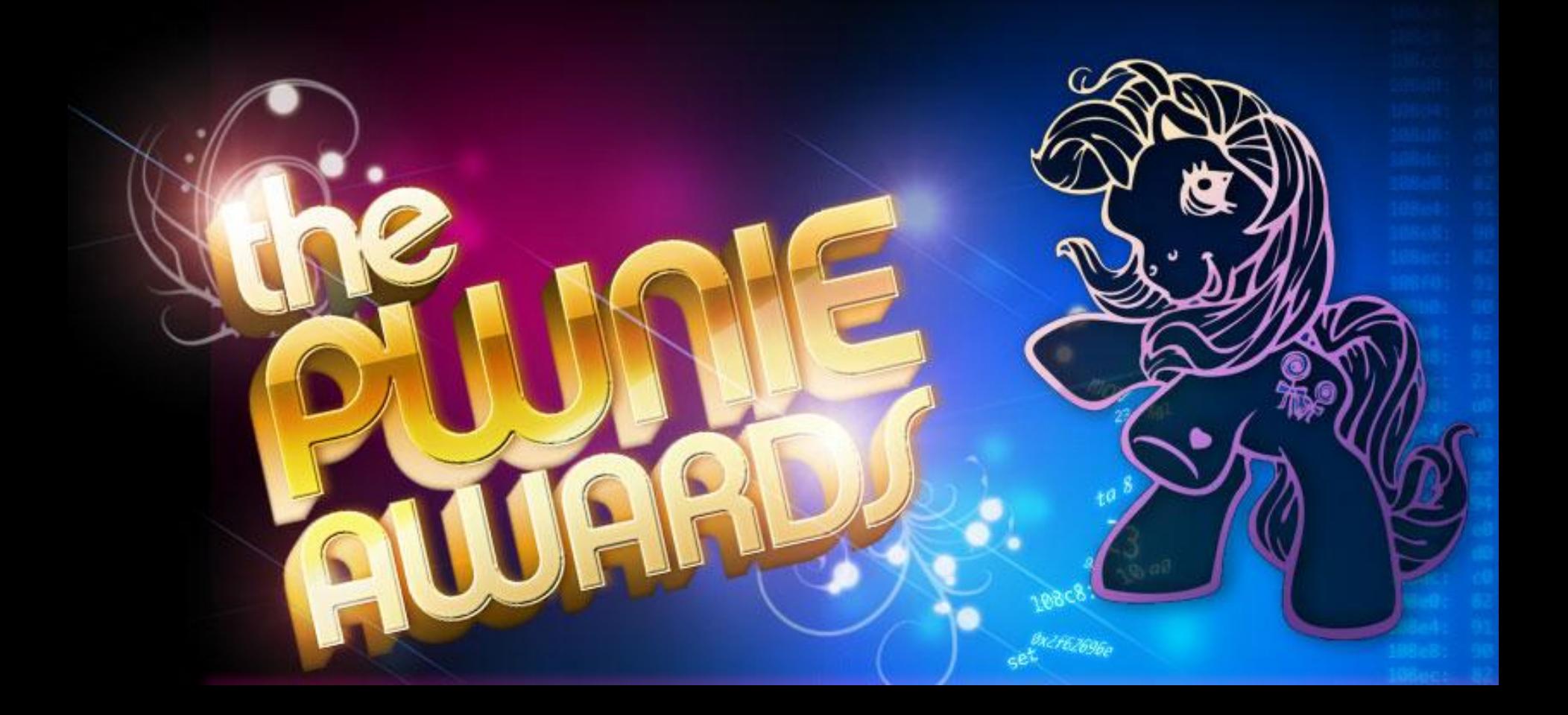

Pwnie award... for the best song! err... what is it pwning exactly ?

<u>Fire view o</u>ffice <u>c</u>ount revolutes settings from

#### The SSL Smiley Song

Dashing through the cloud On a ten gigabit link One packet in a crowd Falls into the data sink! Draw a smiley face On the diagram Suck up data, leave no tra It's all for Uncle Sam!

**SSL** terminators at t otta get on the other side **break and enter!** hack that server rack tta tap that fiber pwnload all the private data Win the war on CYBER!

#### Even songs should also have a nice PoC (never forget to load your PDFs in your favorite NES emulator)

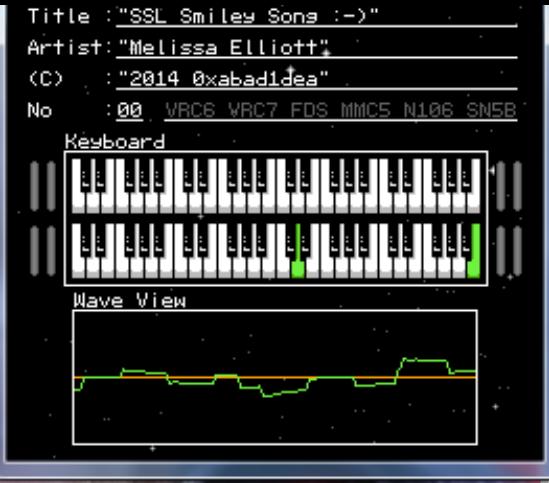

SL Smiley Song -)" xPDF-1.50x"M elissa Elliott" @9 0 obj <<>>%"2 014 Oxabad1dea"  $\mathbf{S}$ stream $\mathbf{I}$ **GC LINIFORMS** 哦 链 章  $6<sup>2</sup>$ .Ω4±r ìnGr#ì§@ -Bì©0ì∆0-`à∏à¢à⊧ ÑÑŗŜ≣▲ñ∏≏ŵ<sup>µ</sup>, Äò♦µ Aò\$r ¥v®r©¥â⊠ ê 40'ing=\*ing'r ∂CND<del>r</del> 6ê êC` oli IdO<sup>u</sup> Tπ♦ñ♦: l≻ii ` oü∎d®<sup>u</sup>d® ⊥eµør ¥d® oliLRii oü oüí⇔H oüí∳ò∲h λ♦`⊔u8o©¥u8il6¥n פראד של ביון.<br>איי בין בין בין בין בין.<br>איי בין בין בין בין בין בין. υ图 Oii` DD¥G图 2-8 HSA¥=0 >äñJ804 u800¥u8LHii<sup>u</sup>u8 ⊞or¥∪8 oü` 0ii í ♦ "D ®v¥d@"ug ype" eoC¥ e ou olií⊕r 404ú8)2¥v 9 oü`¥o80&{|vî¥08 zî¥ð8"v808¥ 0iií∳r Hoµ ◆¥i四 olií◆¥â四 - Oli dii í +à © oüí∳ó ü ≏\* oü' olií+¥â@ oli'<sup>u</sup>v@>

NESM→@@@CCCC&C"S

### GENESIS DOES **WHAT NINTENDO IN**

#### **ARCADE GAMES:**

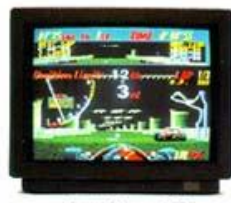

Michael Jackson's Moonwalker

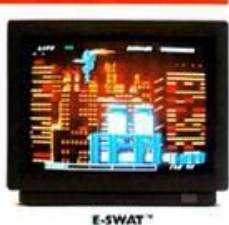

**Super Monaco GP** 

#### **SPORTS GAMES:**

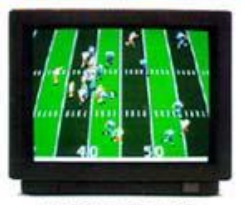

Joe Montana Football"

#### **ADVENTURE GAMES:**

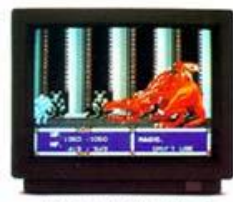

The Sword of Vermilion"

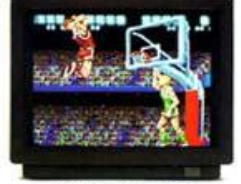

Pat Riley Basketball"

#### **STRATEGY GAMES:**

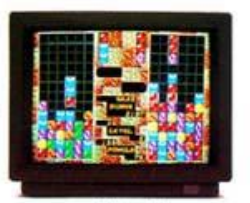

Columns"

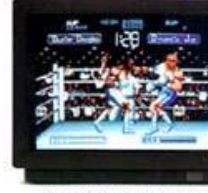

James "Buster" Douglas<br>Knockout Boxing"

#### **ACTION GAMES:**

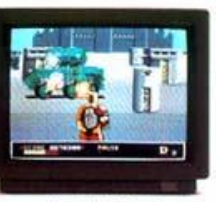

**Dynamite Duke**"

Get the hottest new video games going. Arcade, sports, adventure, strategy and action hits available only on the 16-bit Genesis System by Sega.<sup>®</sup>

Today's latest blockbuster arcade hits like Super Monaco GP." Climb into the cockpit of the world's fastest Grand Prix machines as you race wheel to wheel through the streets at over two-hundred miles per hour. Or take on the evil villain Mr. Big in Michael Jackson's Moonwalker" as you use dance-kicks, hattricks and finally transform into a powerful robot that does it all. Or become a Cybercop in E-SWAT" and clean up the city besieged by mad terrorists.

Get ready for the most action-packed sports games ever. In Joe Montana Football," check out the defense, make the call, fake a pass and scramble for a touchdown. Or force your opponent to move inside your left hook and nail him with an uppercut that puts him on the mat in James "Buster" Douglas Knockout Boxing." Or in Pat Riley Basketball," get the ball with seven seconds left in the game, drive the length of the court, slam-dunk and draw the foul which you make to break the tie.

In The Sword of Vermilion," make your way through 14 towns and 14 mazes in this adventure thriller where encounters with the evil demons are played in real time on the hand controller. And dazzle your friends with your skills on the

puzzle game Columns." Or become the ultimate commando warrior in Dynamite Duke" as you blast the enemy from an overyour-shoulder first person view.

There's only one true 16-bit system and it's got the hottest video game hits going. You can only play these on Genesis by Sega. Genesis does what Nintendo<sup>n</sup>o

you remember this?

on, Dynamics Duke is a trademark of Selts & Kalvan, Inc. After her parts toles are Sega and Corners are regiment trademarks of Segs of Renorms, the Photos January Hoemesberg.<br>In Sega of America, Inc. (C.1990 Sens of America, Inc. 703, Son 247, Sever Servicesmen, CA 19590)

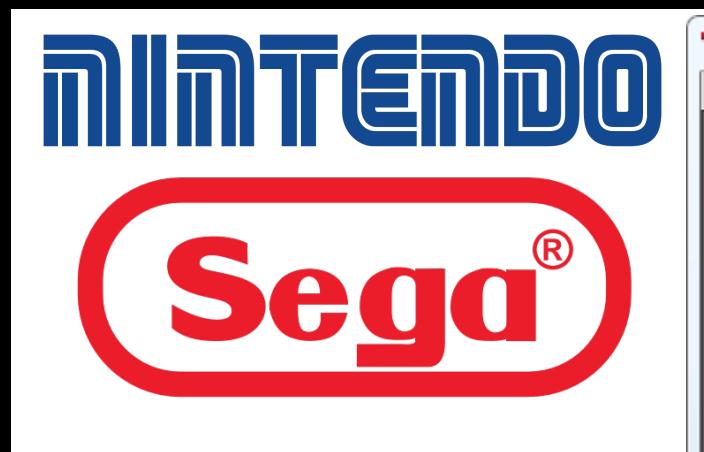

A Super NES & Megadrive rom (and PDF at the same time)

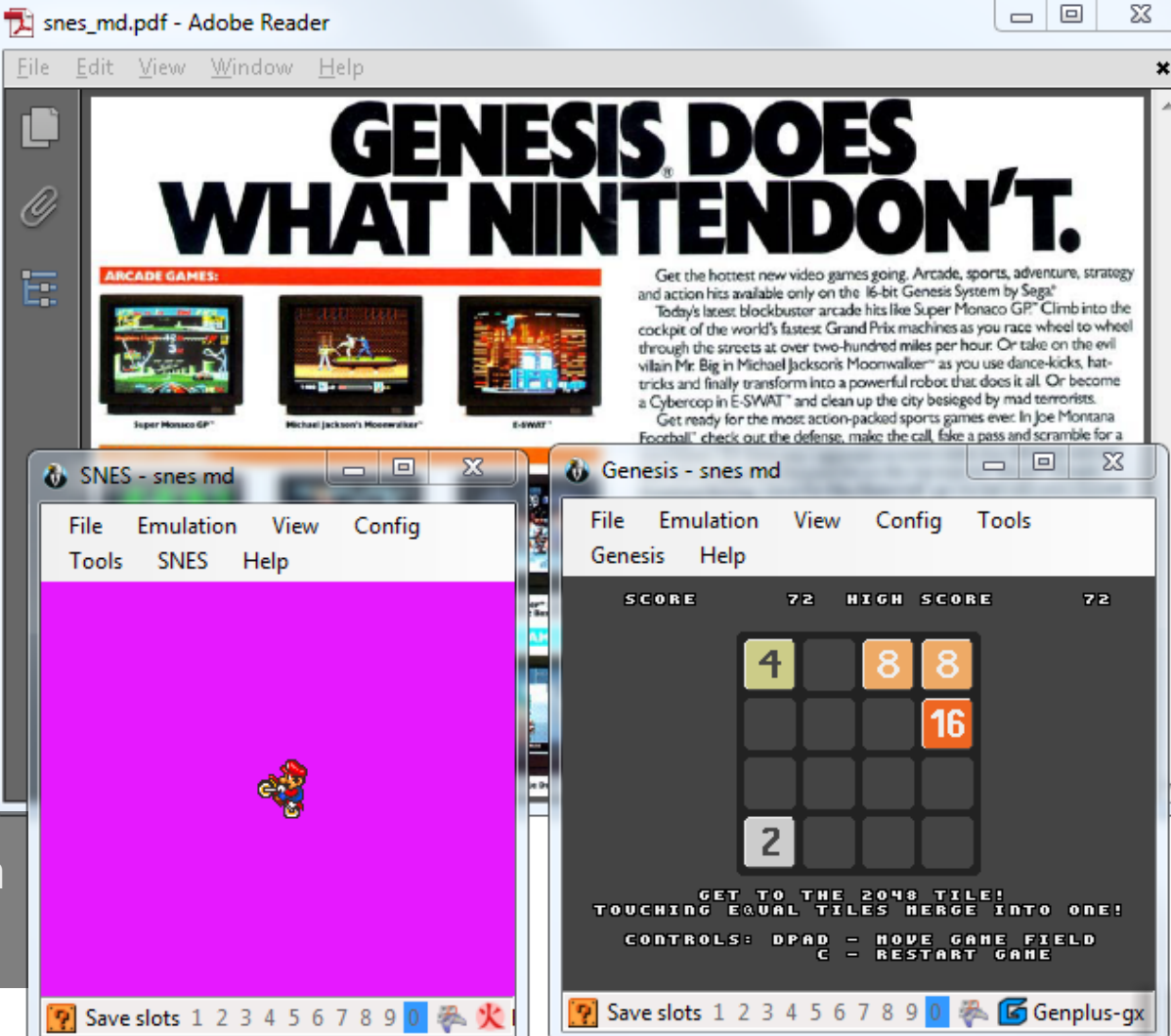

## **Conclusion**

## **Ange's recipes :)**

Never forget to:

- open your PDFs in a hex editor
- open your pictures in a sound player
- run your documents in a console emulator
- encrypt/decrypt with any cipher
- double-check what you printed

# **Security advice:**

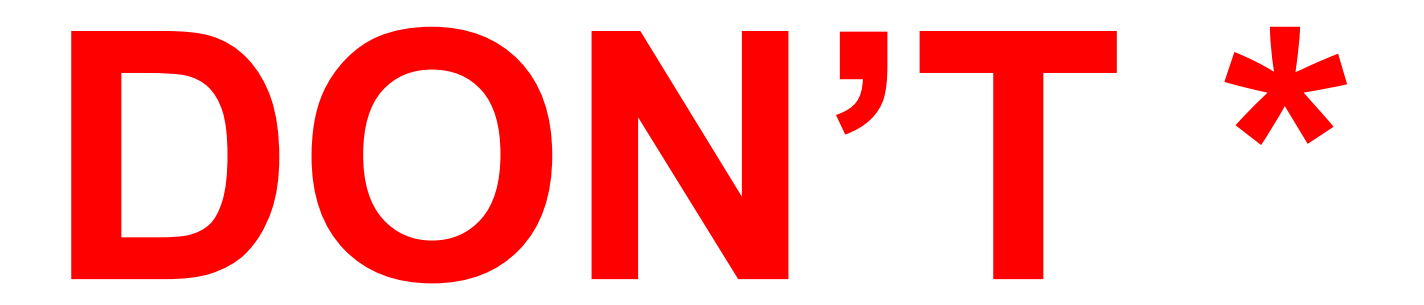

It's easy to blame others - new insecure paths appear everyday
# **Research advice:**

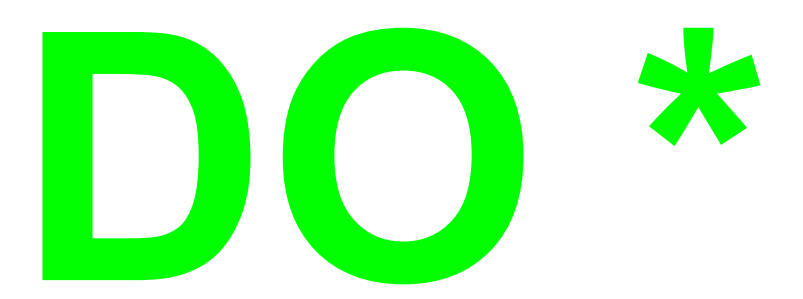

 $PoC||GTPO$  ! stop the marketing! cheap blamers  $\Leftrightarrow$  blatant marketers?

### **F.F.F. conclusion**

- many abuses of the specs
	- specs often are wrong or misleading
- few parsers, even fewer dissectors
- standard tools evolve the wrong way
	- try to repair 'corrupted' file outside the specs
	- standard and recovery mode

For technical details, check my previous talks.

### **ACK**

@doegox @pdfkungfoo @veorq @reversity @travisgoodspeed @sergeybratus qkumba @internot @gynvael @munin @solardiz @0xabadidea @ashutoshmehra lytron @JacobTorrey @thicenl

…and anybody who gave me feedback!

#### **Bonus**

after the talk, we tried some PoCs on professional (very expensive!) forensic softwares:

- polyglot files
	- $\circ$  a single file format found  $+$  no warning whatsoever
- schizophrenic files:
	- no warning yet different tabs of the same software showing different content :D

BIG FAIL - yet we **trust** them for court cases ?

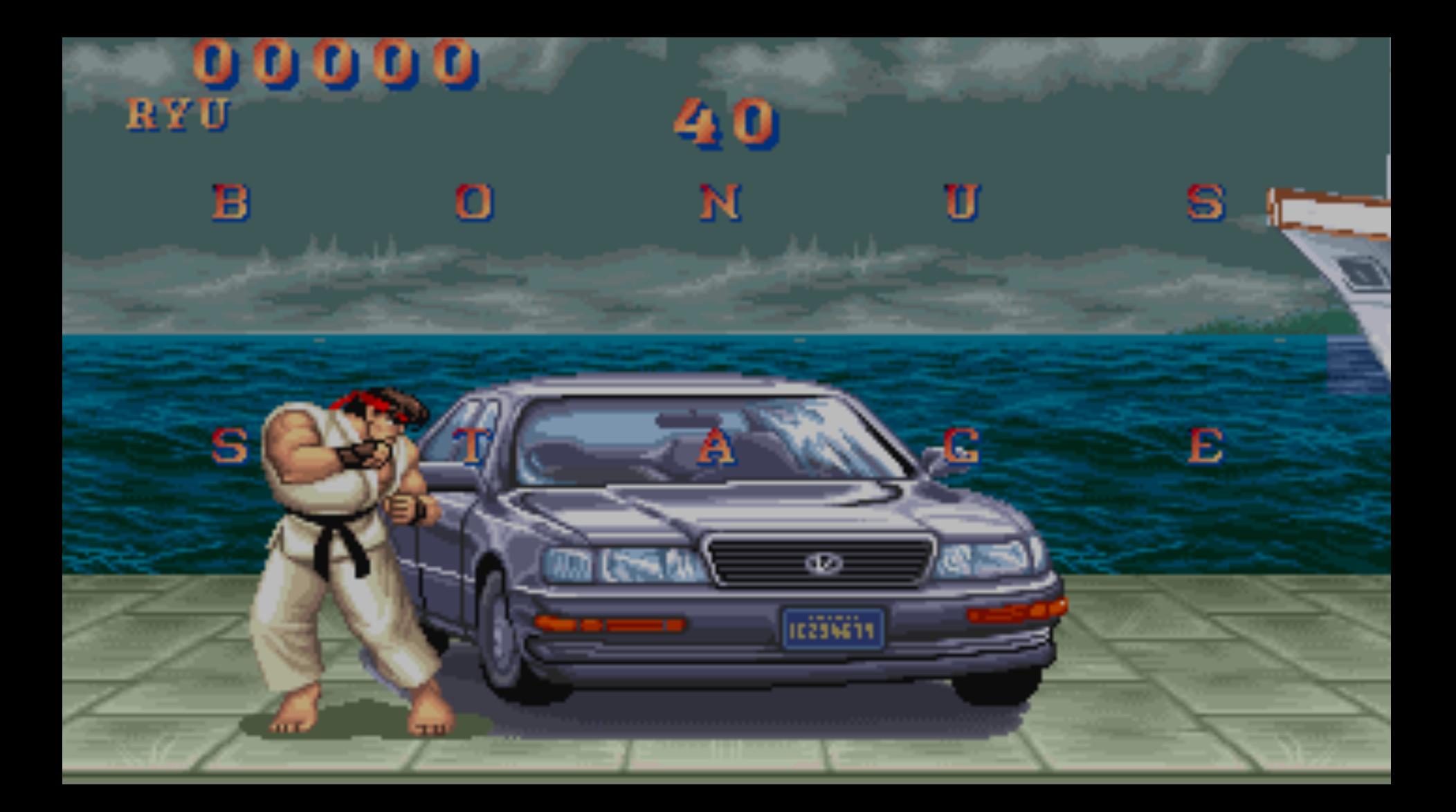

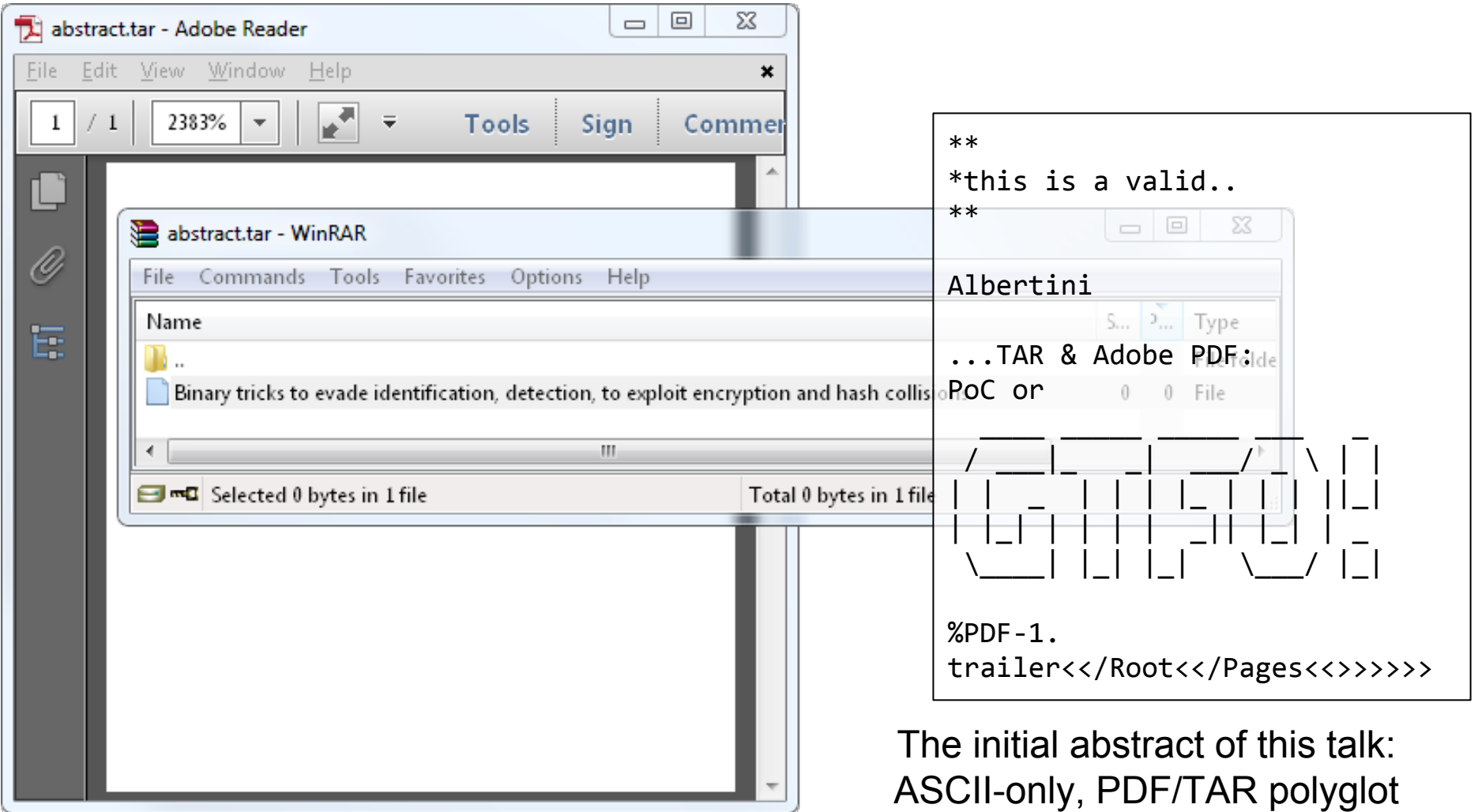

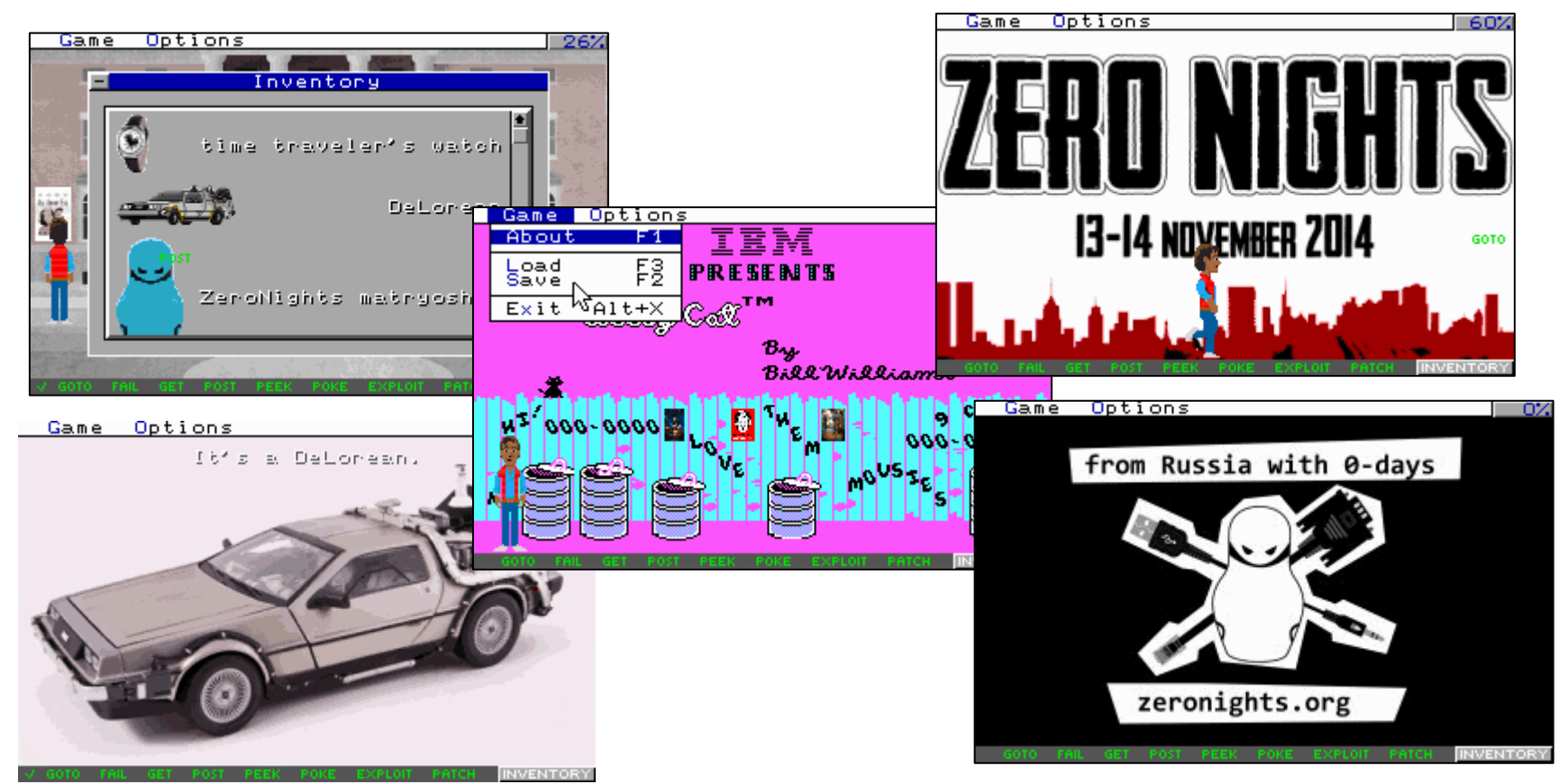

Solar Designer made a great keynote - that's actually a real game to play! But one have to load and play through the game - not so accessible! <http://openwall.com/presentations/ZeroNights2014-Is-Infosec-A-Game/>

A game by Solar Designer (@solardiz) for ZeroNights 2014 (Moscow, Russia) written in 1994-95 ("code"), 2014 ("data") (includes pre-1994 library code and fonts)

http://www.openwall.com/zn2014

PDF/ZIP by Ange Albertini (@angealbertini)

a PDF:

- containing the game as ZIP
- hand-written
	- with walkthrough's screenshots (in original resolution)
	- $\circ$  a lightweight title
	- while maintaining compatibility

a good way to distribute as a single file!

```
$ unzip -t ZeroNights2014-Is-Infosec-A-Game.pdf
Archive: ZeroNights2014-Is-Infosec-A-Game.pdf
warning [ZeroNights2014-Is-Infosec-A-Game.pdf]: 6381506 extra bytes
   (attempting to process anyway)
    testing: ZN14GAME/ OK
    testing: ZN14GAME/COMMON/ OK
...
```
## **Quine**

prints its own source

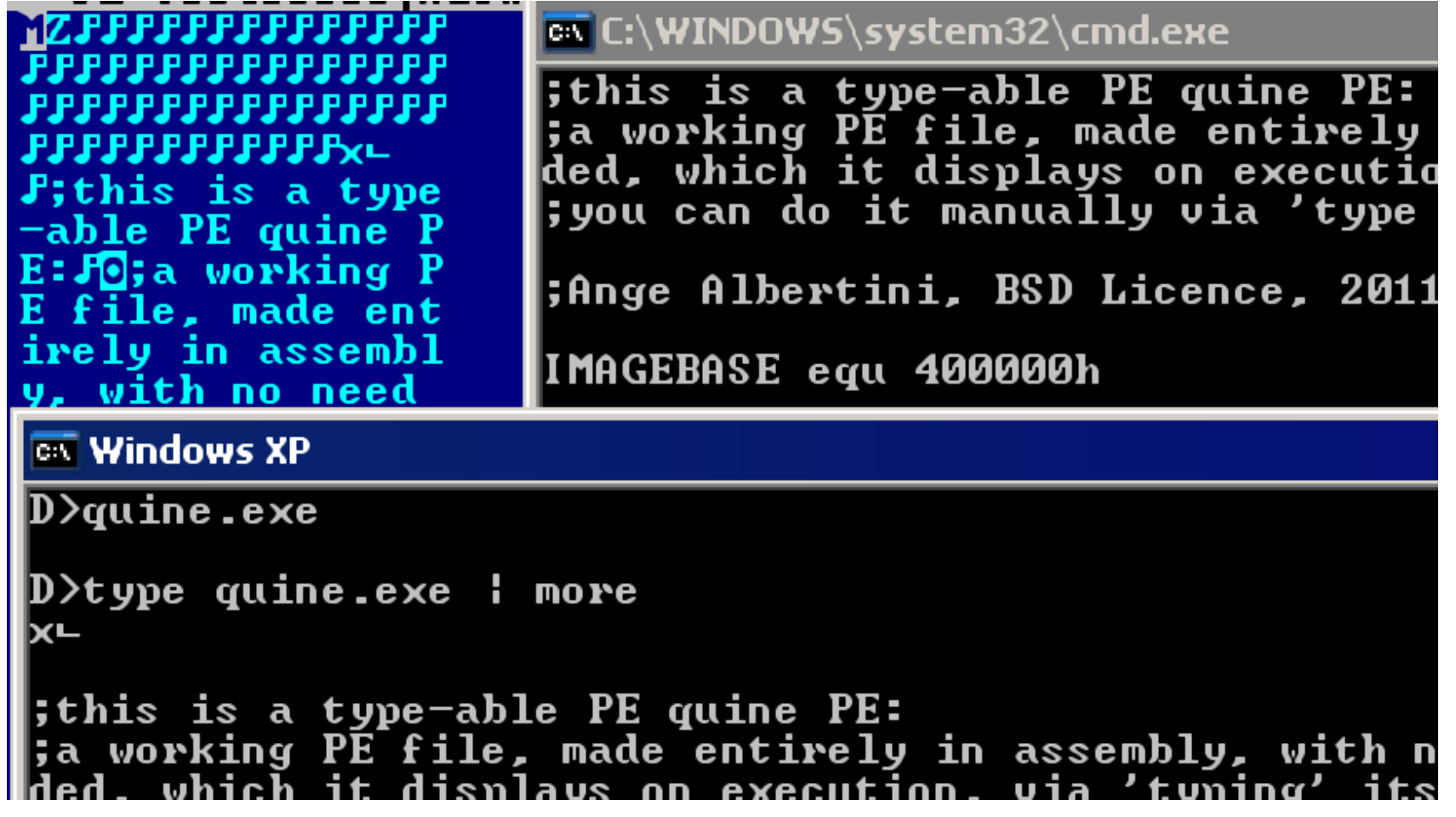

a PE quine (in assembler, no linker)

## **Most quines aren't very sexy**

Using a compiler is cheap :p

## **Quine Relay**

A prints B's source B prints A's source

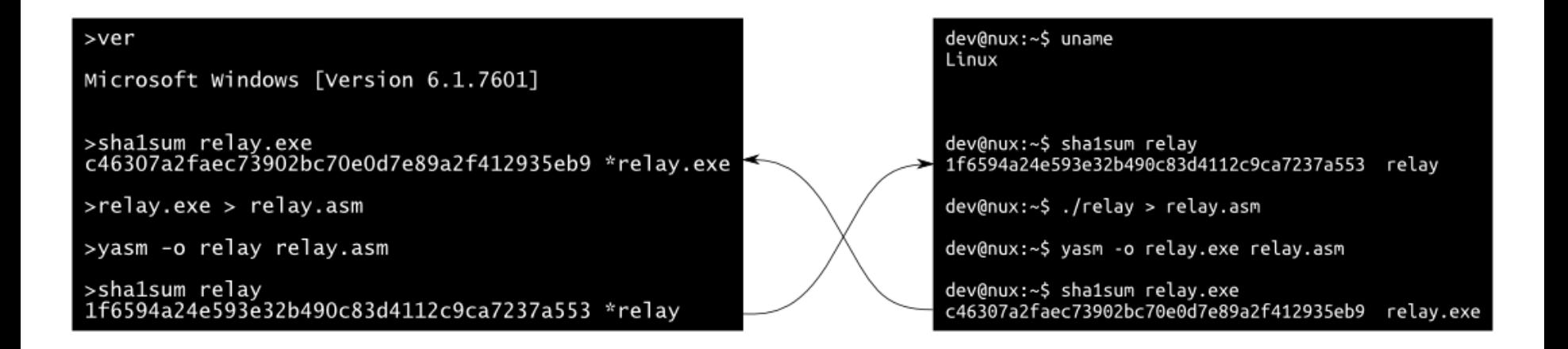

a PE  $\Leftrightarrow$  ELF quine relay

(no linker)

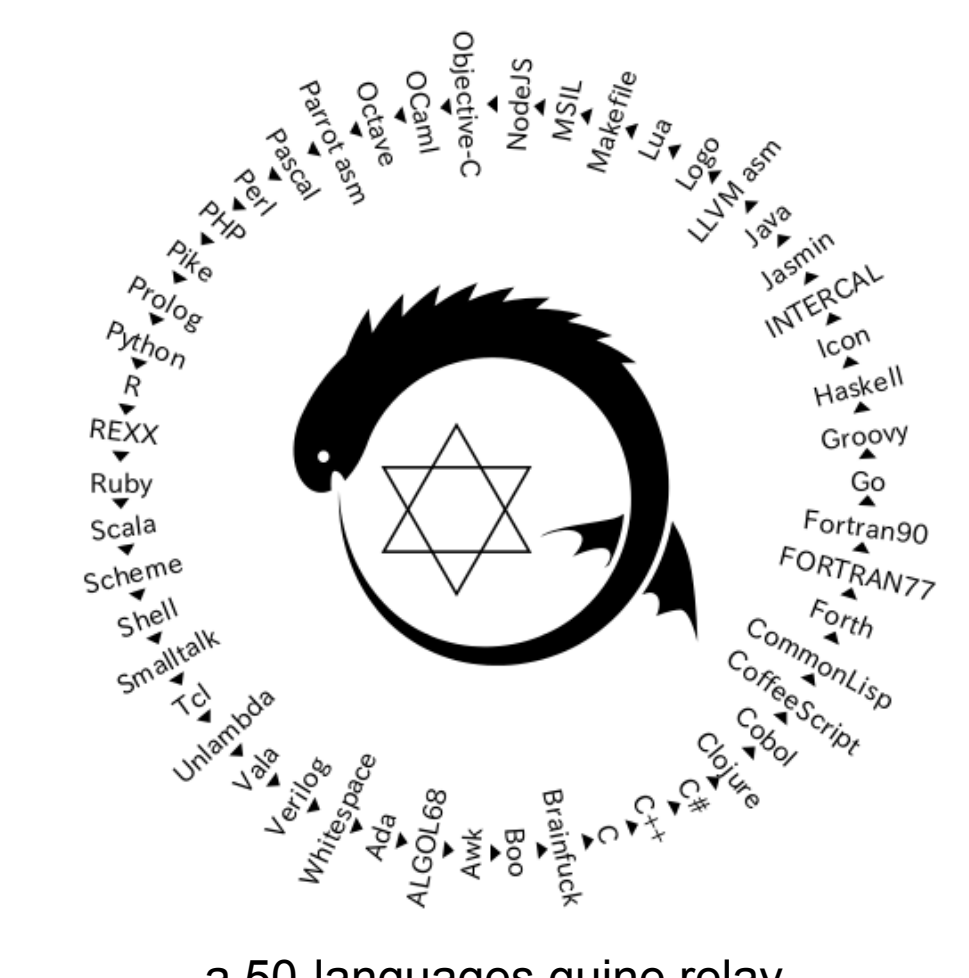

#### a 50-languages quine relay https://github.com/mame/quine-relay

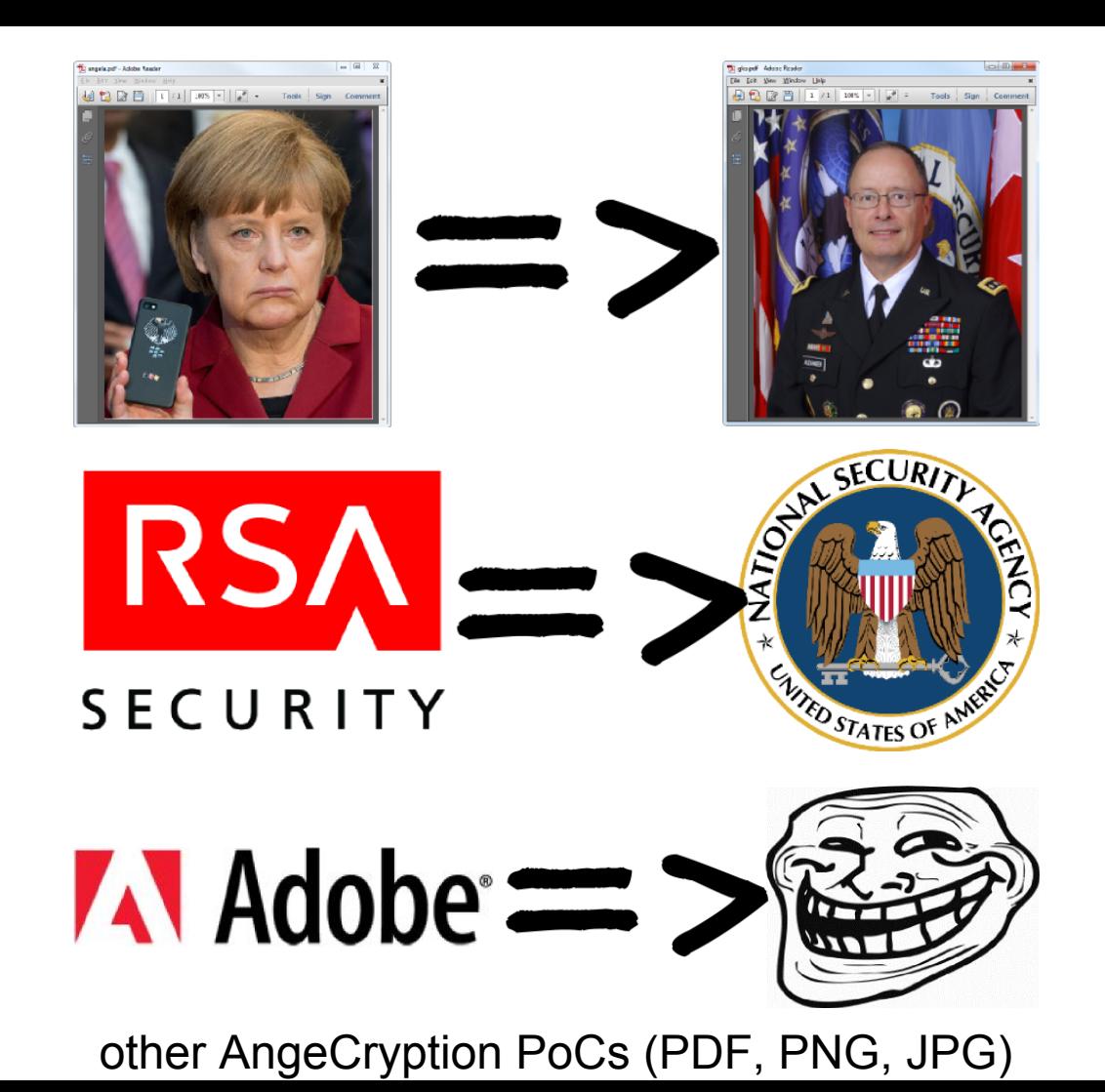

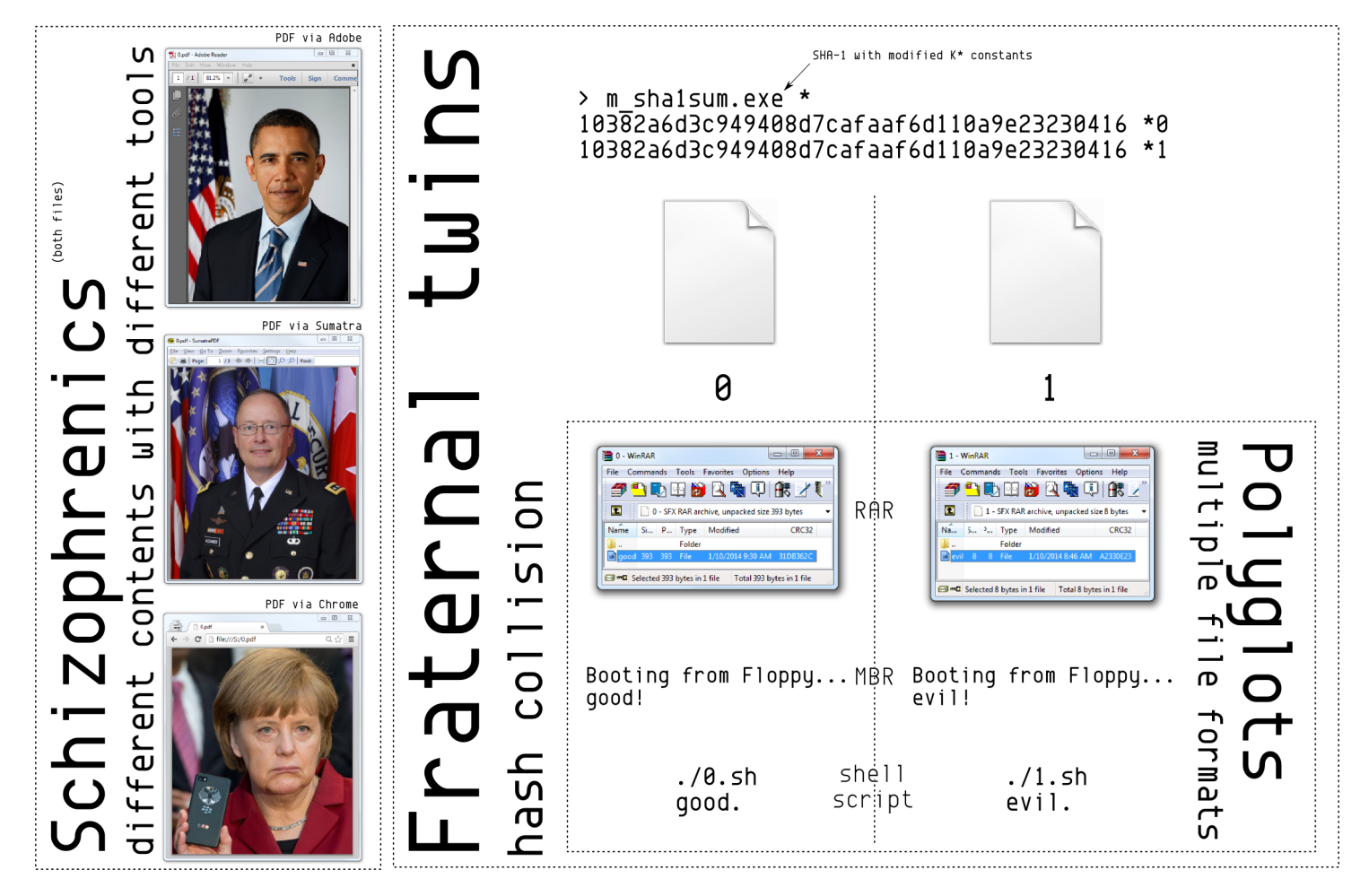

A bit of everything

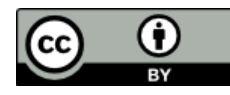

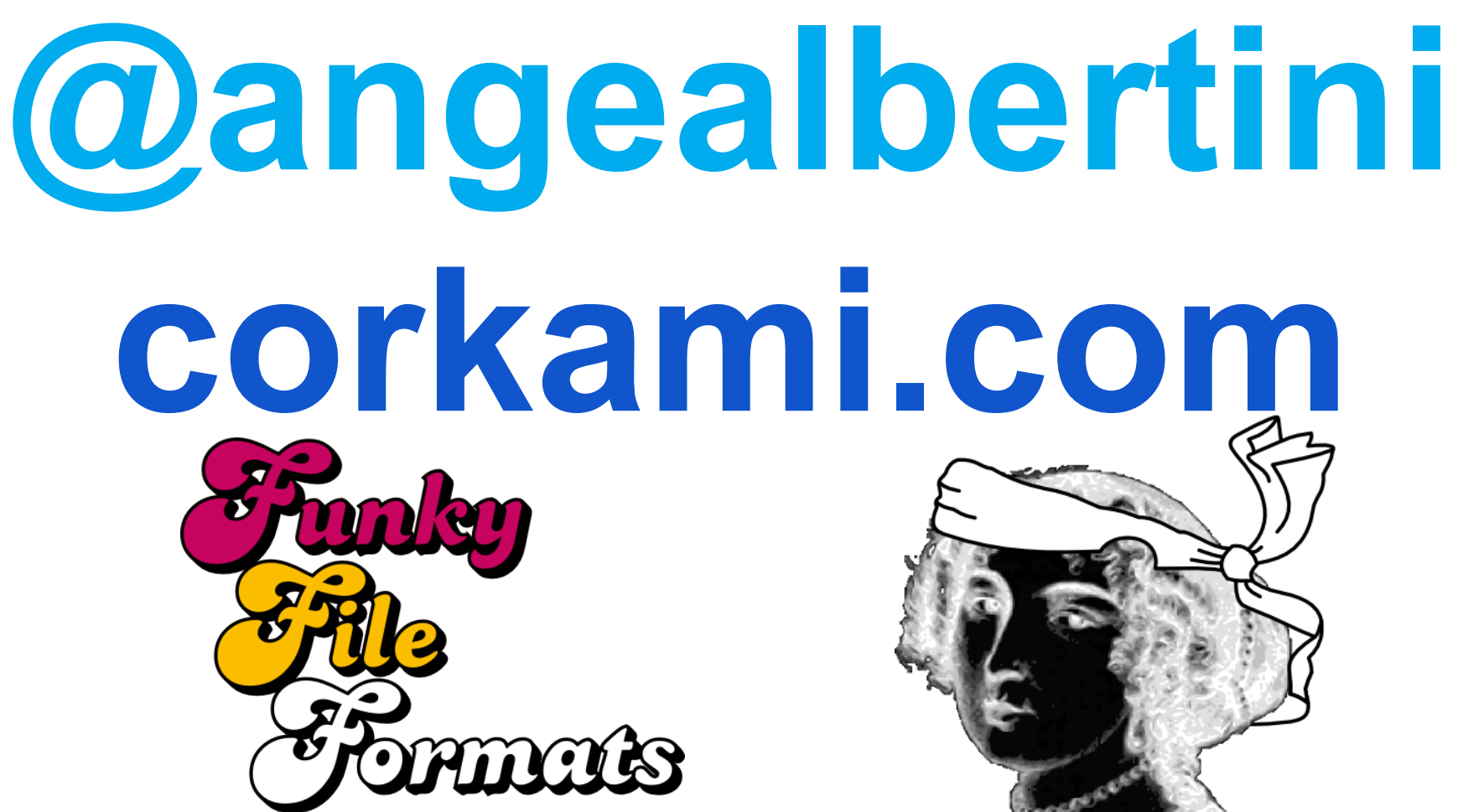